## revista Número 1<br>DEZ 2020 INCBELETRÔNICA

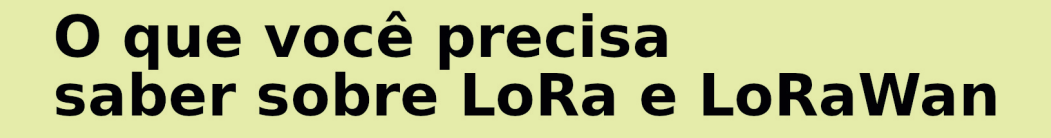

 $\bullet$ 

 $\circ$   $\circ$   $\circ$   $\circ$ 

o o olollo

### **Controlando GPIOs da** Raspberry Pi na linha de comando

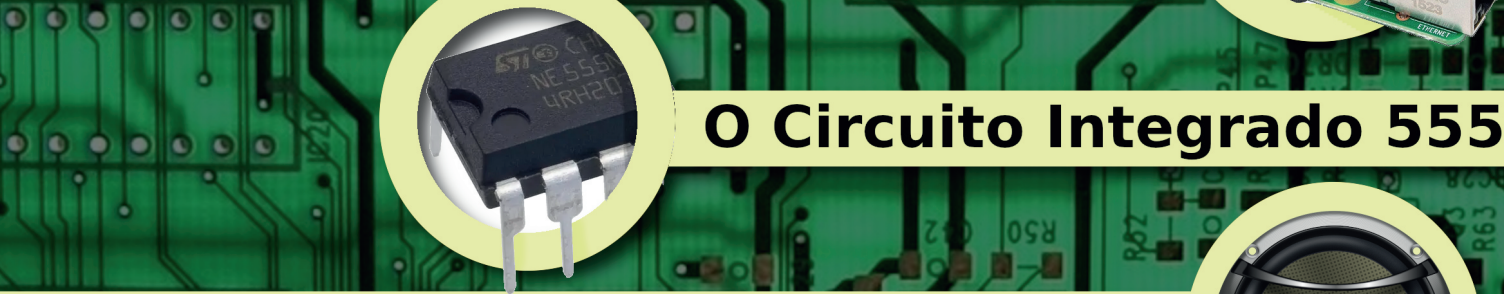

### O que é o Fator de Amortecimento

Sensores de Fluxo de Água

**Micro Transmissor de FM** 

 $(0)$   $(0)$ 

Recuperação de **Componentes**  **Ensino de Tecnologia** Pisca-Pisca com o 4093

**NSTITUTO** 

**Expediente Revista INCB Eletrônica** Revista do Instituto Newton C. Braga Ano 1 – Edição n° 1 2020

**Editor-chefe** Newton C. Braga

**Produção Gráfica – Redação:** Renato Paiotti

**Atendimento ao leitor:** leitor@newtoncbraga.com.br

**Atendimento ao cliente:** publicidade@newtoncbraga.com.br

#### **Impressão:**

Clube dos autores https://clubedeautores.com.br

#### **Conselho editorial:**

Newton C. Braga Renato Paiotti Luiz Henrique Correa Bernardes Antonio Carlos Gasparetti José Carlos Valbão Marcos de Lima Carlos

#### **Administração:**

Newton C. Braga (CEO) Marcelo Lima Braga (Gerente Administrativo)

**Jornalista Responsável:** Marcelo Lima Braga MTB 0064610SP

#### **Colaboradores:**

Pedro Berttoleti Luiz Henrique Correa Bernardes Marcio José Soares Alfonso Pérez

Não é permitida a reprodução das matérias publicadas sem previa autorização dos editores. Não nos responsabilizamos pelo uso indevido do conteúdo de nossos artigos ou projetos.

#### **De volta para o futuro**

2 REVISTA ELETRÔNICA INCREDIBLE DE L'ARCHET ELETRÔNICA INCLUSIÓ DE L'ARCHET ELETRÔNICA INCLUSIÓ DE L'ARCHET EL

Não, não é nome de filme. É uma situação bem atual que nos leva a algo que existiu no passado, mas com um formato de futuro. Quando o Instituto Newton C. Braga foi criado para reviver os artigos de revistas e livros do passado, mas

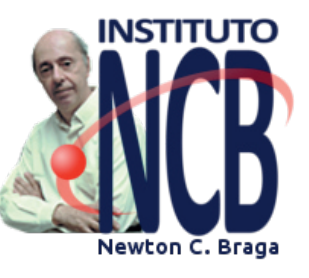

também com um olhar para o futuro, muitos pensavam que simplesmente teríamos uma apresentação de velhos e novos projetos no formato tradicional e até nos cobraram a edição de uma revista. Analisamos esta última possibilidade e chegamos à conclusão de que: sim, poderíamos fazer uma revista, mas não seria uma simples revista. Com o formato antigo em mente, percebemos que, com os recursos da tecnologia poderíamos ir muito além, e assim criar uma revista do futuro. Indo ao passado, e de volta para o futuro, passamos os nossos tempos e criamos algo que deve ser uma tendência de futuro. Uma revista inovadora que, mesmo tendo o formato tradicional agrega recursos inovadores como o uso de links, instrução programada, inteligência artificial, QR Code, vídeos e podcasts, tornando-se assim, não um simples elemento único da mídia técnica, como foi no passado, mas sim um elemento a mais de uma estrutura de ensino e informação tecnológica que é o Instituto Newton C. Braga. Estamos entrando numa nova era em que muita coisa vai mudar tanto em relação às mídias como em relação aos hábitos, percebemos que é o momento de também criarmos algo de novo. Juntando-se aos livros, cursos, artigos técnicos, vídeos, lives, eventos e podcasts, esta revista agrega ao mundo da tecnologia mais um canal de informação. Não se trata de uma simples revista, mas de um novo canal de informação não previsto no passado. No formato virtual ou tradicional impressa, ela atenderá a todos que estão ávidos para ter sempre ao alcance as informações mais recentes sobre tudo o que ocorre no mundo da tecnologia e de forma imediata. Novas tecnologias, novos componentes, eventos, artigos técnicos de todos os níveis, material para estudo, ensino ou atualização, tudo mais que, mesmo não cabendo no espaço disponível o levará a todos os outros canais de que vamos dispor através de links e QR Codes. Você não lê a revista. Você conversa com a revista. Acessando no seu celular você simplesmente clica para ter acesso a mais informações e outros canais. No formato impresso que nos leitores tradicionais nos cobraram, basta apontar seu celular para o QR Code e acessar mais informações por nossos canais e de outros. Até mesmo cursos e livros grátis poderão ser obtidos. A revista faz parte de você, conversando e levando-o ao mundo do futuro da tecnologia. Enfim, de volta para o futuro, com um velho formato básico, mas com recursos 1 000 anos luz à frente. Uma nova tecnologia e formato de revista. Cadastre-se no link que damos abaixo (já usando a nova tecnologia) para saber quando a nova edição estará disponível e para ter muito mais através de nossos canais. Nossa experiência de mais de 60 anos trabalhando em revistas, cursos, livros, palestras, vai valer num novo tempo para as publicações eletrônicas.

Newton C. Braga

 $(2. + (1\% + .$ 

\* +0] %/ ! +), +\* !\* 0!/

### \ MK V WT WO Q

+ I M= NG; f HJ=; AK9 K9: = J KG:  $\pm$  (G. 9 = (G. 93 9F)

### MUJI ZKI LWI

 $GFLIGDIF < G#$ , %/ <9.9KH: = $JQ$ , AF9 ( $\angle$ F@9 <= GE 9F<G

### K WU W#N] V K QVV I

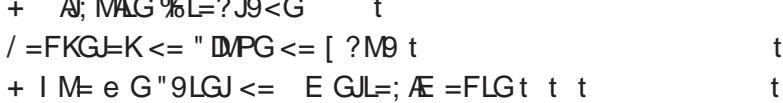

### $1 Z \setminus \textcircled{D}$  W#P Q \ - Z Q K W

"9D9F< $G \leq 0.9$ FKAKIGLEKT  $*$  GO = EHG < GK 2A J9 < G = Kt

 $\overline{t}$  $t$   $t$ 

#### **\ MZ U W[ # ¤ K V Q W[** GEHDRE:=  $GExGE$  As9 $\leq$  t t

MV [ Q I V L W # MK V W T W O Q , AK; 9, AK; 9; GE G , AK; 9, AK; 9 DL=JF9<G; GE G t

### **XZ WRM WI**

)  $A \cup G \cup G$  FKE AKKGJ <= ") t  $\mathbf{t}$ ! BLJ FA9.9J9FGJE9D= J<MFGt  $t$   $t$  $G = JFR9F < G G$ ,  $<$   $/6G = J/R19D$ 

[ MZ ^ Q X M# # Z MX | Z | ¢ ž W  $=$ ; MH=J9cbG <= GE HGF=FL=Kt  $\mathbf{t}$ 

# O que você precisa saber sobre LoRa e LoRaWan

<span id="page-3-0"></span>Newton C. Braga

Com a ampliação das aplicações em IoT além de outras que incluem o mundo agro, monitoramento de pessoas e animais, fitness, medicina, a necessidade de uma comunicação de dados a longa distância tem seu foco em LoRa e LoRaWan. Neste artigo, damos o básico sobre o assunto para os leitores que desejam entrar no mundo de seus projetos e precisam de conceitos básicos ou de informações adicionais.

Nosso artigo é baseado em documentação da Semtech, criadora dessa tecnologia.

Quando se fala na comuni‐ cação de dados sem fio, es‐ barra-se numa limitação que já abordamos em nosso site. Essa limitação é dada pelo teorema de Shannon. Como se sabe, a quantidade de da‐ dos que pode ser transmitida através de um canal está li‐ mitada a largura desse ca‐ nal.

Por outro lado, sabemos que, se vamos transmitir

maior quantidade de dados, precisamos alargar o canal e com isso a potência utilizada na transmissão se distribui por um espectro maior, limi‐ tando assim o alcance.

As tecnologias de comuni‐ cação digital levam em con‐ ta isso: tanto maior a taxa de dados a ser transmitida, mais potência precisamos para obter um determinado alcance.

Assim, se comparamos as tecnologias mais comuns, vemos que através de deter‐

minadas tecnologias pode‐ mos obter dispositivos com diversos desempenhos, e que encontram sua gama própria de aplicações em nossos dias.

Assim, temos o telefone celular convencional que possui longo alcance (graças ao uso das ERBs), pode tra‐ balhar com taxas elevadas de dados, mas que precisan‐ do de maior potência, tem uma autonomia menor para sua bateria.

Temos o Wi-Fi ou Local Area Network que tem pequeno alcance, trabalha com taxas elevadas de dados, seu cus‐ to é médio, mas ainda tem uma durabilidade de bateria (no caso em que é usada) pequena.

Também temos a NB-IoT ou Narrow Band IoT (Internet das Coisas de Banda Estrei‐ ta) que é utilizada em dispo‐ sitivos fixos, pequeno

alcance com baixa taxa de dados. A baixa taxa de da‐ dos permite o uso de peque‐ nas potências e com isso se obtém boa autonomia para a bateria. Também incluímos no grupo o Bluetooth que se enquadra em uma Personal Area Network ou rede de área pessoa. Com muito pe‐ queno alcance, baixa taxa de dados, baixo custo ela proporciona uma boa auto‐ nomia para a bateria.

Uma outra tecnologia im‐ portante é a Cat-M1 que apresenta características de longo alcance, alta taxa de dados, alto consumo de ba‐ teria e custo médio.

Mas, o destaque é para a LoRa que se enquadra no que se denomina que apre‐ senta características de Lon‐ go Alcance (Long Range, como o nome já indica), bai‐ xa taxa de dados, longa du‐ ração para bateria, baixo custo e alta capacidade para a quantidade de dispositi‐ vos. É dela justamente que vamos tratar agora.

#### **O que é LoRa e LoraWAN**

LoRa consiste numa tecno‐ logia de modulação que per‐ mite a elaboração de sistemas de comunicação de dados em redes cobrindo grandes áreas (LPWAN) ou WA significa Wide Area ou área ampla e LP vem de Low Power e N de Network –rede)

LoRa foi criada pela Semte‐ ch para padronizad as LPWAN proporcionando um alcance de até 5 km em áreas urbanas e 15 km em áreas rurais. A característi‐

ca-chave desta tecnologia é a baixa potência. Alguns dis‐ positivos podem usar bateri‐ as que podem durar até 10 anos. Algumas característi‐ cas destacadas:

- •Longo alcance, incluindo a pe‐ netração dos em edifícios com muitos andares. Topologia em estrela para a rede.
- •Longa duração para a bateria, chegando a 10 anos.
- •Alta capacidade, podendo ser aviadas milhões e mensagens por estação base/gatway
- •Infraestrutura mínima, softwa‐ re open-source
- •Localização: dentro e fora de ambientes, preciso sem o uso de GPS.
- •Roaming
- •Segurança: AES-128, ID único

Analisando essas caracte‐ rísticas, podemos destacar a alta durabilidade da bateria dada pela possibilidade de se transmitir pequenos pa‐ cotes de dados poucas vezes por dia. Além disso, quando os dispositivos estão em re‐ pouso (sleep) o consumo é extremamente baixo.

Outra característica impor‐ tante é que uma rede Lo‐ RaWAN pode suportar milhões de mensagens. Com isso até 60 000 dispositivos podem ser utilizados, e com 10 gateways pode chegar a 100 000 dispositivos e 1 mi‐ lhão de mensagens.

#### **A Modulação dos sinais**

A modulação utilizada é uma variação da tecnologia Chirp Spread Spectrum (CSS) derivada da técnica de modulação em espectro es‐ palhado .

Com essa tecnologia temos um compromisso entre a sensibilidade e a taxa de da‐ dos, ao mesmo tempo ope‐ rado num canal de largura fixa entre 125 kHz e 500 kHz para o uplink e 500 kHz para o downlink. Com isso obte‐ mos uma maior durabilidade para a bateria. Na **figura 1** temos a organização das ca‐ madas de dados utilizadas.

Na **figura 2** temos o modo como sinal é utilizado no sis‐ tema DSSS (Direct Sequence Spread Spectrum).

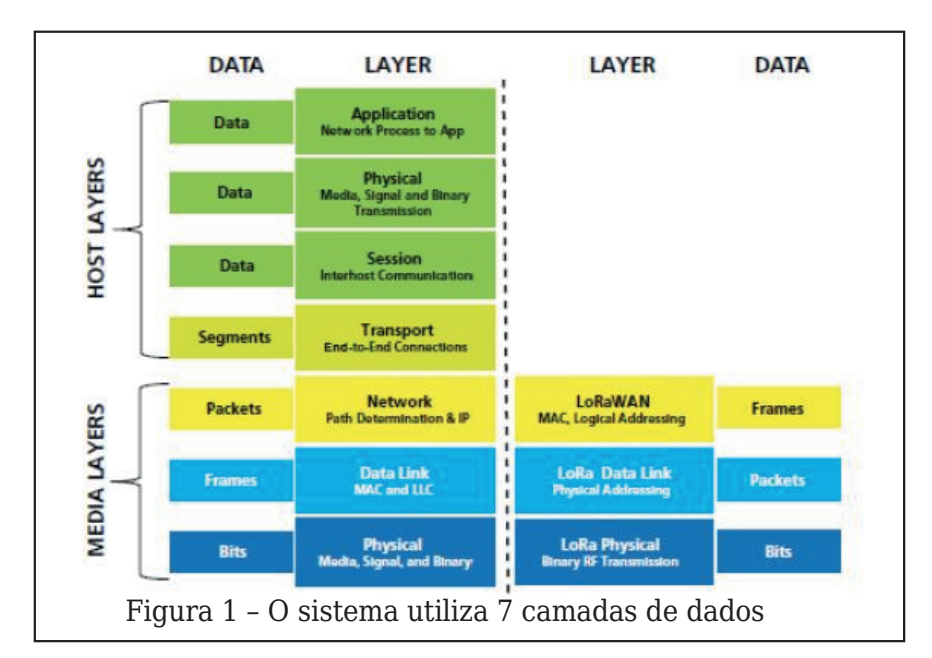

 $\left\{\right.$  F=KK9 9D=J9cbG <GK <9n <GK : GE KIV9 E MDAHDA 9 cbG <9 K=1 M F;  $A9 \le 9$  < SQK 1 M=  $BMSE = FL = K = G LEE E 9AGI$  $9D9F:$ 

 $GE = KK = J =$ : MJKG L=E GK  $E 9A GJ ?9F@G = E = FGJ J = D9n$  $cbGKF9DJM \kappa GFGJ = HLGJ =$ : GE AKKG e HGKKIN=DE 9FL=J  $E = FGI$   $FIN = Dx = K9k + 9 < E KF9D$ : GE E 9AGJ 9D9F: =  $1 \text{ MDF} < G$ : GE H9J9E GK : GE GMLJ9K  $L =$ : FGDS? A9K <= EG<MD9 cbG  $:$  GE G9  $"$  /  $'$ 

9 6' 8F3+: 859 8+- / 54' / 9 , 9J9 ; 9<9 J=? AG L=E GK H9n JaE = LJGK HJi HJAGK <= u FAGK  $= E < G$  ME  $= FLG$  I M= HG  $\leq$  K=J  $9:$  =KK9<G FG DFC  $9:9$  APG

 $9 +2+3+4:59$  \* + : 3'  $8+$  \* +  $5'$  %

 $*9Q-7$ L=E GK GK =D=n  $E = F L G K$ :  $K A G K \leq K E 9 L \leq$  $(G. 9 : GE LGHGDS? \oplus =E = Kn$  $L = 19$ , 9J99; JA9cbG <= ME9  $J = \leftarrow$  (G. 9 = PAKL=E < MBK HGKn) KA  $ABk9 \leq K$ ,  $G \leq K = \mathbb{R}$   $\mathcal{P}F = J$  $MKG \leq ME 9 \leq H$  :  $DA.9 \leq ME$ e E  $9$ FLA: $9$  HGJ ME  $9$  GH=J $9$ <Gn J9 9 IMPD < AKHGFA ADAR9 G  $9:$  =KKG  $9 \mid M \in E \leq K = \mathbb{B}$ J. GJ  $GMLIGDB < G = PAL = 9$  HGKKA ADA  $<9<=$   $\leq$   $K=$   $K=$  HBE = FL9J  $ME 9$  J= $\leq$  H9JLAMD9J IM= e :  $JAS < 9$  HGJ  $9D$  Me E I M  $\approx$   $9R$ 

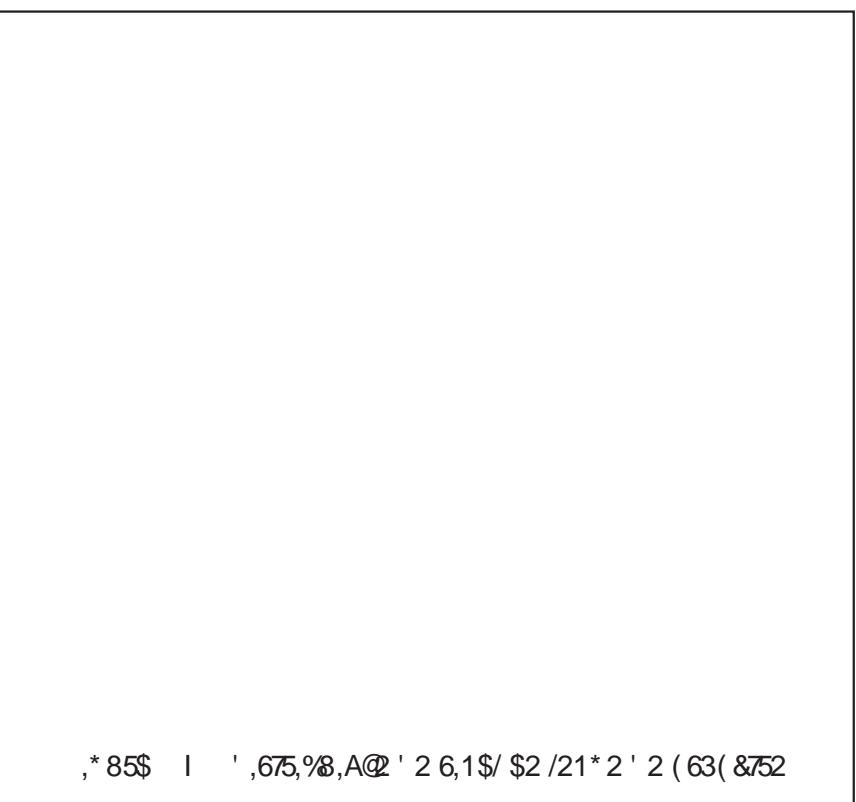

K=MMKGJ=KLJAG

 $9K$  G HJAF: AH9DHJG D= E 9 I M= L=E GK @GB= =KL` F9 <AKn  $LJA$  M $kbcG < 9K$   $>lH$  Mf F; AgK  $<$ G  $=$ KH $=$ : LJG I M $=$  HG $\le$   $=$  E K $=$  J MA  $DR9 < 9K$ )  $ADR = K$  GM = KE G: An  $DQk = K \leq XHGKAAGK = KLbG$ : GEH9JLADORF<GNE9 $\mathcal{A}$ AP9DA  $E$  A9<9 < G = KH $\pm$ : LJG = De LJG  $E$  9? FeLAG  $\leq$  N=F $\leq$ G HGUL9FLG @ N= J ME 9 < AKLJAN = K; GD@ = J GK; A L; MALGK I M= K = n : MAcbGEMAG:  $=E \le HFR9$ 

 $K=K$ : JAGE FGJE 9K =  $\pm$ ?J9K  $H9J9$  GMKG < G = KH = : LJG = H = n IM=F9K <A=J=Fc9K HG<=E G GU HJ

KKAE  $9K \geq H$  M F: A K  $\leq$  Kn LÆ9<9K9 GH=J9cbG <9K J=n  $\leq$ =K (G 9 FME H9HK HG $\leq$ =E  $K=J<\lambda=,F=I=K<=GMJGK$  %KG e E MAG Æ HGIL9FL= H9J9 GK  $HIGB-LM9KIME \leq -NE = FLbG$ BOE H=JE AA<GKFGKDG: 9AK=E KKAE GK?GN=JFGK<GKH9h IN=HJ=F<=EN=F<=JK=MK

> $, *85\$   $1!232/2, *\$  $(0 (675)/$$

HJG<MLGK \* G J9KAD 9K FGJn  $E 9K KbG = KQ: = D; A9K H = D$ F9L=D <=N=F<G K=J ; GFKND L9<9K HGIL9FLG K= NG f HJ=n  $L = F \le$  : JA9 J ME HJG  $\lt M$ G KKÆ L=E GK G 9LG HM  $DA9-G=E$  $I M = J = n$  $?M9E = FL99LE$ ; FGIG? A (G. 9 FG J9KAD .9J999EeJA9D9LAF99>9An  $P9 \le x \le 1$  M F; AGK NOA $\le$ ) \$R9 ) \$R G <= FG E  $F$  9n  $\leq G$  H9 $\leq$ JbG MKLJ9DAPFG  $\leq$ =  $3R$  $2GDB$  J=E GK GHGJLNF9E = FL=  $= E$  GM LUG 9JLAG ; GE ME 9 9F DK= E9AK HJGAVF<G <G  $E G G : G E G 9K L =$  $HG \leq E$  K=J Æ HDE = FL9 < 9K 45  $85$ ; :; (+  $53+H$  4\*5 ) 53 5" +  $'1+8$  ) 535 685, / 99G5  $(1,48(28))272*5\$ (2

2' (\$&0 \$3\$5\$6\$% 5 0 \$,6 62% 5 2 \$668172

### TQZW#MU#LM[\IY]M

### Uhu| hstUhrlytz4^vst9

:  $947$  @ = OLGF J9?9  $#$  $\omega$  $K2 + 74$ \* + 5B-/L  $3' 8 @$ 

UH9D NJ9  $E9C=J = K$  $=$  E  $9$  D09 + K  $\Re$  = < G  $=$  K < = ; GAK9K GK ÆN FLGJ = K MK9Fn <GL=: FGOG?A9 9N9Fc9<9 GK  $9$  < = HLGK < G % GM G A 5GMJK=B "9c9 2G f) =KE G  $=$ KLbG 9ME = FL9F<G = E  $1$  M9FLA:  $9 \le x = 9$  F=; =KKA:  $9 \le x$  $\epsilon$  = FK $\sqrt{F}$ 9J L=; FG $\sqrt{G}$ : A F9K  $=$ K: GDIK = E Gu: Æ9K = E  $\mathcal{D}$ n :  $D: K = E$  LG<GK GK  $D M$ ? 9 J=K e = NA = FL=  $* = / 0!$ ) 9K: GE G > 9R=J LM<G AKKG HJGN=A9F<G KM9 = PH=JA Fn  $: A9 : GE GE 9C=J@E 9AK \leq 0$  $9FGK : GE E AQQB \rightarrow K \leftarrow$ 9 JLAP GK = HJGB=LGK HM DA 9<GK G 9 MLGJ <=KL= DAJG J=I F= FME E 9FMPDG I M= e HL=:  $AGK9$ : = JH9J9 K=JME E 9C=J ) 9 KK < GIN = AKKG GIN = e HJ =: AKG > 9 R= JH 9 J9 E GFL 9 JN E 9 >9: DD: H9J9 = FKAF9JL=: FGDG?A9 F9K = K: GDDK H9J9 E GFn  $19J\text{G}$  $I$ :  $F9K\text{G}M$ =KH9 $c\text{G}K$ =E IM=  $L$ G $K$ HG $\lt$ =E K=  $L$ G $F9J$ E 9C=JK = E GFL9J; G4K9K AF; JHN=AK MK9F<G L=: FGIDG? A 9 <= Kn  $\leq$  9 E 9 AK K AE HOEK; GE; GE HOF=FL=K  $\leq$  = KM 9 L9 9 Le 9 K  $E$  94K 9N9Fc9<9K; GE L=: FG06? A  $9$  < GE GE = FLG 1 E DANG IN= FbG <= N= >>> DL9J H9J9 GK IN= <= K= BDE K= JE 9 C= JK H9J9 GKIM = B KbGE 9C=JK = HJ=; AK9E K9: = JE 9AK GM9AFn  $<$ 9 H9J9 GKIN= $<$ =K=B9E = FK $F$ 9JL=: FGDG?A9 F9K=K: GD9K F9K; GE MFA-9<=K H9J9 K=MK9E APGK GMK=MK uDOOK  $439+K^*4$  $Y$A" / 93@2 = \% AN 2 =$  $Y''$  M  $\leq$  / " / AAY /  $\leq$  2A \  $\leq$  $YS$  " =D7, 3<B " / 93@ Y\$ ?C3 OC; 1742C7B= 3:3B38<7I=  $\mathbf{I} = \mathbf{I} \mathbf{I}$  $\blacksquare$  $Y =$ ; 3N <2= / " = <B @43; (=:2/  $Y' = B 53 < A A Z > 3A > 0$  D=1P 1=;  $3N \text{ } @B; / @D = AB$  $Y$  A=:2/53:  $Y = 1 + 18 \, \text{C} / 1 / A$  $Y^*$  A < 2 = 1 =: > = < 3 < B A @ 171 / 2 = A  $Y \times P$  / 93 $Q \times$  / : C1=AX %@43A4=@+3<BC@ 3B=3 :3B=

## A Palavra do Leitor

Evidentemente, nesta primeira edição de nossa re‐ vista não temos ainda uma correspondência direta que seja enviada especificamente para nos cumpri‐ mentar, para tirar dúvidas ou simplesmente para deixar uma mensagem. Assim, para esta primeira edição, colhemos algumas mensagens em nossos canais (Youtube, Emails, Facebook) colocando-as aqui, por julgarmos que sejam de interesse de to‐ dos. E se você deseja ter sua mensagem nesta se‐ ção, ou ainda nos fazer uma consulta, lembramos que nosso canal é: leitor@newtoncbraga.com.br.

#### **Vinicius Bardella**

Boa tarde! Trabalho com Engenharia Clínica e manu‐ tenção de equipamentos médicos. Neste mercado tra‐ balhamos com equipamen‐ tos de diversas gerações e diversas nacionalidades, desde equipamentos de me‐ ados do ano 2000 até equi‐ pamentos novos com tecnologia japonesa, alemã ou norte americana. Tenho sim a necessidade de man‐ ter um estoque de placas e componentes por três moti‐ vos sendo o primeiro como o prof. Newton citou atualmen‐ te mesmo componentes no‐ vos não garantem o pleno funcionamento, temos sem‐ pre que fazer testes de fadi‐ ga do equipamento após a troca, segundo que no interi‐ or de SP já não é tão rápido ou fácil encontrar compo‐ nentes eletrônicos e aí a con‐ ta passa a ser em dias de leito parado sem poder rece‐ ber pacientes que precisam de internação e em terceiro lugar o custo já que sucata tem custo "zero" e com orcamentos cada dia menores faz diferença em um merca‐ do onde frequentemente a troca de uma placa eletrôni‐ ca pode variar de R\$ 3.000,00 a mais de R\$ 30.000,00. (De nossa live de 11/12/2020 sobre aproveita‐ mento de componentes anti‐ gos)

#### **Stenio Medeiros**

Ponto importante a se con‐ siderar este mencionado pe‐ lo Prof. Newton... falsificação de componentes é algo su‐ per antigo e presente no mercado nacional. O que nos remete a considerar tolice, culpar e generalizar determi‐ nado país ou região seja de que forma for. O segredo é ficar de olho bem aberto e aprender a usar as funções especiais do multímetro. Por‐ que como se diz aqui no nosso Brasil... "malandro é malandro e mané é mané" :) Um abração... (Da mesma li‐ ve de 11/12/2020 sobre ob‐ tenção de componentes bons)

#### **Ronisch Baumgratz**

As revistas antigas são mais que repositório técnico, são também memória emo‐ cional de outros tempos, bons por sinal. Obrigado Newton e Picco. (Sobre Live feita em novembro de 2020 com o Picco, tratando de re‐ vistas antigas)

#### **Thiago Felipe Navarro**

Estou escrevendo meu TCC sobre sensoriamento. Na mi‐ nha tese, estou procurando abortar estruturas urbanas (a exemplo de pontes) e os sensores como sensor de ru‐ ído (claro, embaixo da ponte literalmente), mas já vi que outros como strain gauge pode ser usado, sensores analógicos, mas para abrir e fechar porta se pode usar um sensor digital. Eu muito aprendi do curso de Eletrôni‐ ca. Sou Bacharel em Admi‐ nistração e já comentei algumas vezes, nosso signo chinês só não é o mesmo, que horas o senhor nasceu Newton? (Da live Mundo Maker – Sensores – de 25/09/2020)

#### **Nilton Alves Barbosa**

Lembro de ter comprado uma revista com uma plaqui‐ nha de brinde para montar um pequeno transmissor de fm, lá pelo ano de 1982 mais ou menos, resolvi montar com muita dificuldade pois morava num lugar onde não tinha energia elétrica então esquentava um ferro no fo‐ ção de lenha da minha mãe

e consegui montar o trans‐ missor com peças de sucata pois já tinha destruído al‐ guns rádios tentando con‐ sertar. Então montei esse transmissor e ficou muito bom e fez um sucesso muito grande foi uma admiração pra todos os vizinhos e fami‐ liares foi uma emoção muito grande quando ví aquilo fun‐ cionar montado por mim. (Da live O Mundo Maker – Outros Escritores de Eletrôni‐ ca de 31/07/2020.

#### **Moises Castro**

Sou Técnico e essa pande‐ mia aumentou a demanda para conserto de eletrônicos principalmente de TVS e no‐ tebooks. Eu resolvi permane‐ cer aberto pois muitos clientes falaram que o con‐ serto de seus equipamentos é para ocupar os filhos já que eles estavam deixando a ca‐ sa de ponta cabeça. Eu au‐ mentei os preços devido ao uso intenso de álcool em gel e luvas mais resistentes para me proteger e proteger o cli‐ ente. (Da live Reparar ou Tro‐ car de 7 de agosto)

#### **Carlos Serafim1 mês atrás (editado)**

Não entendo absolutamen‐ te nada de Eletrônica (ain‐ da), tenho apenas 70 anos de idade e estudando como venho fazendo, talvez ainda consiga aprender alguma coisa. Tenho assistido vídeos do Professor Newton Braga e posso afirmar com certeza, ele é um poço sem fundo de conhecimento na área, sabe tudo e muito mais. Sobre o estudar, cito o comentário que li (Antônio Carlos Gaspa‐ retti) que resume muito bem: "Acender um LED é uma coisa, entender porque acende e os cálculos para is‐ so só estudando". Não existe salvação fora do conheci‐ mento, da educação, do es‐ tudo. Parabéns por esses vídeos. (De nossa Live – Co‐ mo Aprender Eletrônica – 23/102020)

#### **Melisson Menezes**

Fico muito feliz que a Saber Eletrônica evoluiu, Newton C Braga, li muito sobre seus ar‐ tigos, a eletronica que mu‐ dou a minha vida, nao sabia que profissao a seguir, para‐ bens e até hoje qguardo su‐ as revistas publicadas, tenho em casa um acervo de 75 re‐ vistas. encontrei voces por acaso pois estava pesqui‐ zando sobre SOA How to Use the Safe Operating Area (How to Use the Safe Opera‐ ting Area ) me chamo Melis‐ son e sou de Boa Vista Roraima.

#### **Renan Bernardes**

É um prazer imenso saber quem é o Newton C. Braga ! Desde garoto eu colecionava as suas revistas ! Experiên‐ cias e Brincadeiras com Ele‐ trônica Jr. , Saber Eletrônica. Nossa você foi muito impor‐ tante na minha experiência com eletrônica ! Adoro ele‐ trônica ! Muito obrigado Newton !

## Notícias e Componentes

### **Notícias**

#### **"Tecido de Faraday" blindando ondas eletromagnéticas**

Todos conhecem a gaiola de faraday que blinda campos elétricos, evitando que entre num ambiente. A novidade da tecnologia foi apresentada por pesquisadores da Drexel University – Philadelphia - USA: Trata-se do Faraday Fabric ou Tecido de Faraday que po‐ de blindar ondas eletromagnéticas sendo in‐ dicado para aplicações em vestíveis. O novo tecido pode evitar que interferências eletro‐ magnéticas atinjam dispositivos eletrônicos O material denominado MXene criaram en‐ tão um material de blindagem com uma efi‐ ciência de 99,9% no bloqueio de EMI. Basta aplicá-lo a um tecido comum e obter um te‐ cido blindado,

#### **Transistores sem silício**

Os avanços das pesquisas em eletrônica, principalmente dos campos dos novos ma‐ teriais, já tem mostrado há algum tempo que parece que a era do silício está termi‐ nando. Suas limitações, principalmente à velocidade, a chegada de dispositivos quân‐ ticos parece estar acelerando o final de tu‐ do como conhecemos como eletrônica levando a novas abordagens, novas materi‐ ais. A notícia que mostra que isso está se acelerando vem do MIT em dezembro de 2020. Uma nova descoberta está tornando possível a utilização do Arseneto de Gálio (GaAs) que já era empregado em transisto‐ res rápidos (O comptador Cray os usava). O que os pesquisadores descobriram é que ao mesmo tempo em que em um transistor co‐ mum GaAs é possível comutar uma tensão com eficiência, mas uma parte dos elétrons cai numa armadilha de óxido reduzindo a corrente final. O que os pesquisadores des‐ cobriram é que esse efeito de armadilha não existe em frequências acima de 1 GHz. Tran‐ sistores ultra rápidos podem ser então cons‐ truídos usando essa técnica. O Arseneto de Gálio tem estado em alta, justamente por suas propriedades que levaram também os pesquisadores da Universidade de Tóqio a desenvolver uma memória baseadana spin‐ trônica com semicondutores ferromagnéti‐ cos baseados em Arseneto de gálio. Veja mais no link: MIT Makes a Big Breakthrough in Nonsilicon Transistors (hpcwire.com)

#### **Materiais amigáveis em baterias**

Uma das grandes preocupações em nos‐ sos dias, quando se fala em componentes eletrônicos, está na toxidade dos materiais usados e no modo de descartá-los. No en‐ tanto, isso não significa que pesquisas este‐ jam sendo feita constantemente, não apenas no sentido de se obter componentes de maior desempenho, mais baratos e com materiais menos tóxicos.

É o caso dos pesquisadores da Universida‐ de de Tóquio que neste mês de dezembro anunciaram a criação de um anodo de car‐ bono em lugar do lítio que é caro e poluen‐ te, com excelente rendimento. Este novo material poderá levar a uma nova geração de baterias de Sódio-Íon com maior capaci‐ dade e muito mais baratas.

Os pesquisadores conseguiram um au‐ mento de 19% na densidade de energia pa‐ ra as novas baterias.

#### $53654+4$ ; +9

 $(7 \tO \t188 + -1*58)$  ('N  $: +8/$ ' ) 54: 852' \* 5 658 \*' " $\pm$  >' 9 49: 8; 3+4: 9  $!$  KL=  $:$  GE HGF=FL=  $:$  GFKAKL=  $FME$  ;  $9JF$ ?9< $GJ$  <= :  $9L=J/9$ : GFLJGD9<GHGJ% : GE : 9H9;  $A_9$ <= <=  $GFL = F < G L G < G K M L = E 9 < = ? = J = F$ ; ABE = FLG  $.$  GO=J, 9L@ =D e  $K < A$ 9<G H9J9 : 9L=JA9K (A  $AGF = (AHGDE = JG \tGH = J9cbG$  $: @N = 9 < 9 \text{ G} \text{ GL} = E$  )  $$R$  $=$  =  $\triangle$  L=E ME 9 = u; AF; A <= : GE  $Wk = 0.9J$ ?9 2=n B : DA9F<GGM>GLG?J9>9F<GG  $-$  :  $G = 9G D \le G$ 

) 562' \* 58+9 L6: / ) 59 ) 53 , 5: 5N : 8' 49/ 9: 58+9 \*' % 8: . 3 mJL@! D-CLJGFAC HGKKMAME 9  $9E$  HD9 DAF@9 <= 9; GHD9 < GJ=Ki HLA; GK : GE L=FKbGLIHA9 <=  $AGDSE$  = FLG <= C2 ! KK=K 9; GHD9<GJ=K MK9E >GLGn LJ9FKAKLGLEK: GEGLE: = HLGLEK  $=$  Lf E : 9J9: L=JHALA 9K <= 9D09  $L = FKBG = FLL = : GBLGU = G$  $=$  E AKKGJ  $=$  L9DQ= K <  $=$  KL9DAF@9 <= ; GE HGF=FL=K HG<=E K=J  $9:$  =KK9<GK : DA9F<G GM  $GAG?J9AP < G G -$ ;  $G = 9G$  $B < G$ 

 $96'8'$   $(8):$   $(59 * + 14:$  (N  $(+8$  \*' :  $8$ ' : '  $*$  9 KM9 DF @  $\leq$  = HJG KMLGK 9) MJ9n L9 ! DE: LJGFAK HGKKMA: 9H9: AGLEK <GLAHG) ( H9J9<ALLIKGKLAHGK  $\leq$  9HDA 9ck = K = KL9: 9E GK GK: 9n  $H9:AGHK$  : = JaE An ; GK E MDA;  $9E\ 9<9K$  ) (  $=$ KH $=$ : A DE  $=$  FL $=$  A  $\leq$  A  $9$   $\leq$  CK H  $9$  n  $J9$  9HDA 9ck = K < = : A !. MAGK  $9E \text{ GJL} = -5.5$  KFM :  $=$ JK  $=$  E 9HDA 9ck = K < = : GE M 9n

 $(1,48(28)272*5\})(26)$  2' (3\$5\$ 0 \$,6' (7\$/+(6)

 $cbG$  DNF@9 <=KL9; 9<9 =KL` <AKHGFIN=D=E ; 9H9; AaF; A9K <= F" 9 F" ; GE L=FKk=K  $\leq$  GH=J9cbG 2<;  $\leq$  29 2

 $0 +$ ; 2' \* 58+9 !: +6 5=4 ). '<+N  $'$  \*59 9/4) 854/ @ \*59 \*' !" /) 85+2+) : 85N  $4/$ ) 9 +KJ=?MD9<GJ=K;@9N=9<GKKAF;JGFAR9<GK  $($  <9 / 0)  $A J G = B$ ; LJGF $A K H G = E S J F = n$  $:$  =JL=FKk=K <= K9h<9 <= 9L=FKbG <= =Fn  $LJ9 < 9$ ,  $JGB - L9 < GK$  H9 $J9$  9HDA,  $9ck = K$ ; GE  $=$ FLJ9<9 <= 9 2 = DEKHG<= E > SGJF=; = J  $ME 9: GUEFL = \leq K9K9 \leq$  $\Box$  : GJn J=FL= FGE G<GK@M\_<GOF e <= 9H=F9K M  $= 9$  ; GJI FL = 1 M A K; = FL = < =  $M \rightarrow H$  M F;  $A9 \leq r$ ;  $Q9n$ N=9E = FLG e HJG?J9E `N=D  $=FLL$   $C\$ <sup>R</sup>  $)$   $\$ <sup>R</sup> 5 '\*'8 54 ./6 \*'  $$'$  ??' 8 6' 8' 5 3; 4\*5  $': 535: / < 5$ 29009Je ME  $9 = E$  HJ=K9  $A K I9 = B F K =$  $I M<sub>E</sub>$ <=K=FNGDI=M ME E i <MGG  $IM = e : 9H9R \le 2 = 39JME 9$  $AE 9? = E \leq FLLG \leq G$  K=M ,  $1 < G$   $I$   $M = G$ ;  $G$  $J = \text{FLJG}$  $\leq$ GN=hMDG ! KL= E i  $\leq$ MDG  $HGKWA$  LJ9FKE  $AKGEK =$   $J = HLGEK \leq$ . "  $9LMPF < G FME 9 \triangleleft AR9 \angle = 4 \$R9Le$  $\#$  \$ R / bG 9FL=F9KI M= = E A=E = J=: =: = E GKKAF9AKJ=v=LA<GK<GKGKL`:MOBK<=FLJG<G N=h MDG= I M= KbG HJG = KK9<GK H= DGE i <MDG  $GF \leq G$  HJG? J9E 9  $FR$ KL9D9  $\leq G$  F=D  $\leq$ R ME 9  $9F'BK = N=JA: 9K = <=FLJG < G N=hMDB$  $=$  PAKL=E : JA9 Fc9 K 9 HGKAcbG < G E GLGJAKL9 9G : 9F: G 9 De E < 9 HGKKA AD  $x = 9$ ?  $\pm$ ? 9 J K=FKGEK 9G E i<MDG ! KL= E = KE G E i<MDG  $HG \leq K = J$  9HDA 9<G = E GNLIGK DG 9AK IN=  $H =: A \times B = \subseteq E$  GFAGU9E = FLG 9LJ9NeK <=  $AE$  9?=FK LJA: Æ = F: AGF9AK E 9AK Æ SGJE 9 ck = K FGKA= OOO N9QQ9J: GE

## Controlando GPIOs da Raspberry Pi na linha de comando

<span id="page-11-0"></span>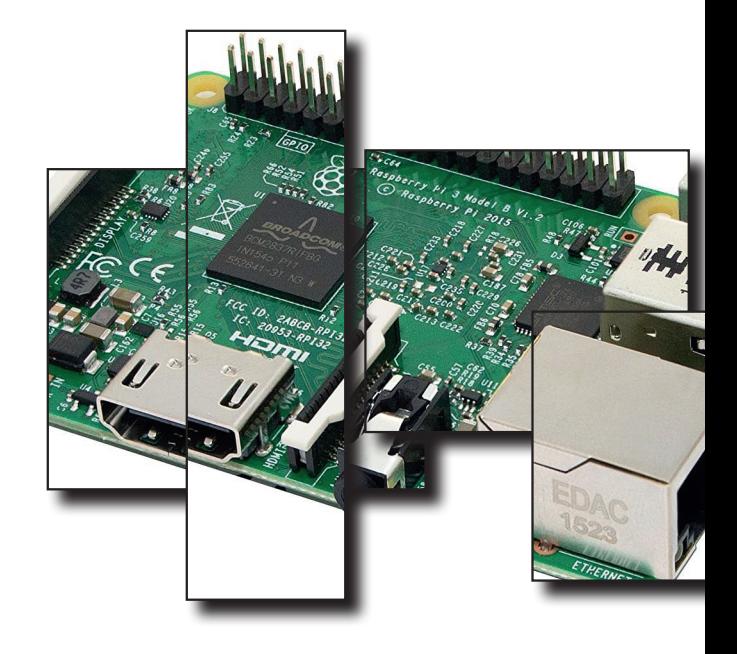

Atualmente, muitos produtos e equipamentos utili‐ zam como base o sistema operacional Linux. Nesse aspecto, é comum dizer que o produto ou equipa‐ mento em questão utiliza "Linux embarcado", o que nada mais é que dizer que o equipamento é capaz de rodar uma distribuição Linux, muitas vezes otimi‐ zada para o uso referido.

O uso de Linux embarcado facilita muito a vida de quem desenvolve produtos e equi‐ pamentos diversos. Uma vez que utilizando um sistema operacional do tipo, é possí‐ vel ter à disposição suporte a conectividades diversas (wifi, Bluetooth, Ethernet etc.), suporte a criação de in‐ terfaces gráficas muito ricas e tudo mais que um compu‐ tador pessoal poderia ofere‐ cer. As grandes vantagens aqui ficam por conta de ofe‐ recer o mesmo poder com‐ putacional de um simples computador pessoal, com as facilidades de se ter um ta‐ manho diminuto, ter baixo consumo de energia elétrica e, ainda, ter uma relação custo / benefício muito boa.

Dada a importância e ver‐ satilidade do Linux embarca‐ do na tecnologia atual, este artigo vai ensinar uma das mais básicas e importantes tarefas de um sistema com Linux embarcado que deve interagir com circuitos exter‐ nos: controle de GPIOs via li‐ nha de comando.

Para tornar o aprendizado mais acessível, será usado como hardware a popular Pedro Bertoleti

Raspberry Pi, acionando um relé.

#### **Material necessário**

Para seguir os passos deste artigo, você precisará de:

- •Uma placa Raspberry Pi, de qualquer modelo. Este artigo utilizará a placa Raspberry Pi 3B por razões de popularidade e disponibilidade para compra.
- •Um cartão micro-SD de, no mínimo, 8GB
- •Uma fonte chaveada 5V / 3A, com conector micro-USB
- •Protoboard (400 pontos)
- •Um relé com tensão de bobina de 5V
- •Um diodo 1N4007
- •Um resistor de 100kΩ / 0.25W
- •Um resistor de 10kΩ / 0.25W
- •Um transistor FQP30N06L (MOSFET canal N)
- •Jumpers macho-macho e ma‐ cho-fêmea

#### **Pré-requisitos**

Este artigo assume que sua Raspberry Pi já esteja ope‐ rante, ou seja, com sistema operacional Linux (Rasp‐ berry Pi OS ou Raspbian) já instalado e conectividade à rede funcionando.

Caso você não saiba como fazer isso, leia este artigo que explica detalhadamente como preparar sua Rasp‐ berry Pi para o uso.

#### **GPIOs na Raspberry Pi**

Inicialmente, é preciso sa‐ ber o que é um GPIO. O acrônimo GPIO faz referência a General Purpose Input / Output, o que significa entra‐ da/saída de propósito geral. Um GPIO consiste de um pi‐ no de um microcontrolador / SoC / SIP que pode ser confi‐ gurado para operar como entrada digital ou saída digi‐ tal. Ou seja, pinos com a de‐ signação GPIO podem servir de entrada ou saída digital para seu projeto, conforme sua necessidade.

A Raspberry Pi oferece um header de expansão de 40 pinos, dentre os quais estão GPIOs que o usuário / desen‐ volvedor pode utilizar livre‐ mente para seus projetos. Este header é o mesmo para todas as Raspberry Pi mais recentes (mais presentes no mercado), exceto para as primeiras produzidas, onde eram usados 26 pinos so‐ mente no header de expan‐ são. Veja na figura 1 a localização deste header e o que cada um dos 40 pinos possui de funcionalidade.

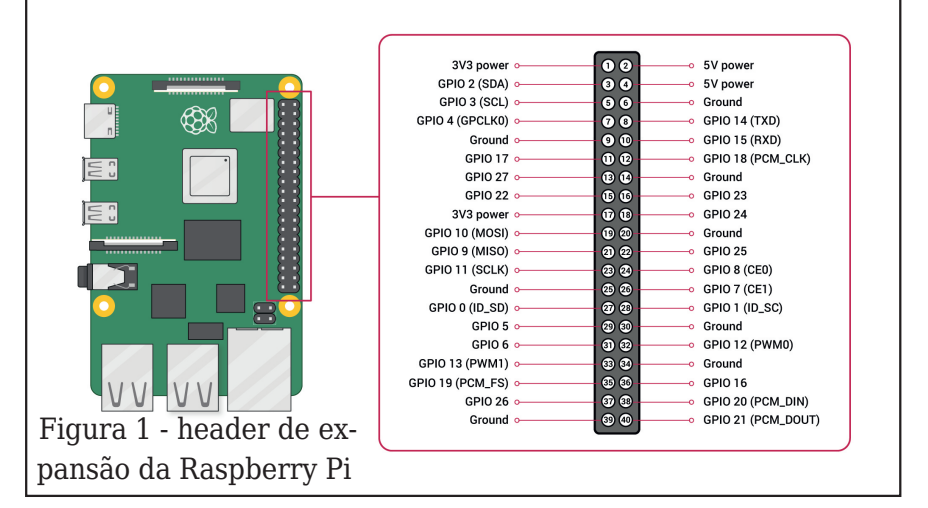

Na figura 1, é possível ver que, dentre os pinos presen‐ tes, alguns possuem a funci‐ onalidade de GPIOs. São estes que podemos usar no exemplo / experimento des‐ te artigo (acionamento de um relé).

#### **Pontos de atenção**

Os GPIOs da Raspberry Pi possuem alguns pontos de atenção, conforme descritos abaixo. Não os obedecer sig‐ nifica correr um grande risco de destruir sua Raspberry Pi.

- •1. Nível de tensão: os GPIOs da Raspberry Pi trabalham com nível de tensão máximo de 3,3V, não tolerante a 5V.
- •2. Corrente de saída (GPIOs configurados como output): os GPIOs da Raspberry Pi configu‐ rados como output podem ofe‐ recer no máximo 16mA de corrente, sendo que o máximo de corrente fornecida por to‐ dos os GPIOs em modo output não deve superar 50mA. Dessa forma, é altamente recomen‐ dável utilizar circuitos como opto acopladores ou boosts de corrente (com transistores BJT

ou MOSFET canal N) em tais GPIOs, visando utilizar a menor corrente elétrica possível de‐ les.

#### **GPIOs no Linux embarcado**

O Linux possui um fra‐ mework dedicado ao acesso e controle dos GPIOs, cha‐ mado de GPIO framework (sua documentação comple‐ ta pode ser acessada clican‐ do aqui). Esse framework disponibiliza acesso aos GPI‐ Os via sysfs, acessível por li‐ nha de comando, a partir de arquivos no diretório /sys/ class/gpio. Isso significa di‐ zer que, no Linux embarcado, o uso dos GPIOs (escrita e leitura) é feito a partir de escritas e leituras em arquivos deste diretório.

Sendo assim, a primeira coisa a ser feita antes de efetivamente manipular os GPIOs é ir ao diretório dos GPIOs no syfs: /sys/class/ gpio. Para isso utilize o co‐ mando abaixo:

#### **cd /sys/class/gpio**

Para utilizar um GPIO no Li‐ nux, seja para escrita ou lei‐ tura, é preciso exportá-lo para o usuário. Isso é feito escrevendo-se o GPIO dese‐ jado no arquivo /**sys/class/ gpio/export.** Assumindo que você já esteja no **dire‐ tório /sys/class/gpio**, para utilizar o GPIO 17, por exem‐ plo, use o seguinte coman‐ do:

#### **echo 17 > export**

Feito isso, o diretório gpio17 irá surgir dentro de / sys/class/gpio. Este diretório conterá todos os arquivos para configurar e utilizar o GPIO17. Para acessar este diretório, utilize o comando abaixo:

#### **cd /sys/class/gpio/ gpio17**

O modo de operação do GPIO17 é definido no arquivo direction, contido no diretó‐ rio do GPIO17 (**cd /sys/class/ gpio/gpio17**). Este modo de operação pode ser:

**• in:** neste modo de opera‐ ção, o GPIO será configurado como entrada digital.

Por exemplo: para configu‐ rar o GPIO17 como entrada digital, assumindo que você já esteja no diretório **/sys/ class/gpio/gpio17**, utilize o comando abaixo:

#### **echo "in" > direction**

**• out:** neste modo de ope‐ ração, o GPIO será configura‐ do como saída digital.

Por exemplo: para configu‐ rar o GPIO17 como saída di‐ gital, assumindo que você já esteja no **diretório /sys/ class/gpio/gpio17**, utilize o comando abaixo:

#### **echo "out" > direction**

Neste ponto, você já defi‐ niu o modo de operação do GPIO17. Vamos agora apren‐ der a como escrever (modo: saída digital) e ler (modo: entrada digital) o GPIO17.

**• No modo de operação de saída digital (out):** pa‐ ra fazer a escrita do GPIO17, ou seja, fazer com que o pino do header do GPIO17 tenha nível lógico alto (3,3V) ou baixo (0V), utilize o arquivo value, contido no **diretório / sys/class/gpio/gpio17**. Por exemplo, para fazer com que o pino do GPIO17 tenha ten‐ são de 3,3V, assumindo que você já esteja no diretório / sys/class/gpio/gpio17, utilize o comando abaixo:

#### **echo 1 > value**

Já para fazer com que o pi‐ no do GPIO17 tenha tensão de 0V, assumindo que você já esteja no **diretório /sys/ class/gpio/gpio17**, utilize o comando abaixo:

#### **echo 0 > value**

• No modo de operação de entrada digital (in): para fa‐ zer a leitura do GPIO17, ou seja, saber se o pino do header correspondente ao GPIO17 possui nível lógico alto/1 (3,3V) ou baixo/0 (0V), assumindo que você já este‐ ja no **diretório /sys/class/ gpio/gpio17,** utilize o co‐ mando abaixo:

#### **cat value**

A resposta do comando se‐ rá o nível lógico (0 ou 1) pre‐ sente no pino do header correspondente ao GPIO17.

Acionando um relé via linha de comando no Linux embar‐ cado

Agora, vamos botar em prática a manipulação de GPIOs no Linux acionando um relé via linha de coman‐ do no Linux embarcado. Para isso, primeiro é preciso mon‐ tar o circuito esquemático mostrado na figura 2. Note que, assim como nos exem‐ plos anteriores, aqui utiliza‐ remos o GPIO17 para controlar o relé.

Uma vez montado o circui‐ to esquemático da figura 2, podemos avançar para o aci‐ onamento do relé propria‐ mente dito. Para isso, no terminal, configure o GPIO17 com modo de operação de saída digital. Para isso utilize os comandos abaixo:

#### **cd /sys/class/gpio echo 17 > export cd gpio17 echo "out" > direction**

Feito isso, o GPIO17 está pronto para controlar o relé. Para acionar o relé, utilize o seguinte comando:

#### **echo 1 > value**

.\*85\$ 8,588,72 (648 (0 > 7,82) \$&21\$0 (172 ' (5) / B

 $!$  H9J9 <=K9; AGF9J G  $\pm$ LQe MAR-G: GE 9F<G9: 9APG

 $+)$ . 4  $\frac{1}{2}$  1 +

2G f HG <= DR9J ME 9 : 9J?9  $: A: MAG$ **GM**  $F9$  K $9$ k $9$  $\le G$   $\perp \mathbb{R}$  = N=J L9D: 9J?9 K=J  $9: AGF9 < 9$  GM  $\lt = K9: AGF9 < 9$  $E = *APFL*$  : GE 9F<GK  $\simeq$  AGK  $F9 \text{ DF} @ \leq : G E 9F < G < G (A)$  $FMP = E : 9J: 9 < G = KN9$  $E.9$ <= E GFKLJ9E GK G : GFLJGD  $\le$  = : 9J?9K  $\le$  =  $\le$  Al=Jn  $K9KN9K#$ , % F9  $D\overline{k}$  @ <= ; Gn  $E9F < G < G$  (ÆMP MLADR9F<G : GEG @9J<O9J= ME9 HD9:9  $.9KH: =JJQ, A$ 

 $D2: / 3' + : '6'$  $2/ (+8' N)$  $HGF * 5$  $6' 8' : 95$ 

\* G (  $FMP = E : 9J; 9 < G IMPFn$  $\le$ GNG f  $\mathcal{B}$ RG=PHGJL $\le$ G#.% : GF $SGE = E$  GKLJ9<GFGLIHAN  $G$  G#, % KFG (  $FNP = E : 9J$ ; 9n  $\langle G \rangle$   $\langle = \mathsf{KL} = 9JLRG \rangle$  $NGf$ al-K=JN9r H9J9 NGf MKM n JAG G#, % FbGH=JE AAF<G  $I M = GMLGK MAM JAGK 9: = KK=E$  $G#$ . % = FIMPFLGNG f GMLADA R<sub>9</sub>  $=kK9$   $\angle$ GIE 9 9H KGMKG  $\leq G#$ . % e F=: =KK JAG DA = J9J H9J9 MKG  $<=$  GM JGK G  $#$ , %

I M= NG f MLADARGM ! KL= HJGn = PH=JÆ = FLG KÆ HD=K HGJe E  $:=<$  Æ = FLG e ; @ E 9 < G < =  $MF = PHGJL$ 

 $,9J9 \, \mathcal{B} - J = KK9$   $\mathbb{R} = J9cbG$ : GFKA =  $J9F < G$  G E = KE G  $#$ , % <GK=P=EHDGK9FL=JAn GLK MARR= G; GE 9F<G9: 9A  $PG$ 

 $+)$ . 4 8>8 ) 1 88  $-5/4 : 3 += 5479$ 

 $2G f H=J =:J H \in G < A=n$ Li JAG ? HAG  $\mathbb{R}$  9  $\mathbb{R}$ 9 < G < = Fn  $LG < G < A$  = Li JAG KQK;  $DMK$ ? HAG AT KIVE AT %KKG KA? FAI; 9 IM= NG; f K=MMKM JAG (ÆMP  $FbG \leq -LeE$  E 9  $\&$  G HG  $\leq -J \leq MKG \leq K = H + \mathcal{C} = \mathsf{I} \mathsf{M} = \mathsf{K} = \mathsf{I}$  $HG \leq K = J$  MAR $\Theta \leq G$  HGJ GM JGK **MKM JAGK** 

#### 54) 2:9G5

 $* = \mathsf{KL} = 9JLRG$  NE GK G I M=  $KbG =$  ; GE G  $\mathcal{A}F$ ; AGF9E GK #  $.$  % K FG (  $KMP = E : 9J: 9 < G$ NA9 DAT @  $\le$  = : GE 9 F  $\le$  G  $\le$  9 NG f 9HL=F<=M; GE GMLADR9J  $ME$  #  $.$  % : GE G = FLJ9 < 9 GM  $K9k9 < ARAD$ : GF $SGE = F=n$  $:=$ KK $\&9$ <= <= K=MHJGB=LG  $.9J9 \leq E$  GFKLJ9J G: GFL=1 n <G 9HJ=F<A<G > ><GA >>>>>>=AG ME

 $E$  MAG I LAD G 9: AGF9E = FLG <=  $NE$   $\perp$  De N/9 #, % F9 DF@9 <= : GE 9F<G GE =KK= =PH=JA  $E = FLG NGf e$ ; 9H9R <= 9; An  $GF9J1$  M9AKI M=  $J: 9J?9K$ GM

IM= = KL=BOE <= FLJG < GK DE  $A=K \leq G+J9cbG \leq G+Q$ MARG<G %KGH=JEA= IM=  $ME 9.9KH: = JJQ, A; GFLJGB$  $\leq$ =K $\leq$ =H=IM=F9K9Le ?J9F $\leq$ =K :  $9J?9K$  ! KK= LAHG <= 9: GLK-9n  $? = E$  9:  $\pm$  HGKKA AD  $k = K < A$  $N=JK9K$   $\leq$ HIGBELGK  $=$ 9HDA9ck=K L9FLG H9J9 uFK  $\leq$  L=KL= = = PH=JÆ = FL9cbG I MOFLG H9J9 uFK  $\leq$  9MGE 9n  $chG$ 

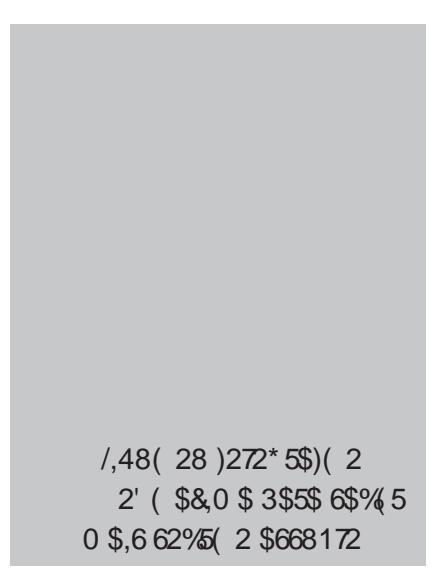

**BEAN BREDIR HE BEEF #8131** 

## O Circuito O Circuito **555**<br>Integrado **655**

#### Newton C. Braga

Pela utilidade do circuito in‐ tegrado 555, este artigo é um dos mais acessados des‐ te site. Nele explicamos qua‐ se tudo (pois tudo que ele pode fazer é impossível de descrever) sobre o funciona‐ mento e utilidades do mais popular detodos os circuitos integrados usados atual‐ mente. O circuito integrado 555 foi criado originalmente para funcionar como timer e oscilador de uso geral. No entanto, esse circuito inte‐ grado se mostrou tão ver‐ sátil, que milhares de aplicações foram criadas e continuam criadas ainda ho‐ je, quando já se anuncia que ele vendeu mais de 1 bilhão de unidades. Assim. quando se pensa em qualquer proje‐

to em que a geração de for‐ mas de onda é necessária, retardos, temporizações ou o disparo de dispositivos a par‐ tir de sinais de todos os tipos o componente que em pri‐ meiro lugar vem à cabeça do projetista é o 555. Este arti‐ go dá apenas uma breve idéia do que se pode fazer com este componente fabu‐ loso.

Com mais de 1 bilhão de unidades vendidas, o circuito integrado 555 provavelmen‐ te é o mais importante com‐ ponente dessa família, de todos até hoje lançados no mundo. Com versões CMOS e de baixa tensão, esse com‐ ponente é insuperável quan‐ do se deseja uma temporização até 1 hora ou

<span id="page-16-0"></span>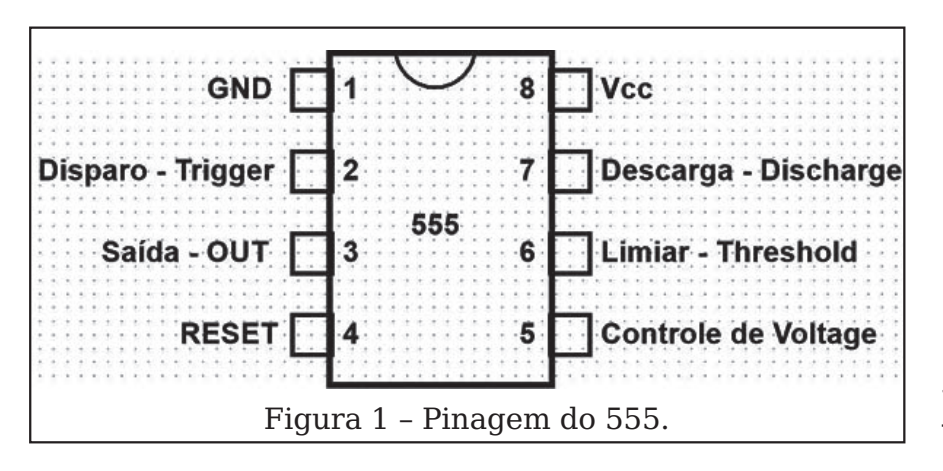

geração de pulsos de dura‐ ção constante, ou ainda em aplicações em que precisam ser gerados sinais retangula‐ res de até 500 kHz.

#### **O CIRCUITO INTEGRADO 555**

O circuito integrado 555 consiste em um timer de uso geral que pode operar tanto na configuração astável quanto monoestável. A pina‐ gem básica deste CI é mos‐ trada na figura 1.

Embora exista uma versão antiga com invólucro de 14 pinos, ela dificilmente é en‐ contrada em nossos dias. Uma versão importante do 555 é o duplo 555 conhecido como 556, cuja pinagem é vista na figura 2.

Na prática, os fabricantes acrescentam prefixos para identificar os seus 555, e de‐ nominações como LM555, NE555, µA555 e outras são comuns. Temos ainda ver‐ sões "diferentes" do 555 que empregam tecnologias mais avançadas que a tradicional linear. Assim, um primeiro destaque é o 555 CMOS, também especificado como TL7555 ou TLC7555, e que

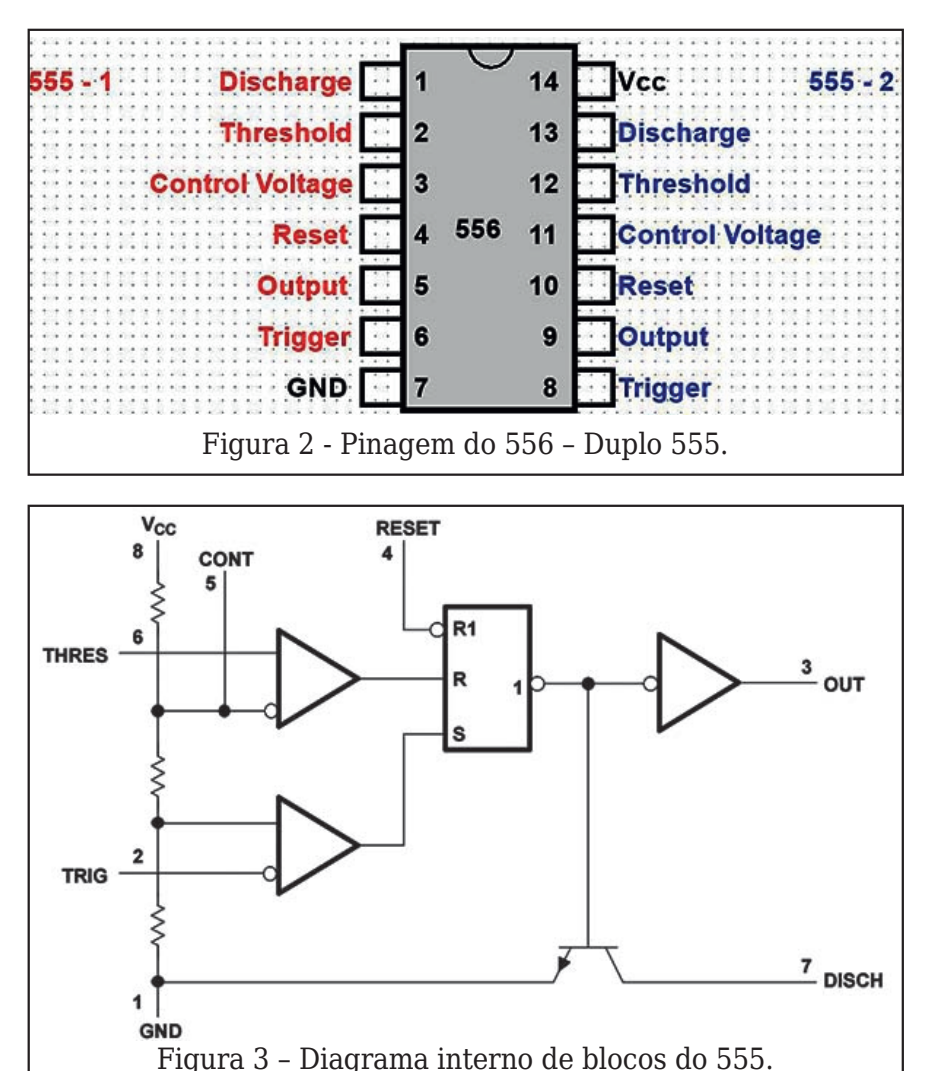

se caracteriza por poder operar com tensões meno‐ res que o 555 comum, ter menor consumo e alcançar frequências mais elevadas. Na figura 3 temos um dia‐ grama simplificado das fun‐ ções existentes no circuito

integrado 555. Esses blocos podem ser usados de duas formas bási‐ cas (que serão analisadas em pormenores), as quais são astável (free running) e monoestável (pulso único). Na versão astável, o circuito opera como oscilador geran‐ do sinais retangulares dispo‐ níveis na saída do pino 3. Na versão monoestável, o cir‐ cuito gera um pulso retangu‐ lar único ao ser disparado externamente. As caracte‐ rísticas principais do 555 são:

#### **Características: (1)**

- •Faixa de Tensões de Alimenta‐ ção: 4,5 - 18 V
- •Corrente máxima de saída: +/- 200 mA
- •Tensão de limiar típica com ali‐ mentação de 5 V: 3,3 V
- •Corrente de limiar típica: 30 nA
- •Nível de disparo típico com ali‐ mentação de 5 V: 1,67 V

•(1) As características dessa tabela são dadas para o NE555 da Texas Instruments, podendo variar levemente para CIs de outros fabricantes ou ainda com eventuais sufixos indi‐

- •Tensão de reset típica: 0,7 V
- •Dissipação máxima: 500 mW
- •Corrente típica de alimentação com 5 V: 3 mA
- •Corrente típica de alimentação com 15 V: 10 mA
- •Tensão típica de saída no nível alto com 5 V de alimentação  $(10 = 50 \text{ mA})$ : 3,3 V
- •Tensão típica de saída no nível baixo com 5 V de alimentação  $(Io = 8 \text{ mA})$ : 0.1 V

#### **CONFIGURAÇÕES**

O circuito integrado 555 pode ser empregado em du‐ as configurações básicas, as‐ tável e monoestável, que analisamos a seguir:

#### **a)Astável**

Na figura 4 temos o circuito básico do 555 na configura‐ ção astável.

Esse circuito pode gerar si‐ nais de 0,01 Hz a 500 kHz e os valores limites para os componentes usados são:

 $R1, R2 = 1k$  a 3.3 Mohms  $C = 500$  pF a 2 200 µF

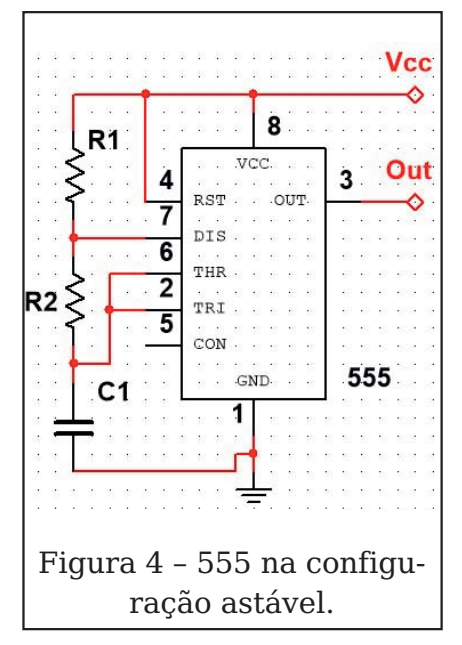

A frequência de oscilação é dada por:

 $f = 1,44$  /[(R1 + 2R2) C] **Onde:**

- •**f** é a frequência em hertz
- •**R1 e R2** são os valores dos resistores em Ohms
- •**C** é a capacitância em farads.

O tempo em que a saída permanece no nível alto é dado por:

th =  $0,693 \times C (R1 + R2)$ 

O tempo em que a saída permanece no nível baixo é dado por:

 $tl = 0.693 \times R2 \times C$ 

Veja que, nessa configura‐ ção, o ciclo ativo não pode ser 50% em nenhum caso, pois o tempo de carga do ca‐ pacitor é sempre maior que o tempo de descarga. Para se obter ciclos ativos meno‐ res existem configurações em que os percursos das correntes de carga e descar‐ ga são alterados, mas nesse caso, não vale o programa do CD para cálculo de fre‐ quência.

Também é importante ob‐ servar que a carga e descarga do capacitor permitem a obtenção de uma forma de onda dente-de-serra sobre esse componente, conforme ilustra a figura 5.

Evidentemente, trata-se de um ponto do circuito em que esse sinal é de alta impedân‐ cia e, portanto, não pode ser usado diretamente para ex‐ citar cargas de maior potên‐ cia.

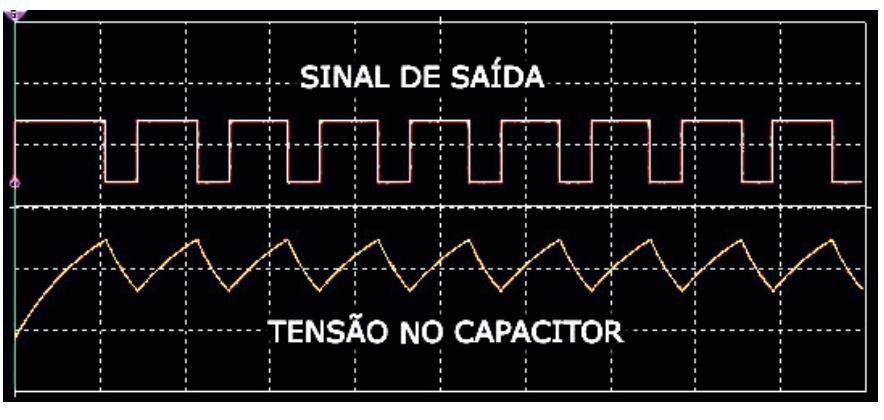

Figura 5 – Formas de onda no circuito.

#### **b)Monoestável**

Na configuração monoes‐ tável, quando a entrada de disparo (pino 2) é momenta‐ neamente levada ao nível baixo, a saída (pino 3) vai ao nível alto por um intervalo de tempo que depende dos valores de R e de C no circui‐ to da figura 6.

Os valores limites reco‐ mendados são:

- R 1 k a 3,3 Mohms
- C 500 pF a 2 200 µF

Esse tempo também pode ser calculado pela fórmula:

 $T = 1.1 \times R \times C$ 

#### **Onde:**

- •**T** é o tempo em segundos
- •**R** é a resistência em ohms
- •**C** é a capacitância em farads

Com os elementos forneci‐ dos, o leitor poderá criar seus próprios projetos usan‐ do o 555 a partir dos circui‐ tos aplicativos que damos a seguir.

#### **APLICAÇÕES**

A seguir, damos uma série de circuitos básicos que po‐ dem ser utilizados para ge‐ rar sinais em alarmes, produzir sinais de áudio, pro‐ porcionar temporizações até pouco mais de uma hora, de‐ tectar ausência de pulsos e muito mais.

#### **1.Oscilador de Áudio Básico**

Na figura 7 mostramos o circuito de um oscilador de áudio básico que excita um alto-falante ou transdutor.

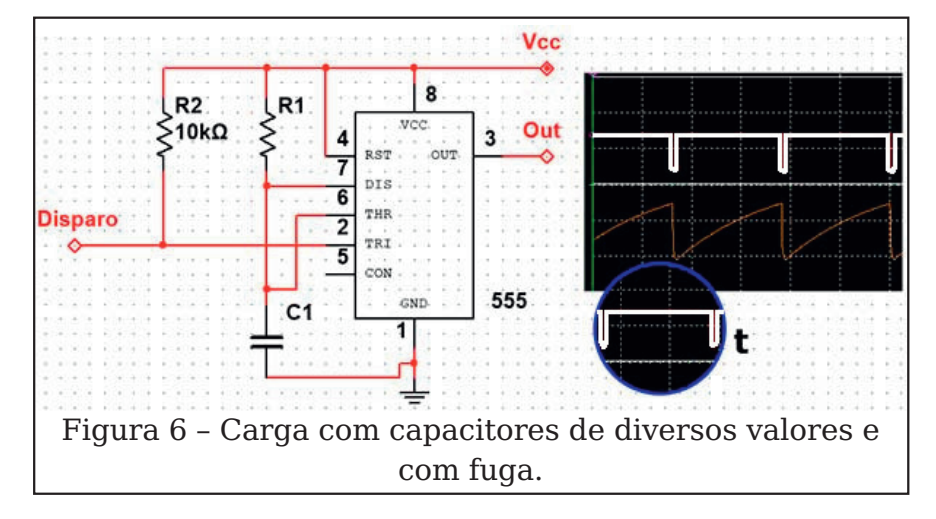

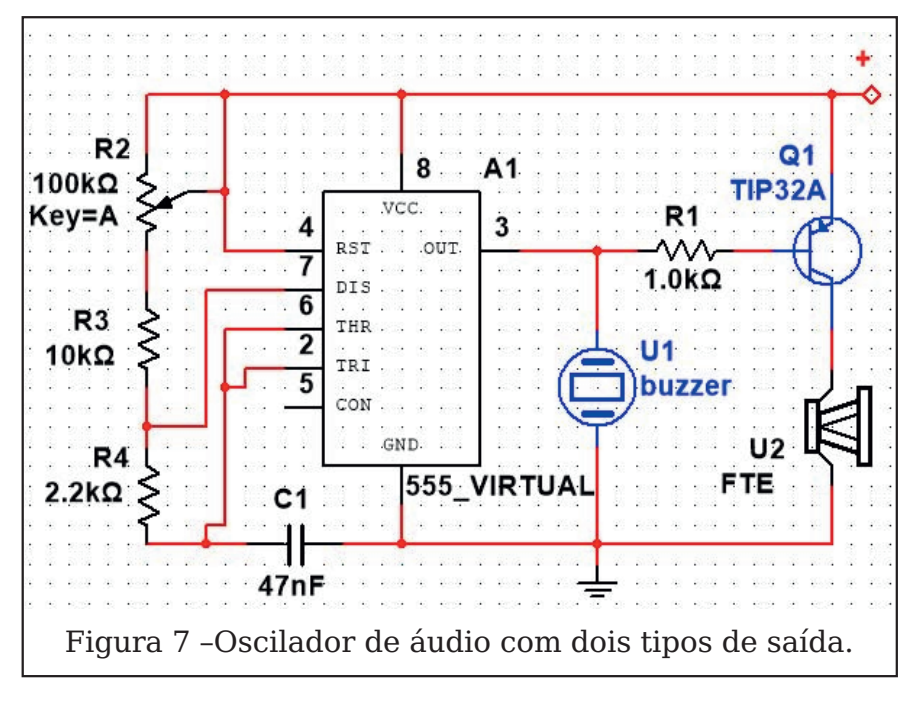

A frequência pode ser ajus‐ tada numa faixa de 1:10 no potenciômetro e está basica‐ mente determinada pelo va‐ lor do capacitor usado.

Para a excitação de um pe‐ queno transdutor piezoe‐ létrico de alta impedância ou uma cápsula de fone, podese usar diretamente a saída do pino 3. No entanto, para uma carga de baixa impe‐ dância como um alto-falan‐ te, deve ser usado um transistor excitador. Para tensões acima de 6 V o tran‐ sistor deverá ser montado em um radiador de calor.

#### **2.Pisca-Pisca/Metrôno‐ mo**

Com a utilização de um ca‐ pacitor acima de 1 µF temos a produção de pulsos inter‐ valados e o circuito pode ser usado como um metrônomo, ou ainda excitar uma lâmpa‐ da num pisca-pisca confor‐ me exemplo da figura 8.

Lâmpadas de até 500 mA podem ser excitadas com o uso de transistores como o

BD136 ou TIP32, e de maio‐ res potências com o uso de transistores de efeito de campo de potência apropria‐ dos.

#### **3.Inversor**

Na figura 9 indicamos co‐ mo ligar o 555 num pequeno transformador de alta ten‐ são para gerar tensão sufici‐ ente para acender uma pequena lâmpada fluores‐ cente, ou mesmo fazê-la pis‐ car (com a operação em frequência menor). Esse

mesmo circuito pode ser uti‐ lizado para gerar estímulos num excitador de nervos.

O transistor tanto pode ser bipolar PNP quanto um tran‐ sistor de efeito de campo de potência, devendo ser dota‐ do de um radiador de calor, se a alimentação for feita com mais de 6 V. A frequên‐ cia de operação é ajustada em P1 e deve ser escolhida de acordo com as caracte‐ rísticas do transformador pa‐ ra resultar em um maior rendimento na transferência de energia.

#### **4.Oscilador Modulado em Frequência**

O pino 5 do circuito inte‐ grado 555 pode ser usado para se controlar o ciclo ati‐ vo dos sinais na configura‐ ção astável e assim proporcionar uma modula‐ ção de frequência. Na figura 10 mostramos como montar uma sirene básica com dois circuitos integrados 555, on‐ de temos a modulação de frequência feita pelo sinal de baixa frequência de um dos

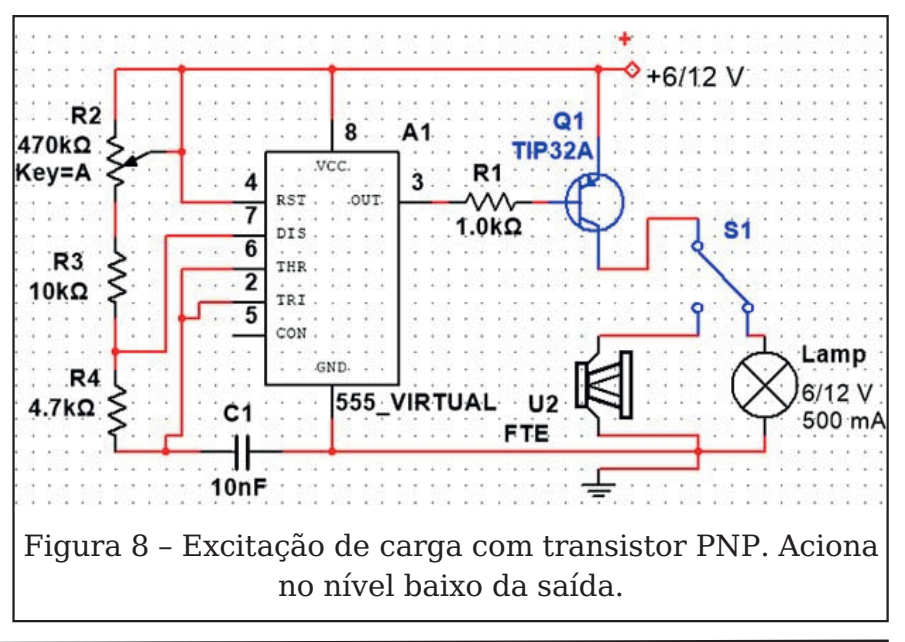

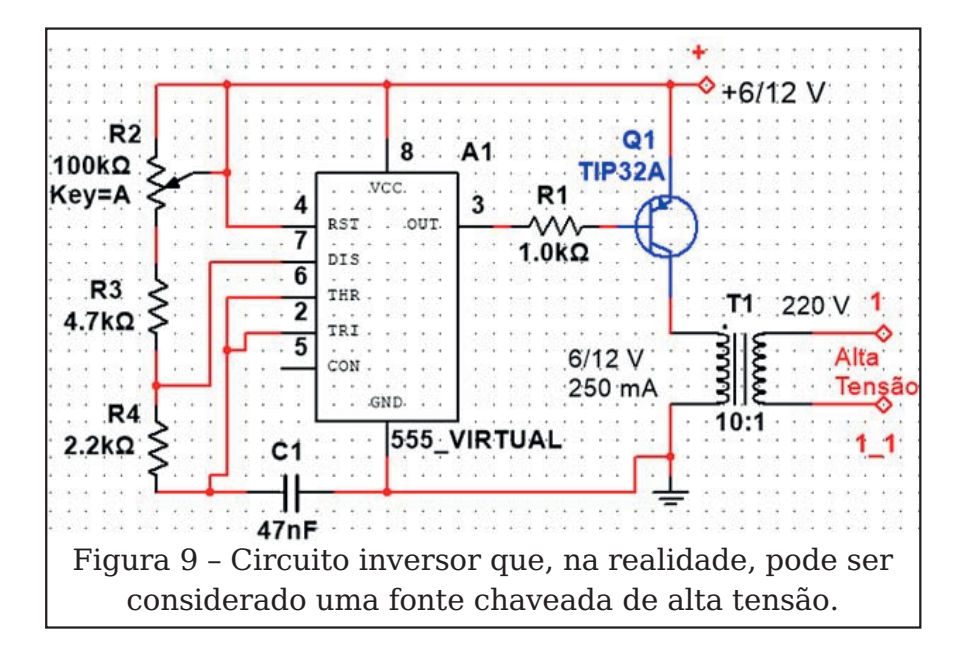

osciladores. Nesse circuito, CI1 gera um sinal de baixa frequência que é determina‐ do basicamente pelo capaci‐ tor C1 e pelo ajuste de P1.Esse sinal é aplicado ao pino 5 de modulação atuan‐ do diretamente sobre a fre‐ quência gerada por CI2. Em CI2 a frequência é ajustada por P2 e pelo valor de C2. O resistor R3 determina a "pro‐ fundidade" da modulação, ou seja, a amplitude da vari‐ ação da frequência gerada pelo segundo oscilador (CI2).

Etapas de potência como a observada no oscilador bási‐ co podem ser usadas para aplicar o sinal gerado pelo circuito a um transdutor ou ainda a um alto-falante.

#### **5.Oscilador Intermiten‐ te**

Acionamento intermitente de relé ou outras cargas em intervalos regulares, efeitos de som e aplicações intermi‐ tentes podem ser obtidas com o circuito ilustrado na figura 11.

Nesse circuito, o primeiro oscilador controla o segundo através de seu pino de Reset de modo a ligá-lo e desligálos em intervalos regulares. O modo de acionamento e, portanto, a frequência do efeito de intermitência é de‐ terminado por C1 e ajustado por P1. No exemplo, são da‐ dos valores típicos de com‐ ponentes para aciona‐ mentos que vão de alguns segundos a mais de 15 mi‐ nutos. A frequência do se‐ gundo oscilador é ajustada em P1 e determinada basica‐ mente por C2, que também tem os valores típicos para a faixa de áudio mostrados na figura. É importante obser‐ var que os valores de C1 de‐ vem ser bem maiores que os de C2 para que os ciclos de funcionamento do segundo oscilador possam ser encai‐ xados em cada ciclo do pri‐ meiro, conforme ilustra a figura 12.

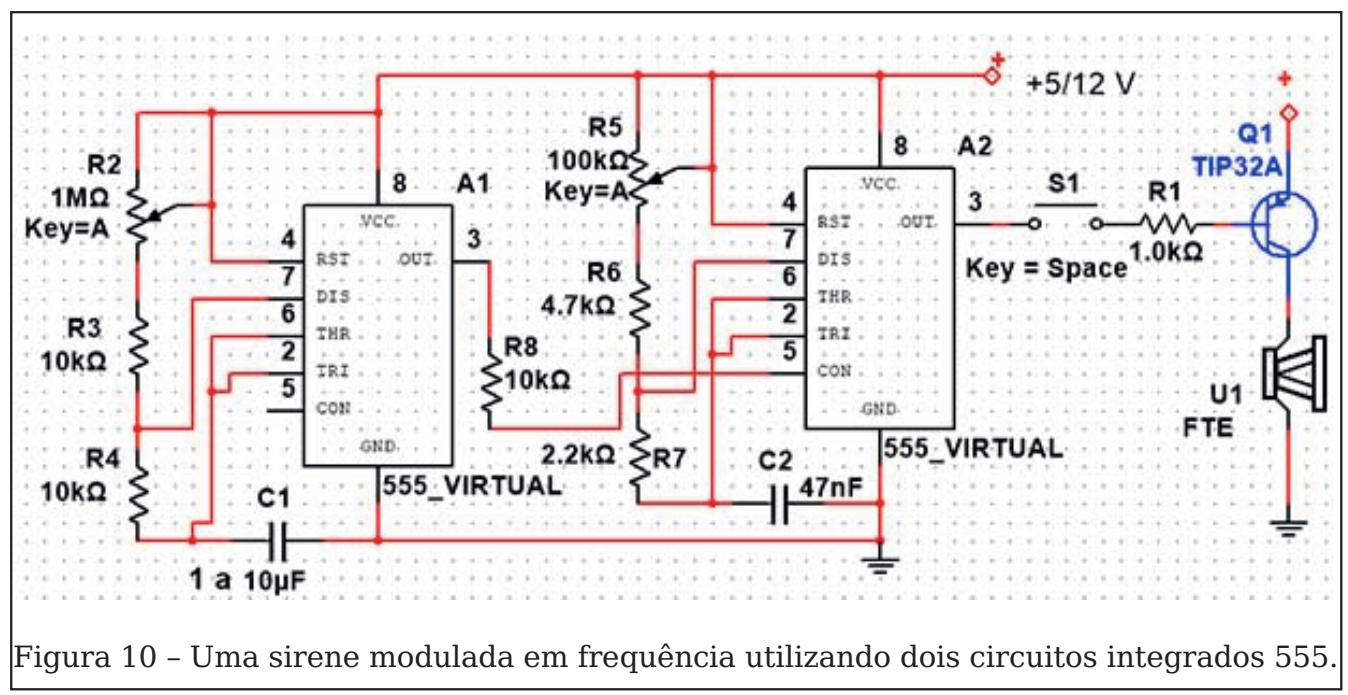

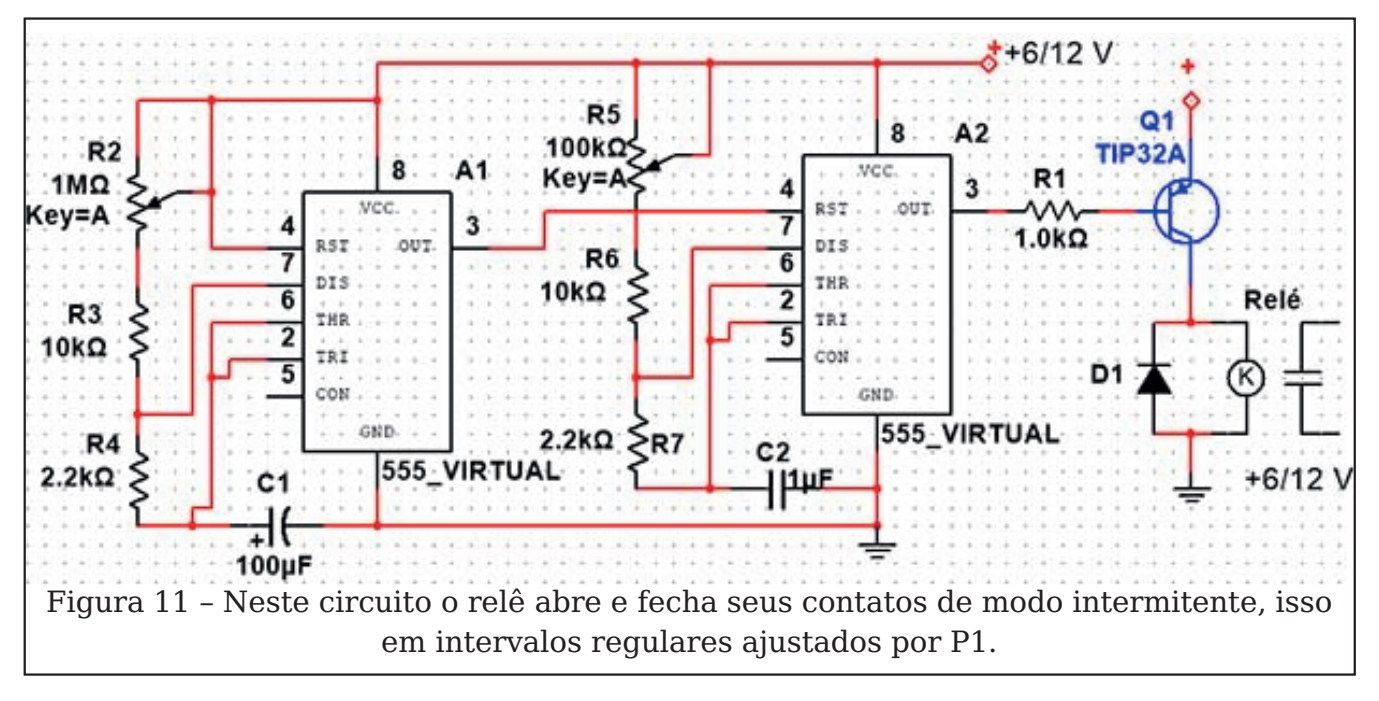

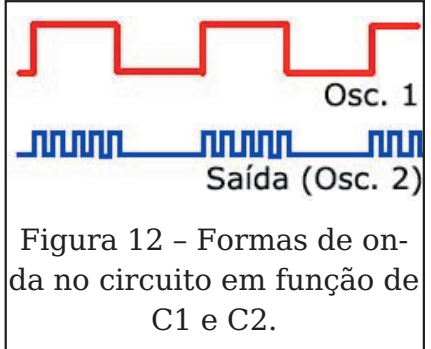

A carga depende da aplica‐ ção: podemos utilizar sim‐ ples transdutores sonoros para aplicações onde sinais intermitentes de áudio de‐ vam ser gerados, até relés ou outras cargas de corrente contínua, com o uso da eta‐ pa excitadora apropriada. Um relé intermitente que abre e fecha um determina‐ do número de vezes e depois entra em repouso por um tempo maior, para depois

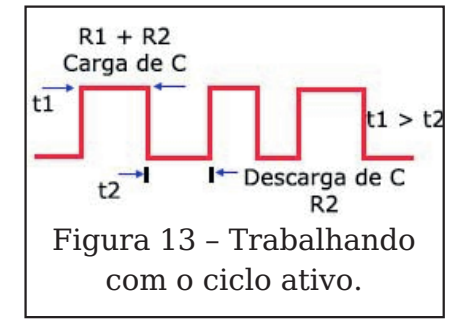

voltar a ter o mesmo ciclo de funcionamento, é uma apli‐ cação possível para esse cir‐ cuito.

#### **6.Alterando Ciclo Ativo**

Conforme vimos, o ciclo ativo do circuito básico que emprega o 555 tem o tempo no nível alto dado pela soma dos valores dos dois capaci‐ tores usados e o tempo no nível baixo dado pelo segun‐ do capacitor. Isso faz com que o tempo no nível alto se‐ ja sempre maior do que no nível baixo, tendendo a um ciclo ativo mínimo de 50 % quando R2 tem seu valor mínimo e R1 seu valor máxi‐ mo, observe a figura 13.

Uma forma de se obter um ciclo ativo de menos de 50% para o acionamento de uma carga é trabalhar com a exci‐ tação no nível baixo, o que fazemos quando a carga é ativada por um transistor PNP. Entretanto, há uma ou‐ tra forma de se obter um ci‐ clo ativo menor que 50% sem precisarmos inverter o

sinal de saída com um tran‐ sistor PNP.

Isso pode ser conseguido com o uso de diodos para se obter um percurso separado para a carga e descarga do capacitor, conforme mostra a figura 14.

Nesse circuito, a carga do capacitor e portanto o tempo no nível alto depende ape‐ nas de R1, enquanto que a descarga depende apenas de R2. Assim, em lugar das fórmulas para o cálculo no nível alto da configuração tradicional, temos:

th =  $0.693 \times R1 \times C$  $tl = 0,693 \times R2 \times C$ 

E, para a frequência:  $f = 1.44$ /[(R1 + R2) $xC$ ]

#### **Onde:**

- •**f** é a frequência em hertz
- •**th** é o tempo no nível alto em segundos
- •**tl** é o tempo no nível baixo em segundos
- •**R1 e R2** são as resistências do circuito em ohms
- •**C** valor do capacitor (farads).

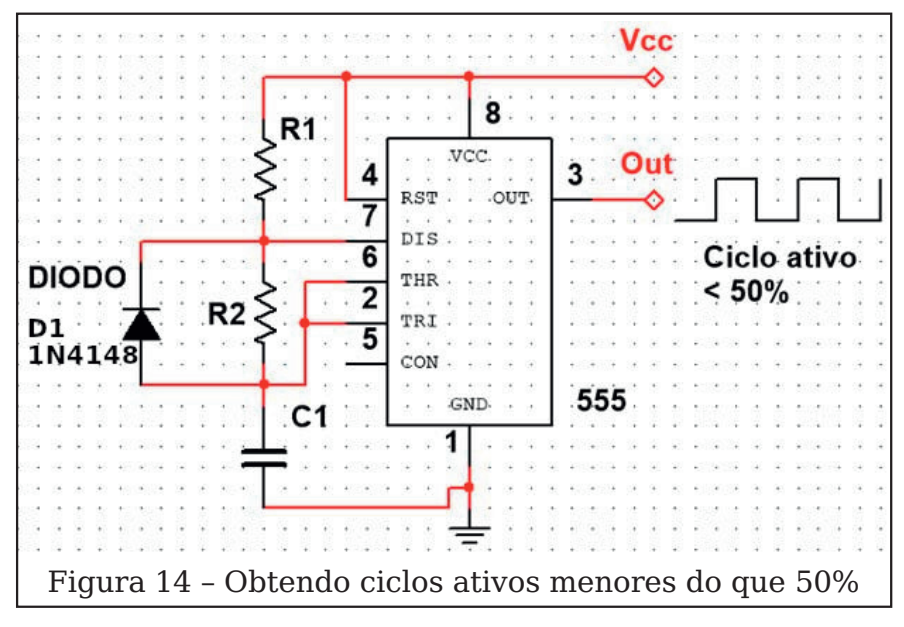

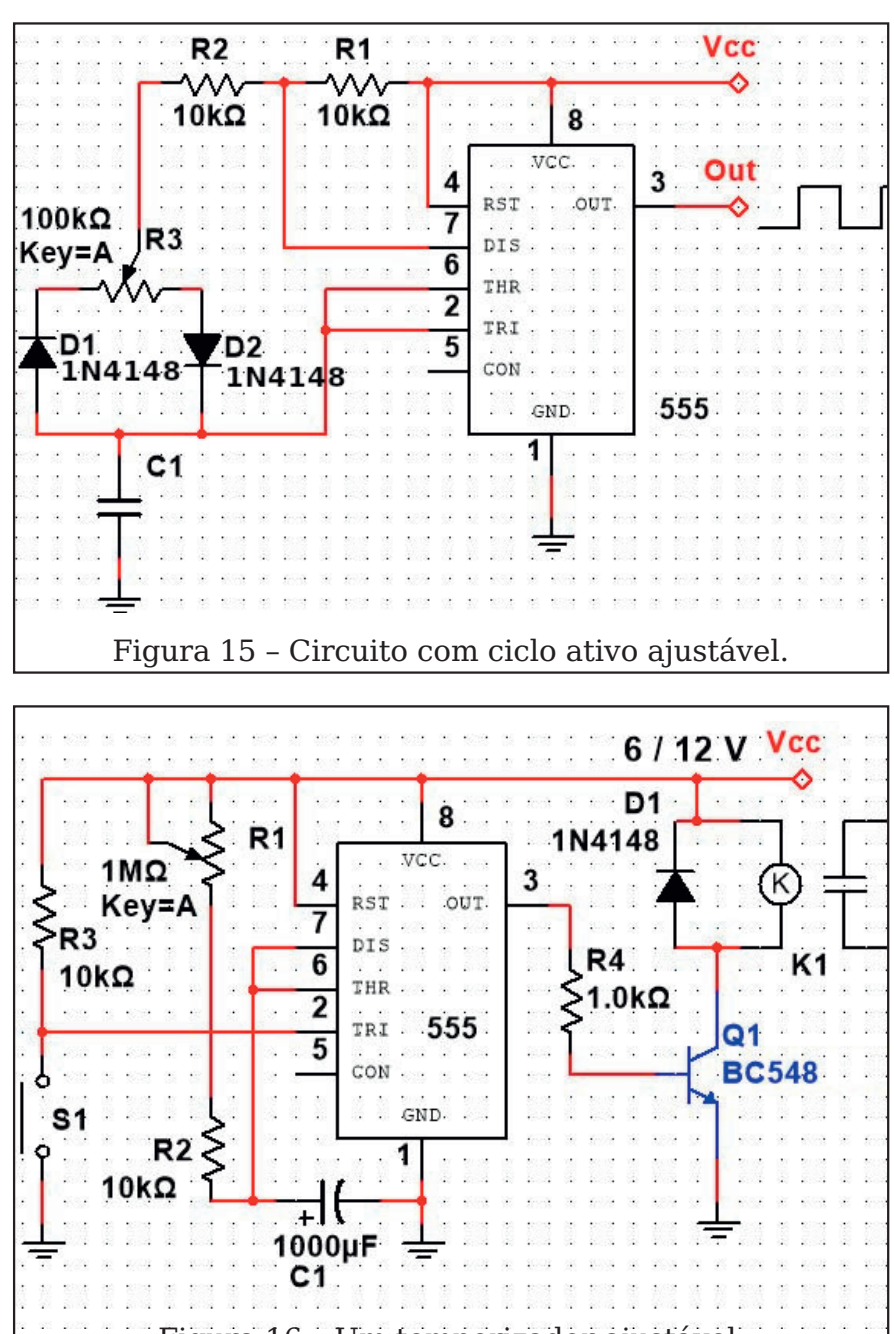

Para se obter um ciclo ativo ajustável, podemos empre‐ gar um potenciômetro ou trimpot na configuração exi‐ bida na figura 15.

Se bem que o programa dado para calcular os ele‐ mentos dessa configuração no CD não seja válido, lem‐ bramos que os valores limi‐ tes para os componentes são os mesmos da configu‐ ração tradicional.

#### **7.Temporizador Simples**

Na figura 16 temos um cir‐ cuito básico de timer que mantém um relé acionado (ou outra carga de corrente continua) por um intervalo de tempo que pode ser ajus‐ tado entre alguns segundos até mais de meia hora no po‐ tenciômetro P1.

Uma vez ajustado o tempo em P1, pressiona-se o inter‐ ruptor S1 por um instante para levar a saída do 555 ao nível alto e assim obter-se o atracamento do relé ou ali‐ mentação da carga de cole‐ tor do transistor.

O tempo máximo que se pode obter desse tipo de cir‐ cuito depende basicamente das fugas do capacitor ele‐ trolítico C1.

São estas fugas que deter‐ minam o seu valor máximo. Quando as fugas atingem um valor que forma com P1 um divisor de tensão cuja tensão aplicada aos pinos 6 e 7 caia abaixo do ponto de disparo, o circuito não desli‐ ga mais e se mantém cons‐ tantemente disparado. É importante que o capacitor Figura 16 – Um temporizador ajustável. colocado nesse temporiza-

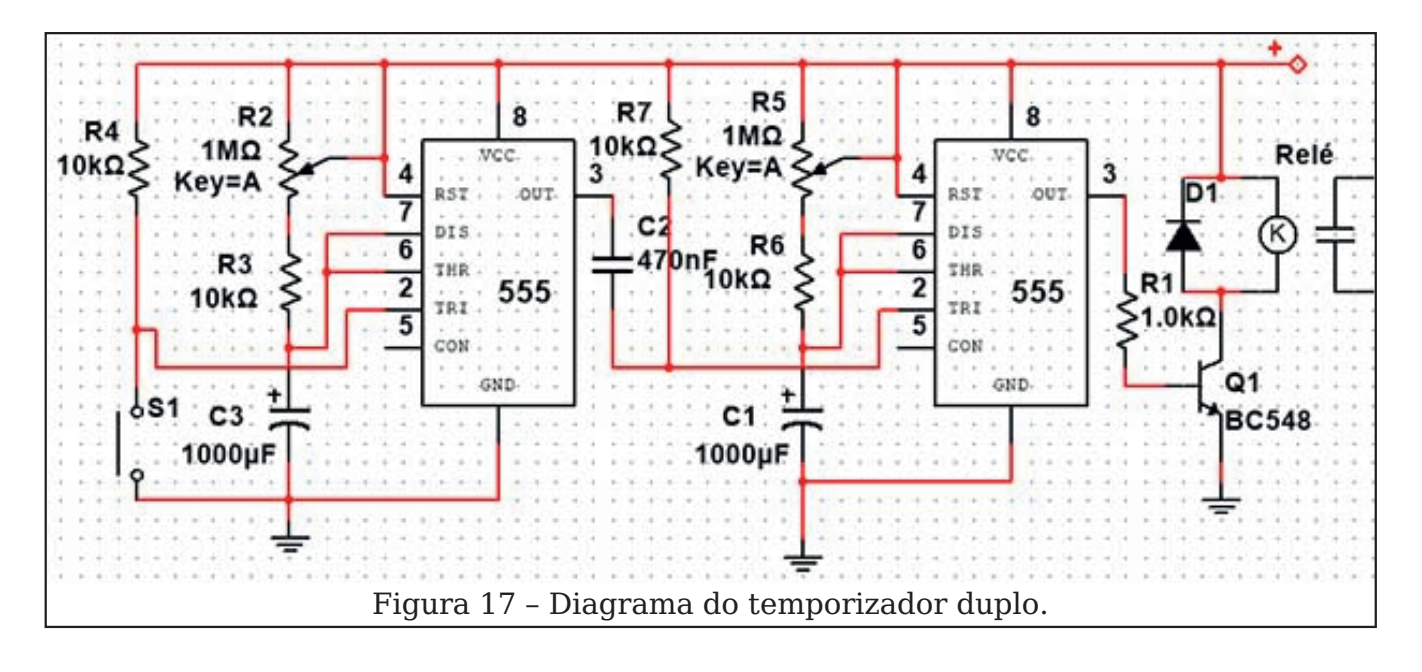

dor seja um tipo de excelen‐ te qualidade para que pro‐ blemas de fugas não afetem o seu funcionamento.

Outro problema relaciona‐ do ao capacitor está na car‐ ga residual. Uma vez utilizado o temporizador, na vez seguinte em que ele for disparado, não teremos o mesmo intervalo de tempo ajustado, pois sempre resta uma carga residual no capa‐ citor a partir da qual ele ini‐ cia a carga de temporização. Esta carga afeta sensivel‐ mente a precisão de um temporizador que use o 555.

#### **8.Temporizador Duplo**

Na figura 17 temos uma configuração muito interes‐ sante para aplicações em automatismos de todos os ti‐ pos.

Trata-se da possibilidade de realizarmos uma dupla temporização em que, ao pressionarmos S1, o primeiro CI determina o intervalo de tempo inicial, depois do qual o relé usado como carga se‐ rá acionado. Quando o relé for acionado, o intervalo de tempo de tempo em que ele ficará atracado dependerá do segundo CI. Assim, temos uma curva de operação con‐ forme vista na figura 18.

Nessa curva, t1 é o interva‐ lo de tempo que decorre en‐ tre o pressionar de S1 e o acionamento do relé. t2 é o tempo em que o relé fica aci‐ onado. Os valores de C1 e C3 determinam t1 e t2 e seus valores limite são os indica‐ dos na aplicação tradicional. Trimpots em série com esses capacitores podem ser em‐ pregados para ajustes finos

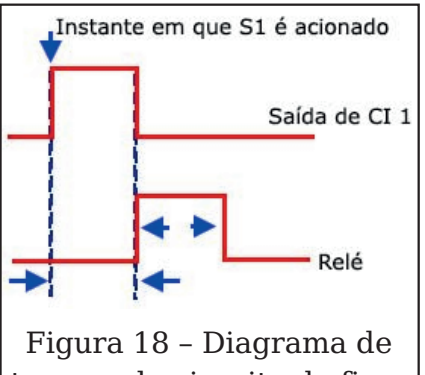

tempos do circuito da figura 17.

do tempo de acionamento de cada uma das etapas com o 555.Podemos ir além com a utilização dessa idéia agre‐ gando diversos 555 em série para um acionamento se‐ qüencial, conforme mostra a figura 19.

Os tempos de acionamento de cada saída numa seqüên‐ cia são determinados pelos capacitores associados aos pinos de disparo e ajustados nos trimpots em série com esses elementos.

#### **9.Sensor Foto-Elétrico**

O circuito integrado 555 pode ser disparado pelo aterramento momentâneo do pino 2. Como esse pino tem uma elevada impedân‐ cia de entrada, diversos ti‐ pos de sensores podem ser usados com circuitos adicio‐ nais simples para fazer o seu disparo. Uma possibilidade interessante é o disparo por foco de luz, em um sensor foto-elétrico que pode ser usado em aplicativos indus‐ triais tais como alarmes de

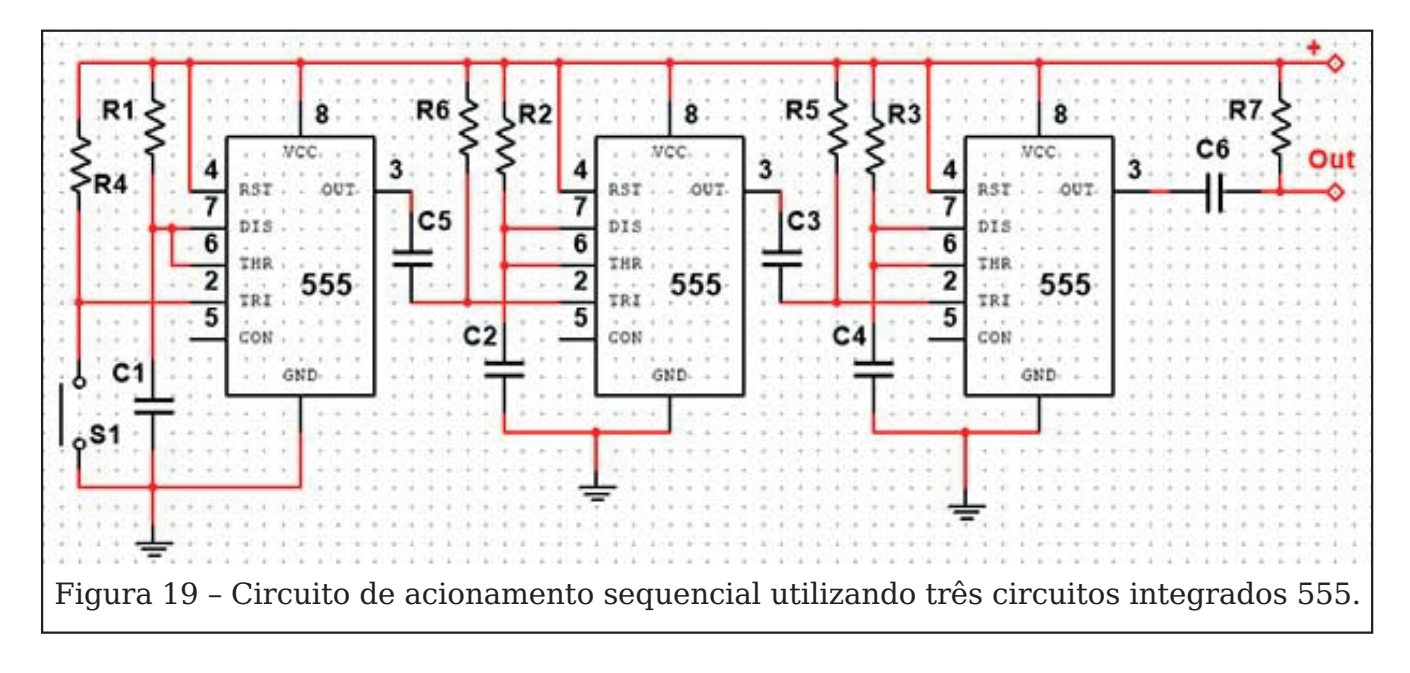

passagem, de presença de objetos e muito mais. O cir‐ cuito sugerido é apresentado na figura 20.

Quando um foco de luz in‐ cide no LDR o transistor con‐ duz, e com isso a entrada de disparo do 555 é levada ao nível baixo por um instante, disparando a configuração monoestável. A saída do 555 vai, então, ao nível alto por um intervalo de tempo que depende de R e de C, da for‐ ma que já vimos e que pode ser calculada pelo aplicativo no CD. Veja que, mesmo de‐ pois que o pulso de luz apli‐ cado no sensor desaparecer, o relé ligado como carga per‐ manecerá ativado. Para ter‐ mos o acionamento com o corte de luz basta inverter o modo de ligação do sensor, observe a figura 21.

Nesse circuito, quando a luz é cortada no LDR por um instante, o transistor conduz colocando o nível baixo no pino de disparo do 555 liga‐ do na configuração monoes‐ tável. Nos dois circuitos o ajuste da sensibilidade é fei‐

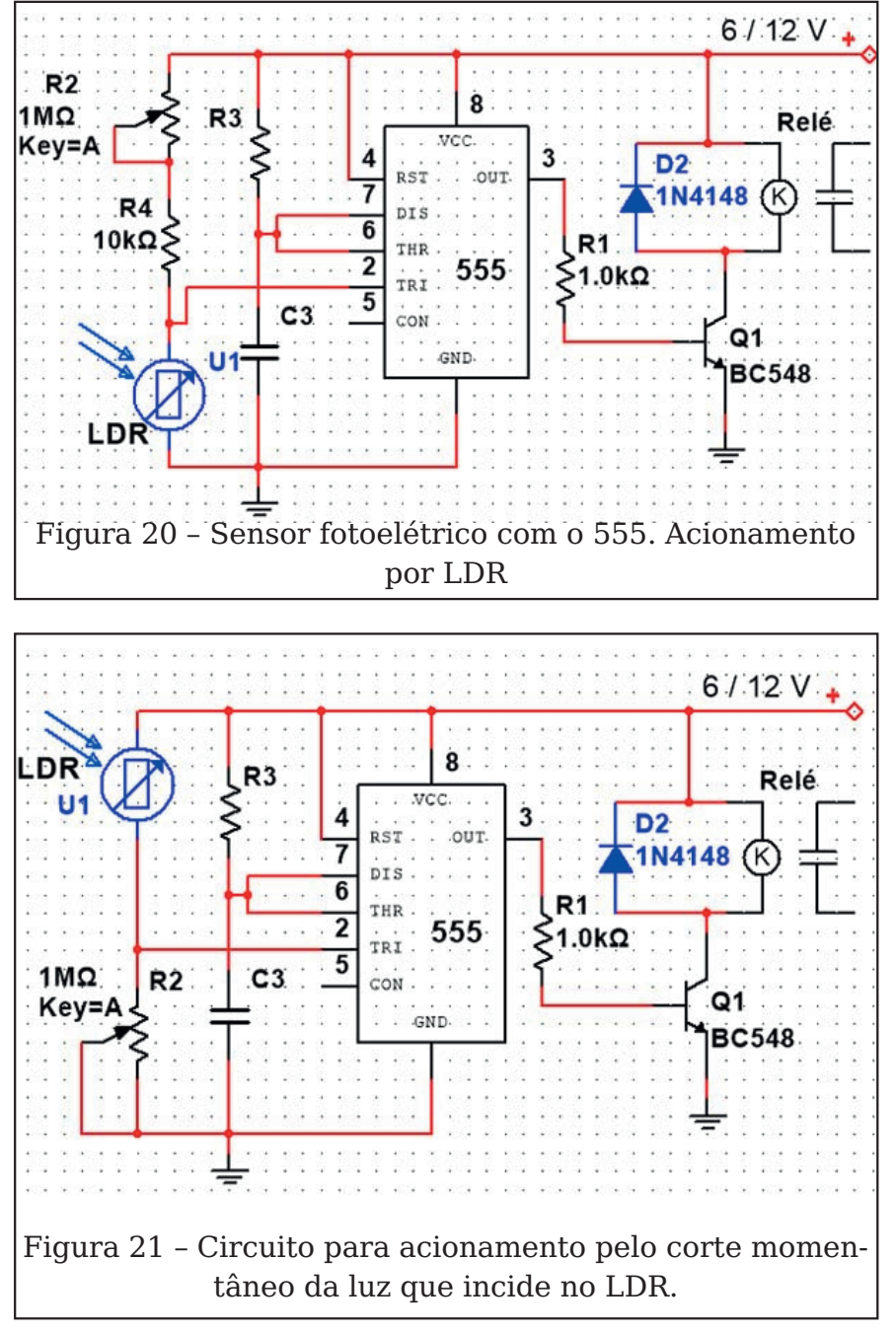

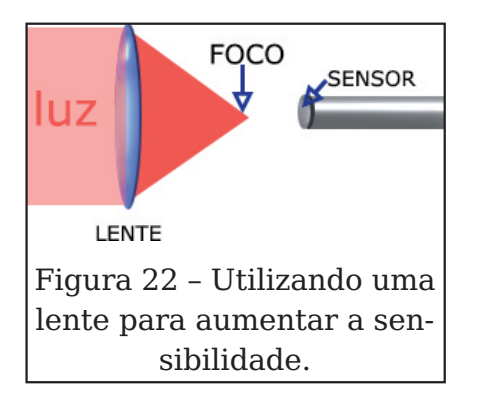

to pelo trimpot. Para se obter maior sensibilidade e direti‐ vidade para o acionamento do circuito, o sensor deve ser montado em um tubo opaco com uma lente convergente. Na figura 22 mostramos o posicionamento do sensor em relação ao foco da lente, para se obter maior sensibili‐ dade e seletividade.

Filtros de cores podem ser colocados para a detecção seletiva de luz em aplicações que exijam mais de um canal de operação. Nesses circui‐ tos, com o uso de trimpots de valores maiores podem ser usados fototransistores e até fotodiodos. A sensibilida‐ de obtida dependerá das ca‐ racterísticas dos compo‐ nentes usados. É importante observar que os fototransis‐ tores e fotodiodos são muito mais rápidos do que os LDRs na detecção de pulsos ou cortes de luz de curtíssima duração.

#### **10.Detector de Ausên‐ cia de Pulso**

Uma aplicação importante do 555 em automatismos, transmissão de dados e con‐ troles remotos é o detector de ausência de pulsos. O que esse circuito faz é detectar quando um ou mais pulsos (numa sequência que deve ser mantida constante), fal‐ tam. Em um sistema de se‐ gurança ou monitoramento de funcionamento de uma máquina, o detector de au‐ sência de pulso pode acusar imediatamente quando ocor‐ re uma interrupção em um elo de proteção ou ainda quando acontece uma situa‐ ção em que o trem de pulsos de controle falha. A vanta‐ gem do sistema é o uso de pulsos numa frequência que possibilita a proteção de áreas muito grandes, ou ain‐ da o envio de sinal a uma es‐ tação muito distante, pois ele opera por frequência e não por intensidade do sinal. Na figura 23 temos a confi‐ guração básica do 555 reco‐ mendada para essa aplicação. A constante de tempo RC, que pode ser cal‐ culada pelo programa da configuração monoestável do CD, deve ser maior do que o intervalo entre dois pulsos transmitidos, mas menor do que dois intervalos sucessivos (para se detectar a ausência de um pulso). A transmissão dos pulsos pode

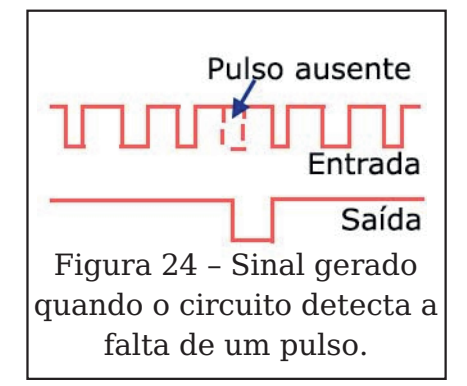

ser feita com a ajuda de um outro 555 na configuração estável. Como a entrada do circuito é de alta impedân‐ cia, a distância entre o trans‐ missor e o detector pode ser muito grande. As formas de onda para essa aplicação são exibidas na figura 24.

#### **11. Divisor de Frequên‐ cia**

Uma outra aplicação pouco conhecida para o circuito in‐ tegrado 555 é como divisor de frequência. Conforme po‐ demos ver pela figura 25, o 555 é ligado como monoes‐ tável e o sinal retangular até 500 kHz cuja frequência que‐ remos dividir, é aplicado ao pino 2 de disparo.

A constante de tempo do circuito deve então ser cal‐ culada (usando a opção mo‐

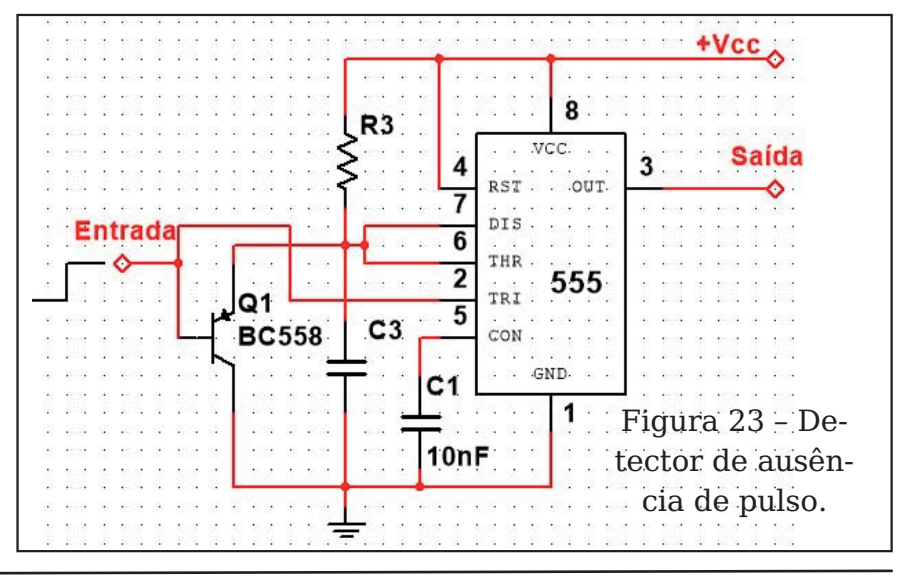

 $19/2/$  $6'3'0.7$ " #  $\frac{6}{5}$  #. 2<+!' 0'+>  $!/$ , +'5",

FG=KL`N=D<GHJG?J9E9 H9J9  $L=JME$  N9DGJIM=; GU=KHGFn KAF9D $\epsilon$ ==FLJ9 $<$ 9 <99<M9K LJf KGMI M9LJGN=n  $R=K$  G  $H=JrG< G < G$  KAF9D $<=$  $=$  FLJ9<9  $*$  = KK9K; GF< & k = K 9HJGN=A9F<G G <AH9JG FG 9H=F9KME 9 H=I M=F9 H9J; =n  $uF9Dx = 0.90$ ;  $ADB = L=E HG$   $B \le GIM = HGx = K=J \ne AG$ ; GE JAR9cbG L=E GK  $9 < A$ VAKbG <9  $\geq$  M F: A  $\leq$  = FLJ9 < 9 HGJ  $=$ KK $=$ KN $9$ DG $=$ K

 $4^*$ : 1 DC4  $*$  + 48/L  $DC4$  \* + : 184

. MDK= , GKALGF ) G<MD9LAGF  $GM.$ .) e ME 9 9HDA 9cbG ÆL=n : 9ck=KIM= <= GMLJ9  $SGE$  9 J=KK9FL=H9J9 G; AI; MAG AFL=n = PA? AIA9E; AI; MAGK <= < A 9 < GK  $? J9 < G$ : GFu?MJ9cbG 9KL`N=D \*9 PGK HJGN=A9J GHGL=F; APD  $u$ ?MJ9 : MAG K  $\times$ GJE  $9K \leq G$ F < 9 G; n HG < = K = J = F; GFLJ9 < G; GE  $\times$  9 n  $L49K$ : GE G 9HDA9cbG KbG HMDKGK ; MB9 : 9APG

 $K=$ H9J9 $cbG$ N9JA9; GF $xG$ JE = G

#### $#I A$

+ IM= NAE GK 9Le 9IMA e : 9K= FG : AI: MAG AFL=? J9<G  $=$  KM9K N=JKk=K  $<=$  E =n  $FGJ$  ; GFKME  $G = E = FGJ$  L=Fn KbG 0J9: 9DO9F<G; GE G; ADG  $9$ LANG : GE  $9 =$ FLJ9<9 <= E Gn  $\langle M\mathbf{D}c\mathbf{b}G\rangle = \langle I\rangle = \mathbf{E}[\mathbf{A}c\mathbf{A}]$ Æ 9? ÆGKG HG <= J : JA9 J 9 HDA :  $GF =: L9 < G$  F9 E MAGE  $9AK : 9JGK = : GE$  HD=n E GKLJ9E GK G; Aln  $\leq$  = ME; Al; MAG  $R = ?$  J9 $\leq$ G IM=  $Mig < G$  F=KK9 :  $ARg < = 9$  ME : MKLG E MALG  $\sqrt{}$ 

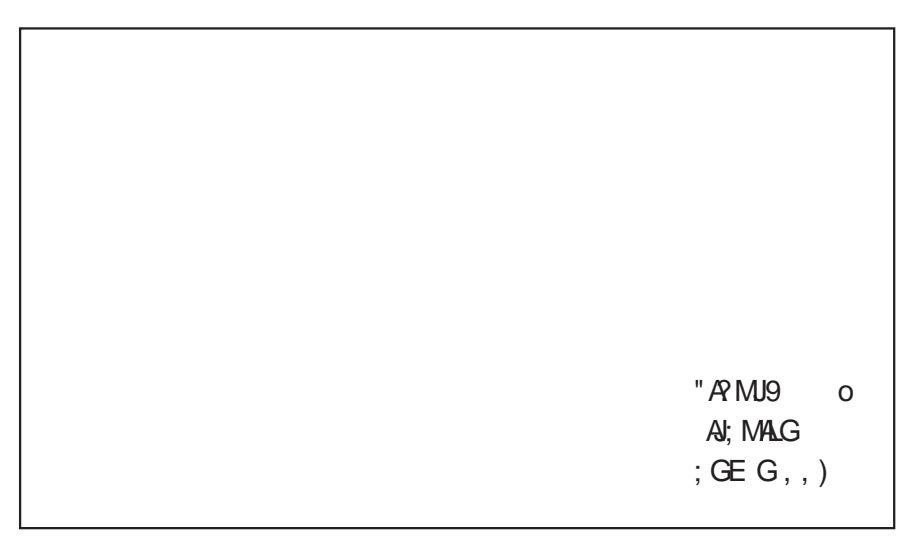

## Sensores de Fluxo de Água

Os sensores consistem no recurso que os circuitos eletrônicos têm para saber o que está acontecendo no mundo exterior e assim executar algum tipo de tarefa. Nos projetos com circuitos eletrônicos, principalmente microcontroladores, como o Arduino, podemos contar com sensores para uma enorme quantidade de grandezas físicas. Neste artigo, analisamos o uso de um típico sensor de fluxo de água comuns encontrados no mercado.

O mundo que nos cerca é analógico. Assim, para con‐ verter a maioria das grande‐ zas que atuam no mundo externo precisamos de dis‐ positivos especiais que tanto podem convertê-las para uma forma analógica, como também para a forma digi‐ tal.

E, a forma digital é cada vez mais importante, dado uso cada vez maior dos mi‐ crocontroladores.

Assim, temos sensores pa‐ ra luz, temperatura, pressão, movimento, distância e um tipo especial que escolhe‐ mos para analisar neste arti‐ go é o sensor de fluxo de água.

#### **O que é um sensor de fluxo de água**

Um sensor típico de fluxo de água consiste dispositivo que mede quanto de água

passa através dele, dando uma indicação em termos de volume por segundo tipica‐ mente.

Na figura 1 temos um exemplo de sensor desse ti‐ po que descreveremos em detalhes mais adiante e até indicaremos onde comprar.

Esse sensor tem o mesmo princípio de funcionamento dos indicadores de consumo de água que encontramos em nossas casas.

Ele possui uma válvula de plástico e um rotor que é aci‐

onado quan‐ do a água passa atra‐ vés dele. No rotor ou pe‐ quena turbi‐ na é preso um pequeno imã, confor‐ me mostra a figura 2.

Newton C. Braga

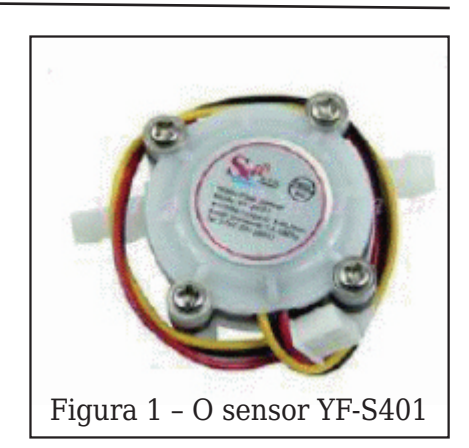

Quando o conjunto está fe‐ chado hermeticamente, a água ao passar pelo sensor gira a turbina e com isso o imã que estará então alinha‐ do com um sensor hall mon‐ tado numa pequena placa de circuito impresso.

A cada passagem do imã diante do sensor é gerado um impulso elétrico que en‐ tão é processado e enviado a um circuito externo, por exemplo, um microcontrola‐ dor.

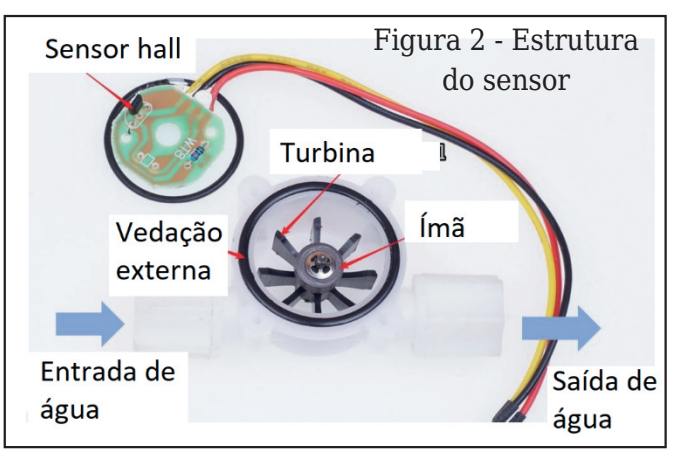

<span id="page-27-0"></span>28 REVISTA ELETRÔNICA INCB‐ N° 1 ‐DEZ/2020

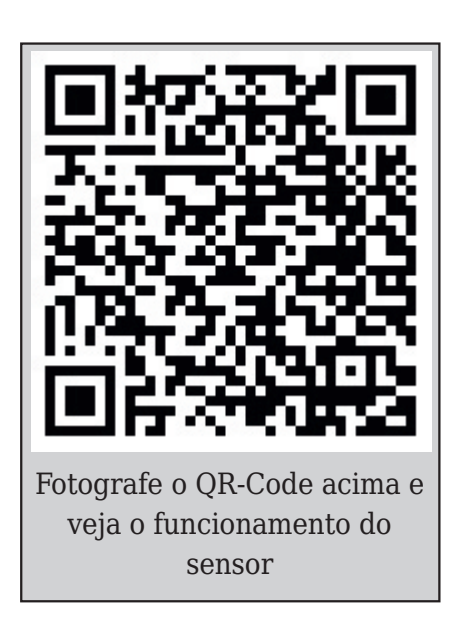

Assim, o que temos na saí‐ da é um trem de pulsos re‐ tangulares, compatíveis com um microcontrolador, por exemplo, cuja frequência é proporcional ao fluxo de água.

#### **Onde podemos usar este tipo de sensor**

Nestes tempos de automa‐ ção para todos os tipos de aplicações e de internet das coisas, a possibilidade de se medir um fluxo de água ofe‐ rece inúmeras possibilidades de projeto. Na automação predial podemos usá-lo para controlar a distribuição de água ou a captação a partir de fontes alternativas, dan‐ do uma ideia de aproveita‐ mento, por exemplo, da água da chuva, e de consu‐ mo. Também podemos usar este tipo de sensor no proje‐ to de qualquer dispositivo que necessite de um fluxo controlado de água como, por exemplo, bebedouros, cafeteiras, jarras elétricas, máquinas de lavar, etc.

Veja que o uso deste tipo de sensor é muito simples.

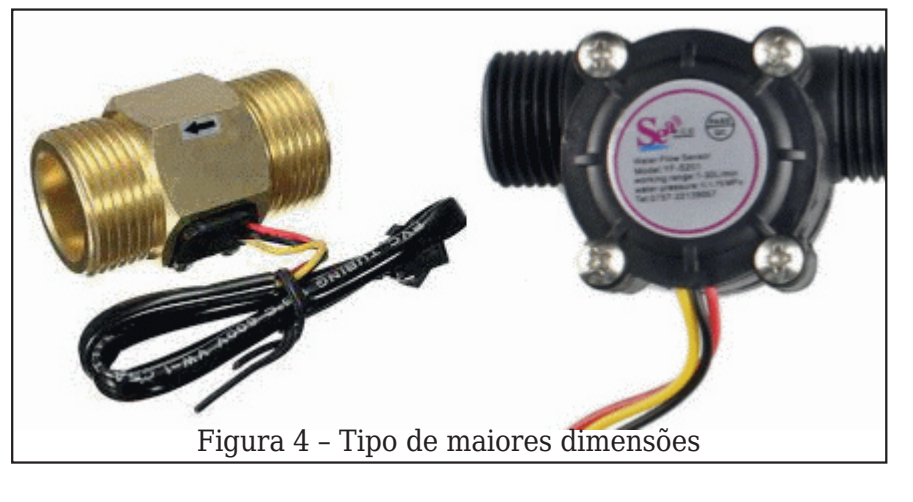

Basta intercalá-lo na canali‐ zação por onde passa a água a ser monitorada.

Consultando os fornecedo‐ res vemos a existem a dispo‐ sição do projetista, desde os tipos simples para canaliza‐ ção de plástico como o to‐ mado como exemplo, até os tipos de maiores dimensões para canalizações embutidas ou de maior porte, como o mostrado na figura 4.

Na figura 5 temos o modo de se conectar o sensor a um Arduino.

#### **O sensor VF-S401**

Este é um sensor de baixo custo, ideal para seu projeto e que pode ser adquirido com facilidade em inúmeros fornecedores de componen‐ tes do Brasil. Em especial, recomendamos a curto-cir‐ cuito que pode ser acessada

em: https://www.curtocircui‐ to.com.br/sensor-de-fluxode-agua-yf-s401.html

Suas principais especifica‐ ções são:

- Tensão mínima: 4,5 V
- Tensão máxima: 24 V
- Corrente de trabalho com 5V: 15 mA
- Faixa de medida 1 a 5 litros por minuto
- Carga: 10 mA x 5 V

No link abaixo pode ser bai‐ xado o datasheet desse componente para os leitores que estiverem interessados num projeto. Inclusive, exis‐ tem sites na internet que for‐ necem já o código para operação com Arduino.

http://5.imimg.com/data5/ VQ/ME/MY-1833510/yf-s401 pvc-water-flow-hall-sensorflowmeter-counter-wh.pdf

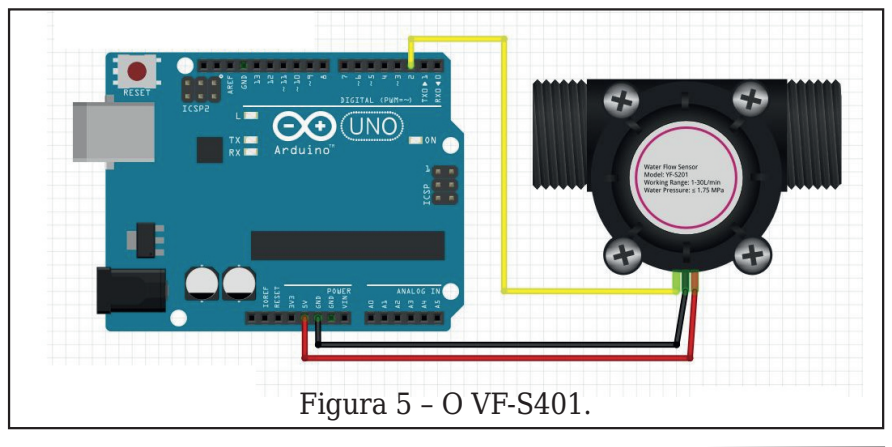

#### **DebetTODeB**

 $L^*/-5$  54: +  $*+$  >+3625

```
! KL= i<RG=P=EHDGL=EHGJuF9Dk9<=BJGK<9<GK<=MEK=FKGJ<=vMPG<=`?M9
NGO LAB < GM B O9L=J" LOO
NGA: K=LMH S
/ = JAD = ?AF : 9MJ9L = O9L = J'' DSO9LL9; @ KEL=JJMHL HMDK= . %%# %#% (, AF %FL=JJMHL
TNGA: LEGH S
 / = JA9 DHJ AFL O9 L= J" DBO
/ = JAPDHJAFL O9L=J" DDO/ = JAQ DHJAFLIDF (
 \leq =\mathbb{Q}QT1,48(28) 272 \times 5\) (2
                                                                   2' ($&0 $3$5$6$% 5
NGA: HMDK= E=9KMEL@EIMPFLAQGEKIMPJEO9NES
                                                                  0 $,6 62% 5 2 $668172
 O9L = J'' D9O\top
```
### Artigo Histórico: Falando de transistores

#### LOU GARNER Adaptado e complementado pelo corpo redatorial de Eletrônica Popular

Ainda no começo de carreira, me espelhei num autor americano chamado Lou Garner que colaborava então com a revista Eletrônica Popular, onde comecei. Ele tinha uma coluna que então tratava do recentemente inserido na tecnologia, o transistor. Foi na sua seção "Falando de Transistores" que publiquei muitos dos meus primeiros artigos. Reproduzo, a seguir, uma dessas seções de uma edição de janeiro de 1966, onde havia um projeto meu, o Geodino, onde ainda assinava com meu nome completo.

#### **CIRCUITOS ALHEIOS**

Eis um interessante rádio receptor transistorizado, ali‐ mentado com eletricidade proveniente de reações quí‐ micas "subterrâneas", ideali‐ zado pelo nosso leitor Newton de Carvalho Braga, de São Paulo.

<span id="page-30-0"></span>O que diferencia dos de‐ mais estes aparelhos (que o Autor denominou "O Geodi‐ no"), é o fato de aproveitar a energia elétrica gerada em duas placas de metais dife‐ rentes que são enterradas no solo úmido. As reações químicas que se processam na superfície destas placas é, ao contrário do que se po‐

dia imaginar, bastante inten‐ sa, ao ponto de fornecer cer‐ ca de 50 mW (1 V X 50 mA) de energia elétrica, como no protótipo.

Na verdade, não há nada de misterioso no fenômeno que acarreta a produção de eletricidade. A salinidade e a umidade do solo formam um meio semelhante ao das an‐ tigas pilhas elétricas cons‐ truídas nos laboratórios.

Utilizando-se dois eletro‐ dos de 15 X 15 em, conse‐ guimos obter 0,5 volt com uma corrente de 2 miliampè‐ res, energia mais do que su‐ ficiente para alimentar o receptor.

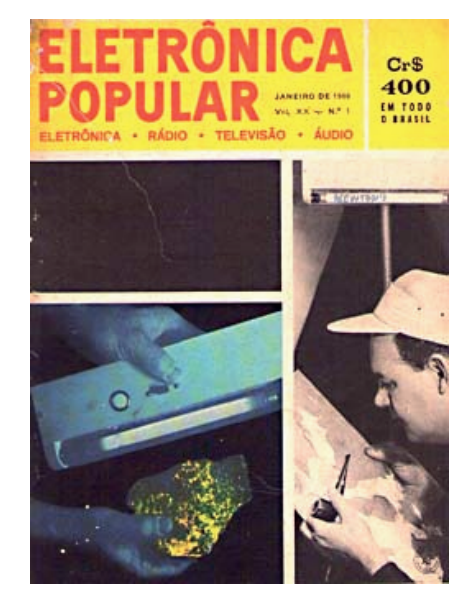

**O Circuito —** Como pode‐ mos ver, o circuito do recep‐ tor que mostramos na Fig. 1 é o que há de mais simples. L1 e C1 formam um circuito ressonante paralelo que ser‐ ve para sintonizar os sinais de R.F. captados pela ante‐ na. O diodo D1 os detecta e injeta, através do capacitor C2, na base de TR1, onde são amplificados e acopla‐ dos aos fones, que devem ser magnéticos e de alta im‐ pedância.

Na verdade, TR1 pode ser qualquer transistor p-n-p pa‐

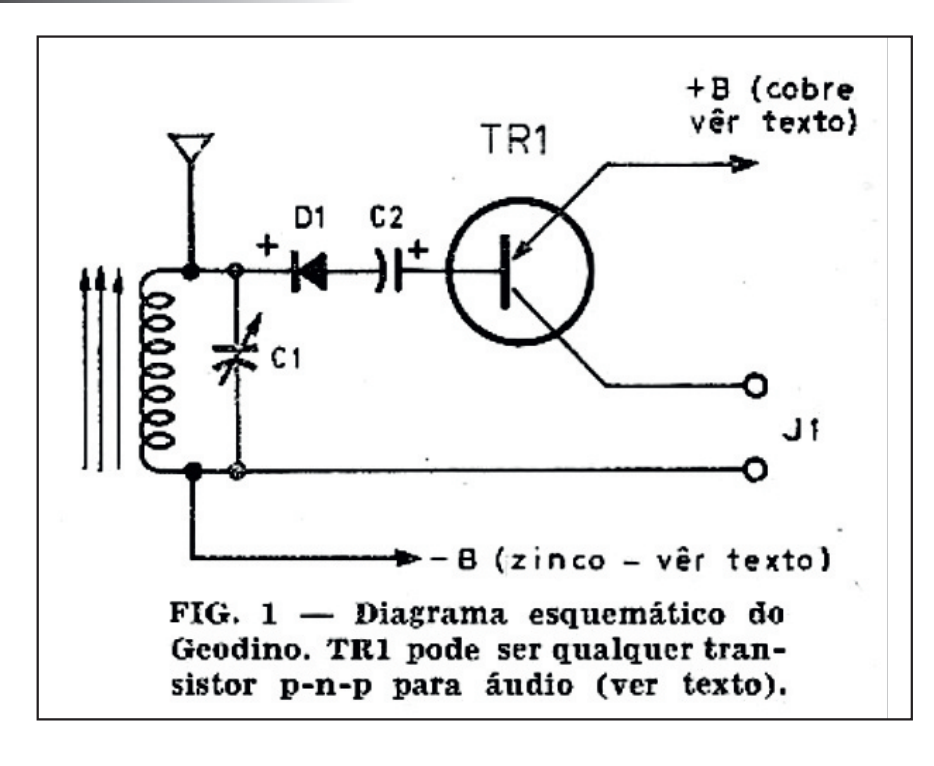

ra áudio, e Dl um diodo de‐ tector de germânio ou um equivalente.

#### **MONTAGEM**

O principal cuidado a ser tomado na montagem do rá‐ dio receptor é o da soldagem do transistor e do diodo de‐ tector aos outros componen‐ tes. Aconselha-se o uso de um dissipador térmico inter‐ posto entre o ponto a ser sol‐ dado e o transistor ou o dio‐ do. Um alicate de bico fino (bico de pato) é o instrumen‐ to mais adequado para esta função. A acomodação das peças num chassi metálico ou numa armação plástica fica a critério de cada um dos montadores.

**Fonte de Alimentação** — A potência gerada pela célu‐ la depende principalmente

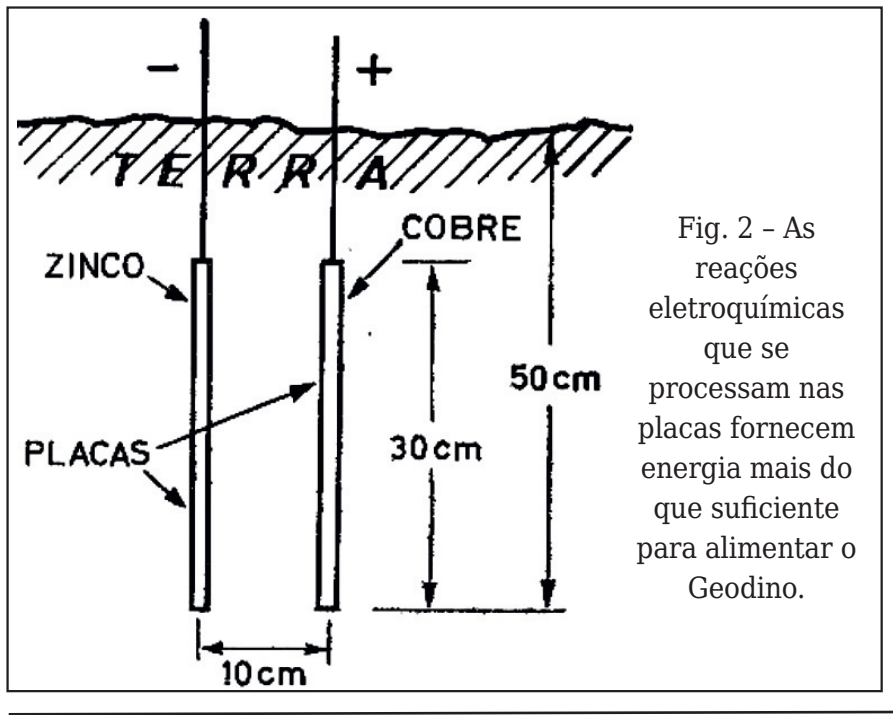

da área dos eletrodos, da profundidade, da distância entre elas, da salinidade e da umidade do solo.

No protótipo utilizamos du‐ as chapas de 30 X 30 cm, ur‐ na de zinco e outra de cobre, enterradas a cerca de 50 a 60 cm de profundidade, e afastada uma da outra de aproximadamente 10 cm. Nesta condição, a placa de cobre será o polo positivo e a de zinco o negativo.

Para pôr em funcionamen‐ to o "geodino", basta ligar o terminal positivo (cobre) ao emissor do transistor TR1, e o eletrodo negativo (zinco) à junção de C1 e L1.

Abrimos neste ponto um parêntese para avisar que só se alcançam bons resultados quando o receptor está liga‐ do a uma boa antena exter‐ na. Os leitores não fiquem espantados se, após ligarem o aparelho, não ouvirem na‐ da nos fones, pois a pilha le‐ va algum tempo para se formar, e o capacitor, C2 graças a sua alta capacitân‐ cia e à resistência do resto do circuito, demora algum tempo para se carregar.

Os que têm espírito inven‐ tivo poderão formar associa‐ ções cm série e/ou paralelo, e com isso obter maiores re‐ cursos para alimentar outros aparelhos. As montagens po‐ derão espantar os leigos im‐ pressionados com um radinho que "chupa" energia do solo.

JANEIRO 1966 — Pág. 47 - ELETRÔNICA POPULAR  $- N^{\circ} 47$ 

 $$$  "  $#S$ O4#N #er elgd#gh#dqwhqd#sdud#r qgdv#p Egldv#N # Vxshuddqwhqd#RP0433#x#htxlyddnqwh F4#N # dsdflw u#ydul Ayho#743#sl/#xp d#vhÉÅr # F5#N # dsdflw u# not now row fr #433#  $+/$ #53# $\prime$ r ow # G4#N #glr gr#ghwhfwru#3D; 8# x#ht xlyddngwh# WU4#N #wudqvlvw u#33: 7# x#ht xlyddnqwh#s0q0s# M<sub>#N</sub> #slar v#edadad#  $J$  4#N # duudv#whs r#rdf du $E$ # 4#sodfd#gh#freuh#gh#73#(#73#fp# 4#sodfd#gh#llgfr#gh#73#(#73#fp# GLYHUVRV-# r/#vr ogd/# kdvvl#nwf#

Qr vol#dwxdo=#wudvod0vh#qh#xp #surmtwr#qlqAwfr#edvJ wdawh#lawhuhvvdawh#xh#dlaad#srah#vhu#brawdar#  $kr$  m # f r p # shÉdv # ht xlyddn qwh v # p r ghugdv # Sr u # h{hp sor/#r#qlrar#qh#ihup Äqlr#srah#vhu#hafraJ wudar#axp#udalakr#rud#ah#xvr#dawlir/#dvvlp#rJ pr#t#edvwÅr#gh#ihuulwh#h#dwË#phvpr#d#erelgd1# Solud#r#irgh#srghprv#xvdu#xpd#fÃsvxod#ah#fulvJ wdo#x#irgh#gh#dlvwdo#xh#dlggd#srgh#vhu#hqfrgJ wudgr#gr#phufdgr# «#fodur#txh/#grv#judgghv# fhqwurv/#rqqh#h{lvwh#xp#holydgr#qlyho#qh#lqwhwJ ihuÌ qfld#d#fdswdÉÅr#qh#hvwdÉxhv#Ë#sureohpÃwkJ f d/#p dv#hp #or f dlv#didvwdgr v#r #ghvhp shqkr # ghvwh#uhfhswru#srgh#vxusuhhqqhu1

 $1,48$ (28)  $272*5$ \$) (2 2' (\$&0 \$3\$5\$6\$% 5 0 \$,6 62% 5 2 \$668172

 $'$  / 9 45 & 5; : ; ( +

## Compliance (Conformidade)

#### Newton C. Braga

Um termo em alta nos nos‐ sos dias é Compliance. Com‐ pliance significa "estar em conformidade" significando estar de acordo com regras, leis, princípios éticos quando se desenvolve um produto, se realiza uma negociação ou simplesmente a comerci‐ alização de um produto.

Um dos termos que mais se destaca quando se desen‐ volve um produto ou se pre‐ tende levá-lo ao mercado é a compliance. Se bem que possamos usar um termo equivalente em português, que seria conformidade, existe sempre no mundo da tecnologia e dos negócios a forte tendência de se usar o termo original, seja qual for seu idioma.

Vemos muito isso em infor‐ mática em que não usamos "ferragem" ou "parte física" dando-se preferência hardware ou software para designar o programa ou, co‐ mo os franceses adotam lo‐ gicel ou "célula lógica".

<span id="page-33-0"></span>Mas sem discutirmos o ter‐

mo em si, é muito mais im‐ portante para nós saber o que ele significa e como po‐ demos estar em "complian‐ ce" com nossos projetos ou produtos.

De fato, partindo da tradu‐ ção do inglês do verbo "to comply" que significa "estar de acordo". No caso específi‐ co dos desenvolvedores de produtos de tecnologia é fa‐ zer com que eles estejam de acordo com as normas, re‐ gras de marketing, princípios éticos dos locais em que o produto for comercializado.

Especial cuidado deve ser tomado se você pretende ex‐ portar seu produto, pois as normas, princípios éticos e outros pequenos detalhes são diferentes.

#### **Componentes**

Em eletrônica, por exem‐ plo, essas diferentes podem afetar muito a escolha dos componentes que serão usa‐ dos num projeto.

Um ponto especialmente crítico para os projetistas é o

relacionado com os produtos que usam comunicação sem fio, por exemplo, objetos com comunicação entre si ou via intermet, caracteri‐ zando a IoT, os wearables, dispositivos de aplicação médica e na agricultura e muito mais.

Padrões de comunicações usados na Europa podem não ser aplicados em produ‐ tos comercializados no Brasil e vice-versa. Você pode ten‐ tar importar uma placa de comunicação para seu pro‐ duto e verificar que ela não pode ser comercializada aqui.

Cuidado especial deve ser tomado quando você procu‐ rar os componentes de seu produto para compra. Verifi‐ que se ele está regulamenta‐ do para operar em nosso país, ou seja, se está em Compliance com as nossas normas.

Para estar em compliance ao se desenvolver ou comer‐ cializar produtos a empresa ou o desenvolvedor deve es‐ L9J  $9L = FLG$  9 ME 9 KeJA  $\le$  $HJG =  = FLGK  $FL = JFGK$  I M=$  $NbG \leq L = JE$   $F9JLG \leq 9$   $\leq$   $Fan$  $E A9 \leq K=MMP$ ;  $AGF9E = FLG$  $\leq$ =K $\leq$ = G; i  $\leq$ RG $\leq$ = ; GF $\leq$ M $\cdot$ 9 =  $HJGE$  GcbG <=  $HJGxMGx$  9 ; Gn E MFA 9cbG ÆL=JF9 G <=K=Fn  $NGDME = FLG < G HJG < MLG = 9Le$  $G$  ; GE HGJL9E = FLG eLA  $G \leq$  $LG < GK$  I  $M = KLDG = FNGDNA GK$ 

 $.9J9$  AKKG  $\leq$   $N=$  K  $=$  LJ9:  $9D00J$  $F9$ ; JA $9$ cb $G \leq ME$ , JG?J9E9  $\leq$  GE HDAPF; = ; GF SGJE As 9n ?J9K FbG 9H=F9K H9J9 G <=K=FNGDVE =FLG <= ME HJGn  $B = 10 - 100$  = KH=; Au; 9E = FL=; GE G L9E: eE H9J9 G >MF; AGF9n  $E = FLG < 9$  HJi HJA $9 = E$  HJ=K $9$ 

#### $+/-$

 $9$  MK; GF  $@=$ ; A  $9$ ; GE G q B A 9FLAGUMHcbG K9F; AGF9<9  $=$ E  $= 29$  LJ9L9 : 9KA, 9n  $E = FL = <9$   $\pm$ KHGFK9: AD  $x =$  $9 < E$  FE AND J9LANG  $\leq E$  H  $E$ KGK H=KKG9KBMJKA9K IM=HJ9LAN I MEE 9LGK I ME HJEBUKA MEE 99<E Æ AKLJ9cbGHI: DA 9L9Fn LGF9: AGF9D: GEG9KFGJE9K  $=$ KLJ9F? = Al9

 $2 = B$  | M=  $F = D$  = KLbG; A9<9K  $9K = E$  HJ=K9K =KL9: =D=; =F<G  $HWF$  & k = K H9J9 91 M = B K I M = LAIGE GM HJGE = L= E N9FL9n ?=FKAF<=NA<9K>>>>>>9M<9E DAA  $L9ck=K = L1K$ GE 94K

 $/ =$ : = E IM= 9 D= AFbG  $\mathcal{B}$ D=  $F9 < 9 \le$  = : GE HDAPF: = 9F9DA K9F<G9 KAM9cbGN=EGKIM=  $=$  D  $L = E$  E MAG 9 N= J; GE LM n  $\leq$ G AKKG / = NG f HJ=L=F $\leq$ = <=K=FNGDN=JME HJGB=LGIM= HGKK9 9LJ9AJ GHG <= JHI: DAG  $HGJ = P = E HDB = F$ :  $GE = F < 9Fn$  $<$ G G GM E = KE G : GE HJ9F $<$ G GK<AL-ALGK K= NG: f FbGLGn  $E 9J$ : MA:  $9 < G$  HGJ K=J = FNGDVA  $\lt G$  HGJ ME HJG =  $\lt K$  = FLG A B ? 9 D = AKKG HG <= ; GE HJG n  $E = If$   $\Theta$ 

 $+$ : K=JN9F<G 9K J=?J9K <= : GE HDAPF; = AKKG FbG9; GFL=n  $:=J$ , GJ = KK = E GLANG E = Kn E GFbGK=F<GME  $9 = E$  HJ=K9 H : DA9 GME = KE G FbG HJ=n  $L = F \le F \le G$  $L = J$  $F = ?i$ ; AGKE  $9$ AK HJi PÆGK ; GE =  $\mathbb{D}K$  HG <=  $H = J = A9E = FL = G GL = J FNE 9$ KÆHD⊨KF=?GA9cbGIM=@9B9  $ME$  HJG = < $AE$  = FLG I M= ; GE n  $HJGE = L9$  KM9 = E  $HJ=K9$   $D=?9D$  $E = FL =$ 

 $G = K = JME 9LG$ ; GE = LA: G HGJ ME I FA G  $AP$ ; AGF` JAG <=  $KMB = E HH S$  GME = KE GF9  $N = F < 9 \leq NE$  K/E H B K A = E E 9K AKKG B K=J KMu; A=FL=  $H9J9$  IM= K=M F=?i; AG KM9  $=$  E HJ=K9 GM NG; f; GE G <= n K=FNGDN=JK=B9 =FNGDNA<G

 $+$  MJG HGFLG Æ HGJL9FL= 9  $K=J$ : GFK $k=J9< G = KL$  F9 = Kn : GDO9 < GK : GE HGF=FL=K I M= K=JbGMK9<GKFGK=MHJGB=LG  $=$ **BLJiFAG** 

 $GFSGE = B KODFEGE GK$  $=$ PAKL=E FGJE 9K IM= <=N=E  $K=J K=?MK9 = PAK=E$ : GE n  $HGF = FL=K$  ; MBG MKG = E ME H9HK FbGe 9HJGN9<G=E GMh L.IG  $\mathcal{A}R9 \leq \mathcal{A}H1 \leq F$ ;  $\mathcal{A}8K$ H=JE AA<9 H9J9 9 GH=J9cbG  $\leq$  ME  $\leq$  AKHGKALANG FME H9HK  $HG = K=J < A = L = FL = \leq GMLG$ 

 $0$ MKG AKKG <= N= K= J D= N9 < G  $= E$ : GFL9 H9J9 I M= NG: f FbG  $DF: = FGE = J: 9 < GME$  HJG<M LGIM= GH=J= FME 9: 9F<9 Æn  $\leq$  NA  $9 \leq x$  =  $\geq$  M F; A N

\* 9  $N=J<9<=$  : GE 9 MLARR9n  $cbG \leq$  L9D; GE HGF=FL= NG f L=J <Au; MB:9<=KF9 Æ HGJL9n  $cbGD29DcGK$ : GE HGF=FL=K = <=HG4KF9KM9@GEGDG?9cbG  $0$ MKG AKKG <= N= K= J N= JAN: 9< G  $9FL=K \leq ARA$   $9J$  G HJGB=LG  $=NA9F < G < H K < = 0.91 = C9$ 

535 ' 5;  $9+8$  65\* + '0; N  $*$  ' 8

0=E GK LJ9: 9D@9<G 9 E 9AK  $\leq$  $9FGK : GE 9$  )  $GME=J$ ! De: LJGFAK 1E9<9KN9FL9n ?=FK<= HG<=JE GK; GFKMD9J  $K=MKA=$  F9 = K; GD29 <= ; GE n  $HGF = FL = K e I M = G LE E GK 9K$ Æ>GJE 9ck=KKG: 上; GE HDA9Fn  $:=$   $I M=$   $H =$ : AK9E GK H9J9 G FGKKG HJGB-LG

+K : GE HGF=FL=K I M9F<G =FN49<GK KbG 9:GE H9F@9n  $\langle$ GK $\langle$ = Æ $\times$ GJE 9 $\csc$ =KIM= FGK  $H=JE$   $A=K9$ :  $=JK==EK9L=Fn$  $\leq$ =E 9GK J=IMAKALGK  $\leq$ = ME HJGB=LG = E FGKKG H9HK I M= FbG NAGE 9K  $\pm$ ? J9K  $\le$ ; GE HDARF; =  $NAP = FL = K$ 

 $+9$ : =KKG9GK <9L9K@==LK =  $E = KE G$   $F \times G/E$   $9ck = K$   $FG$   $9$ HJi HJA $9$  ; GE HJ $9$  Æ H=<=E I M=  $\triangle$  9c9E GK MKG  $<=$  ; GE HG n F=FL=KIM=FbGK=B9E H=JEAN LA: GK = E FGKKG H9HK

! FuE G: K=JN= 9 : GE HDAPFn  $:=$  ; GE G A = E  $A \in \mathbb{R}$  < A SH = FK N = D  $FGK=MHJGB-LG / = NGf HJ=n$ L=F<= K=JME HJGuKKAGF9DKen  $JAG \leq HJGB$  LGK  $HJG$ ;  $MF \in 9AK$  $\sqrt{F}$  SGJE 9ck = K < = : GE G  $\sqrt{F}$  n  $HDPL9J$ ; GE  $HDRF$ ; = F9 KM9  $=$  E HJ=K9 GMF=?i; AG

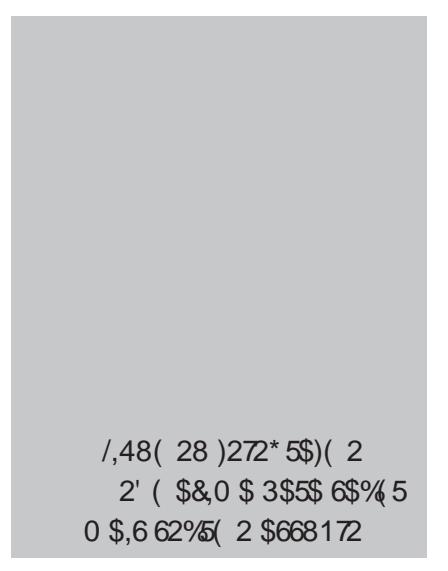

## Som e Acústica O que é o Fator de Amortecimento

Newton C. Braga

Existem alguns termos técnicos empregados nas especificações dos equipamentos de som, tais como amplificadores, alto-falantes etc., que muitos leitores não conhecem. O fator de amortecimento é um deles. Veja neste artigo o que ele significa e como é importante para se obter o melhor som.

Quando a saída de um am‐ plificador tem que aplicar a um alto-falante um sinal que consiste numa transição muito rápida, não podemos esperar que este responda de imediato, sem qualquer inércia, ao sinal.

É o que acontece com uma pancada que um veículo so‐ fre quando passa num bura‐ co. No caso do carro, a transição rápida que ocorre em sua trajetória pode ser amortecida por dispositivos usados especialmente para esta finalidade, que são os amortecedores, conforme mostra a figura 1.

Sem o amortecedor, depois de um choque o carro vibra‐ ria por um certo tempo "pu‐ lando" e tornando assim muito difícil seu controle, além de tornar desconfortá‐ vel a viagem para os passa‐ geiros.

No caso do alto-falante, se ao aplicarmos um sinal ele não parar imediatamente de vibrar quando ele desapare‐ cer, seu uso torna-se impos‐ sível como reprodutor fiel dos sons.

Assim, um simples pulso aplicado ao alto-falante, o faria vibrar por certo tempo, conforme mostra a figura 2, impedindo que os sinais que viessem depois pudessem ser reproduzidos com fideli‐ dade.

Na prática, um bom alto-fa‐ lante deve ser capaz de ces‐ sar de vibrar imediatamente após o término do sinal que deve reproduzir, o que signi‐ fica que o movimento de seu cone deve ter algum tipo de recurso capaz de amortecer suas vibrações.

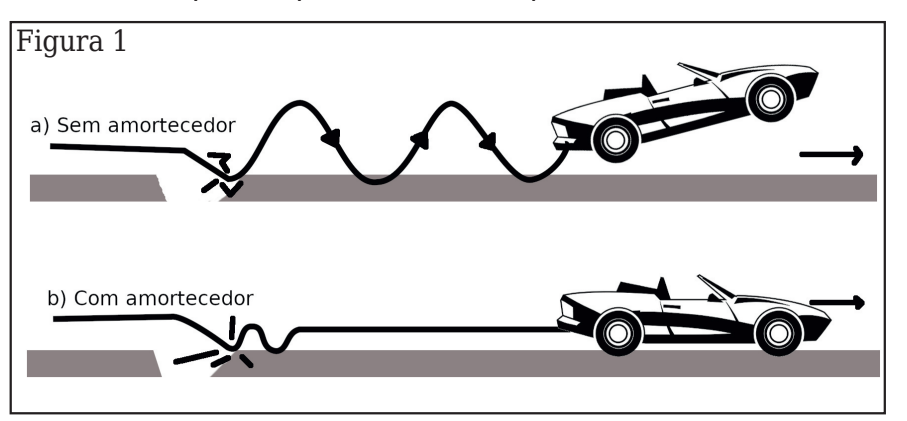

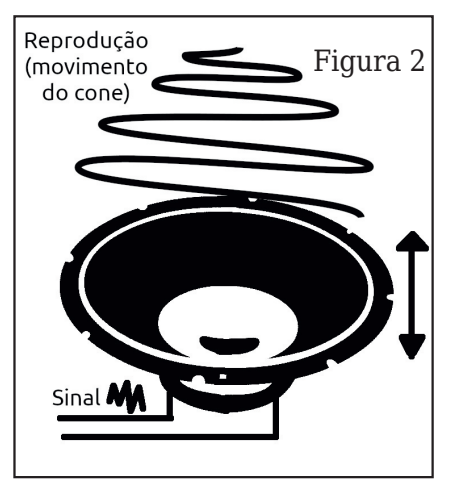

<span id="page-35-0"></span>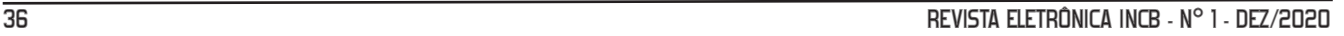

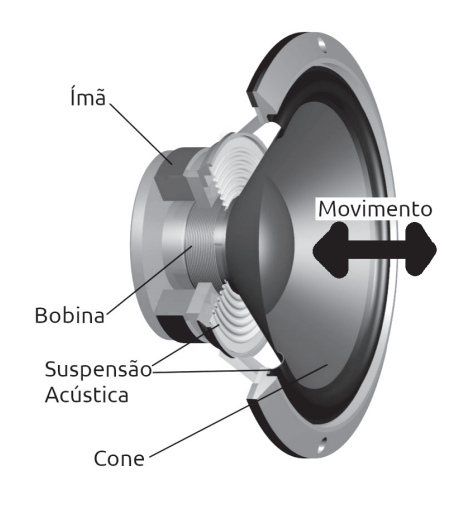

Isso pode ser conseguido pelo próprio modo de cons‐ trução do alto-falante bem como aproveitando-se seu princípio de funcionamento.

Um alto-falante funciona como um "motor" eletro‐ magnético. Conforme ilustra a figura 3, a bobina do altofalante está imersa num campo magnético de um pe‐ sado imã.

Quando o sinal é aplicado à bobina, um campo magnéti‐ co é criado, aparecendo uma

força que desloca o cone para frente ou para trás dependendo da sua polaridade.

Desaparecendo o si‐ nal, o sistema mecâ‐ nico força o cone de volta à sua posição original já que tam‐ bém desaparece a for‐ ça que o deslocou.

Considerando-se que o cone possui cer‐ ta inércia, a tendência é que neste movimen‐ to de volta ele passe um pouco da sua posi‐ ção original para de‐ pois voltar, havendo assim uma oscilação amortecida. Esta osci‐

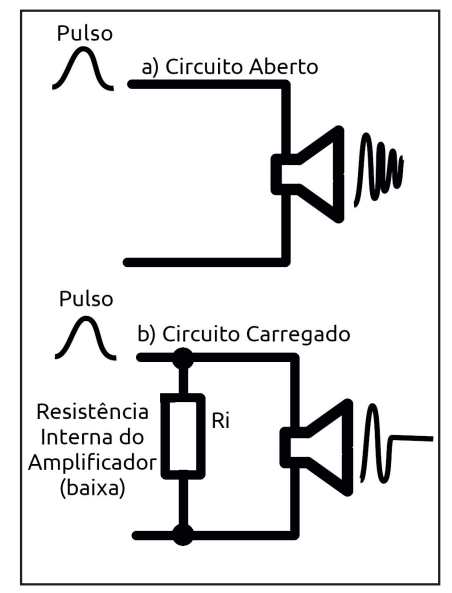

lação, conforme vimos, deve ser evitada, pois ela afeta a qualidade do som.

Um modo simples é tornar o sistema mecânico suficien‐ temente duro para que esta oscilação seja mínima, ou em outras palavras, para que o amortecimento seja o maior possível.

Outra maneira consiste em utilizar um "freio" para o mo‐ vimento. No movimento de

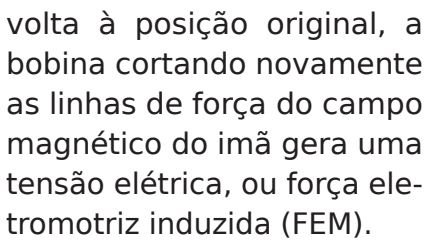

Se não houver onde aplicar esta tensão, nada ocorre, mas se a bobina for carrega‐ da neste momento, de acor‐ do com a figura 4, a energia gerada neste processo inver‐ so é aplicada à carga trans‐ ferindo-se do sistema que, então, é amortecido.

É o que acontece quando você acelera um motor de carro em vazio, ou seja, no ponto morto e ele deslancha atingindo a velocidade máxi‐ ma, ou quando você o carre‐ ga puxando uma carga pesada numa subida e ele não consegue acelerar.

No caso de um alto-falante ligado a um amplificador, é o amplificador que proporcio‐ na o fator de amortecimen‐

> to, pois ele serve de carga quando o sinal desaparece.

> Isso significa que tanto maior será o fator de amorteci‐ mento quanto mais baixa for a impedân‐ cia representada pe‐ la saída do amplificador, veja a figura 5.

Para as aplicações práticas, principal‐ mente com alto-fa‐ lantes de alta potência como os usados com instru‐ mentos musicais, a impedância da fonte ou do amplificador

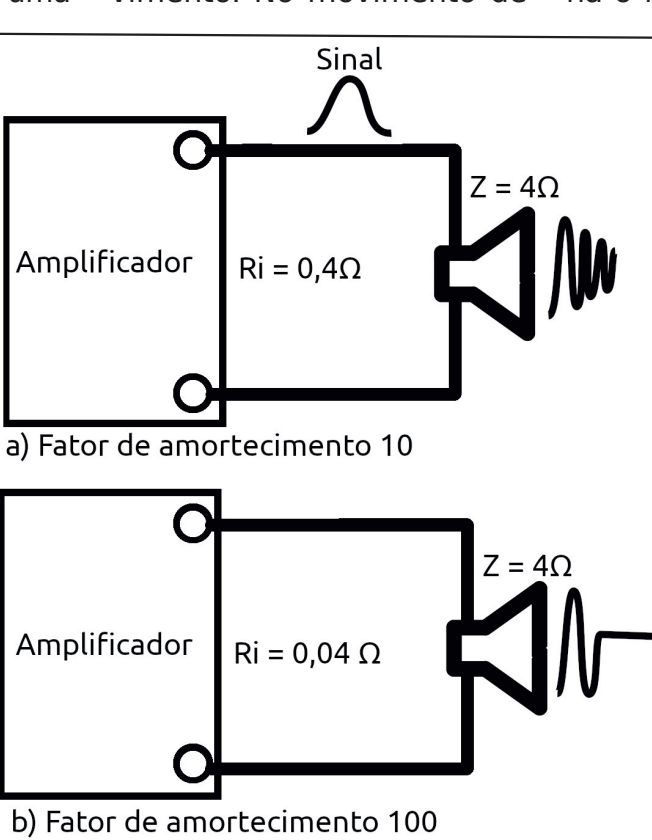

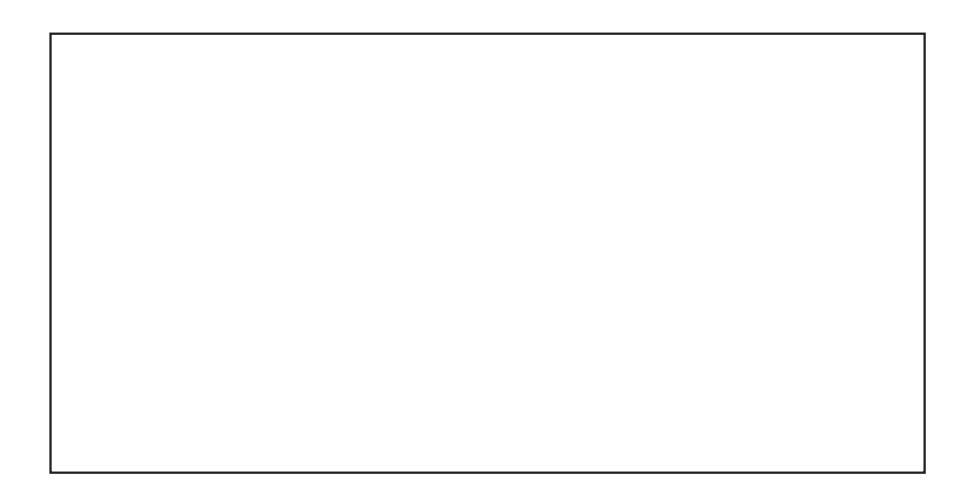

<=N=K=JH=DGE=FGK N=R=K N=JK9 AF<NRA<9 F9K GK;AD9n  $9DC \times 9DF$  L=  $! NL = N9DCD$  e <= n RAJ  $G = \times AC$  ; GF $\times$ GJE = EGKLJ9 FGE  $F9 < G$   $\geqslant$  LGJ  $\leq$  9 E GJL=n 9 u?MJ9  $: \mathsf{A} = \mathsf{F} \mathsf{L} \mathsf{G}$  $\alpha = 1$ **FbG**  $\mathbf{e}$  $HJGHJA9E = FL = 9$  Æ  $H = : A9$  $=$  K9 $k9$  < G9E HDAI; 9< GJ

 $-$  M9FLG E 9AGJ  $\times$ G  $\times$ 9LGJ  $\times$ =  $9E \text{ GJL} =: 4E = FLG \leq ME$  9E HDA  $u: 9 < GJ$  E = DOGJ = De K= $J$  FG  $K = FLAG \le K = = NAGJ = KQ$  GKn : AD ob G < GK 9DG > 9DFL=K  $IME 9 \times L9 9$   $IMBDR9 \leftarrow \leftarrow \leftarrow GLEHHG4K9E \times E9?$ KGE JEHJG<MRA<G

\* G: 9KG<GK9E HDAI: 9<GEK  $N9$  DNM  $9 < GK$   $GF \leq = PAL = NE$  $L$  IQFKsGIE 9<GI <= K9h <9 = KI= : GE HGF=FL=  $HG = 9 = L9JL9D$   $D0ck=K = < MLCLck=K$  HGJIM= 9E GUL=; AE = FLG 1 E 9 E 9 F = An 9 K <= E 9 AK = KH=; Au; 9 c k = K  $J9 \leq E = \widehat{D} \widehat{C} \widehat{A} \widehat{B} \widehat{J} = \widehat{K} \widehat{K} = \Rightarrow A \widehat{G}$  $F=KL = LA \cdot G \leq 9E H D A : 9 < G J$ : GFKAKL= FG MKG <= <AG<GK <= 9E GUL=:AE =FLG +:K=UN=  $=$ FL $=$  9 HD9: 9 < 9 KN DNND9 K <  $=$  $K9k-9 = GLJ9$  FGK=FLAG <= ; MULG; AI; MA9J 9 L=FKbG Æn E=FLG <= KGE

 $E = FGI$  I M= 9 Æ H=<aF;  $A9 < G$  ck=K9BM<9F<G9KKÆ 9 J=<Mh

#### $#I A$

, GLI F; A FbG e LM<G FME 9E HDA: 9<GJ  $N = J < 9 < = A9$  $1 \text{ MPD}k9 \leq x = kL$  FME : GFBNFLG  $\leq$  =  $\leq$ H=; Au; 9ck=K I M=  $\leq$ vMn  $=$  E MAGE 94K F9 IMPD  $k$ 9 $\le$ <= J=HJG<McbG<GIM= GKD=An

 $=$  F9<9 9<APFL9 L=J ME 9 E HDAJ; 9< GJ; GE HGLIF; A9  $=$  DEN9<9 | M= HJG<MRME KGE  $\leq$ =K9?J9< N=D:  $@=AG \leq$ = GK: An KbGHG J=K  $HMER9 \leq ME$  $KGE \leq H = F \leq E MAG \leq G \cdot 9 LGJ$  $=$ KL $=$  N9DGJ <9 HJjPÆ 9 N=R IM = > GJ 9<IMAJAIME = IMAH9n

> $1,48$ (28)  $272*5$ \$) (2 2' (\$2/\$' 2 3 \$5 \$6\$% 5 0 \$,6 62% 5 2 \$668172

### **DATASHEET**

## **4093**

### 4 2‐Input NAND Schmitt Trigger CMOS (Quatro disparadores de Schmitt NAND de duas entradas)

#### **Descrição:**

Os 4 disparadores NAND Schmitt de duas entradas neste componente podem ser usados independente‐ mente.

A principal característica é a histerese. A ação de "co‐ mutação rápida" (histerese) das portas encontrados nes‐ te dispositivo o torna ideal para aplicações de tensão de entrada ruidosas ou lentas e como aplicações de oscila‐ dor ou monoestável.

#### **Nomes dos pinos:**

- •Vdd Tensão de alimentação positiva [3V a 15V]
- •Vss Terra
- •A1, B1, A2, B2, A3, B3, A4, B4 Entradas
- •O1, O2, O3, O4 Saídas

#### **Modo de operação:**

As quatro portas são inde‐ pendentes. O nível lógico de saída depende dos níveis ló‐ gicos aplicados às entradas como a tabela verdade.

#### **Outros dispositivos:**

Se apenas a ação de "snap" de um gatilho Sch‐ mitt for necessária, o inver‐ sor equivalente Schmitt 40106 poderá ser usado.

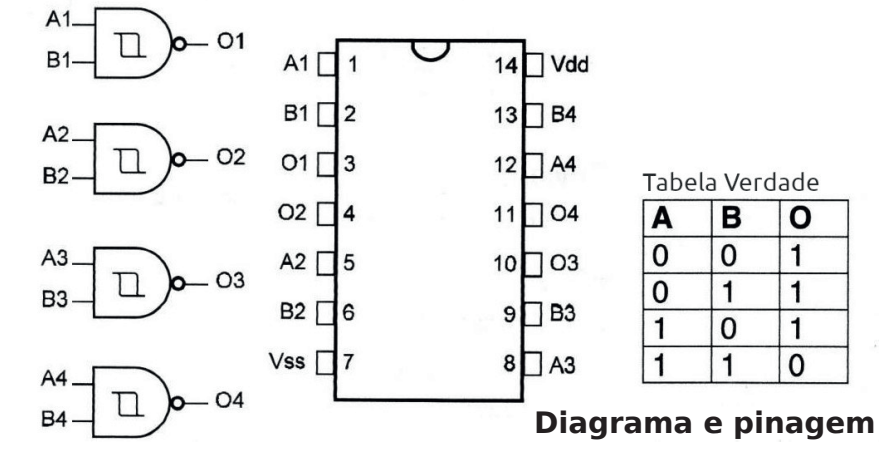

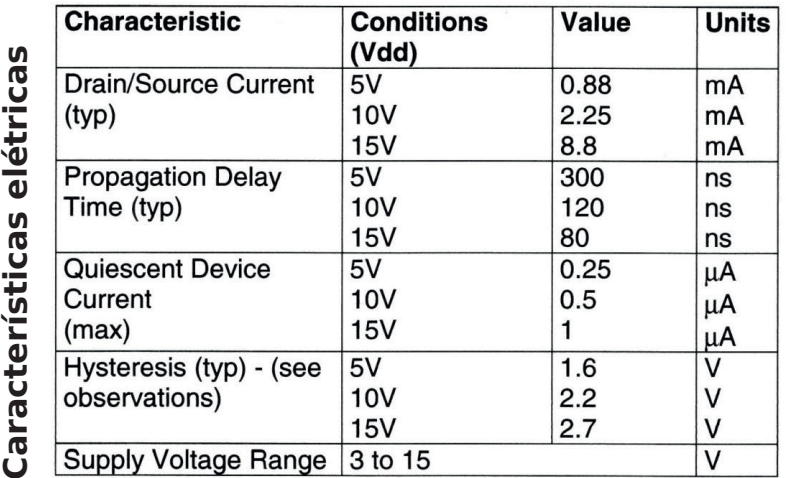

#### **Aplicações:**

- •Funções lógicas (NAND e Inver‐ sor)
- •Condicionamento de sinais
- •Modeladores de onda e pulso
- •Osciladores
- •Amplificadores digitais
- •Interface Shields
- •Multivibradores monostáveis / Astáveis

#### **Observações:**

Este dispositivo apresen‐ ta uma "característica de histerese". A tensão de his‐ terese ou Vh é definida como a diferença entre as tensões positiva e negativa. Quando o dispositivo é ativado e de‐ sativado. Artigo completo sobre este componente se encontra no site.

## Ensinando Tecnologia

**Pisca-Pisca com o 4093 Pisca-Pisca Alternado com o 4093**

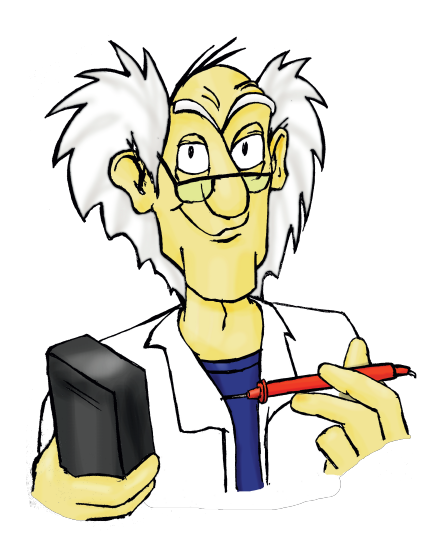

Newton C. Braga

#### **Pisca-Pisca 4093**

**Dificuldade:** Simples (2) **Finalidade:** aprender co‐ mo funciona uma configura‐ ção de oscilador com o circuito integrado 4093 e uti‐ lizá-la num pisca-pisca que aciona um LED.

#### **Explicação**

No nosso caso, o que faze‐ mos é ligar a saída do 4093 de volta às entradas de mo‐ do que ocorra um processo de realimentação. Partindo inicialmente do instante em que o capacitor está descar‐ regado, a entrada do CI esta‐ rá no nível baixo e com inversão do 4093 a porta es‐ tará com a saída no nível al‐ to.

<span id="page-39-0"></span>O capacitor começa então a se carregar através do re‐ sistor de realimentação até ser atingida a tensão que o 4093 comuta, ou seja, ele passa a reconhecer a tensão no capacitor como nível alto. Neste momento, a saída vai

Esta seção é destinada aos professores que desejam ensinar tecnologia nas escolas de nível fundamental e médio, a educadores que desejam implantar programas de ensino de tecnologia em todos os níveis, grupos de makers, atividades em comunidades, e para os que desejam aprender com circuitos simples e montagens acessíveis.

Os projetos que escolhemos foram retirados do livro Projetos Educacionais em Matrizes de Contato de Newton C. Braga em que descrevemos montagens simples para ensinar eletrônica usando uma matriz de contato de 170 pontos.

Os projetos que descreveremos usam materiais de baixo custo, acessíveis e em muitos casos até obtidos de sucata. Vamos aos projetos selecionados, com uma abordagem bem didática. No final, como sempre, teremos indicação de literatura complementar, para os que desejam ir além.

ao nível baixo e o LED apa‐ ga. Com isso, o capacitor co‐ meçará a se descarregar pelo resistor, até o momento em que o 4093 reconhece na tensão do capacitor o nível baixo.

Ocorre então nova comuta‐ ção e a saída do CI vai ao ní‐ vel alto, com um o LED acendendo. O ciclo continua en‐ tão que a carga e descarga do capacitor entre as duas tensões de reconhecimento do 4093 que são diferentes, graças ao que se denomina histerese. É esta diferença que permite utilizar o 4093

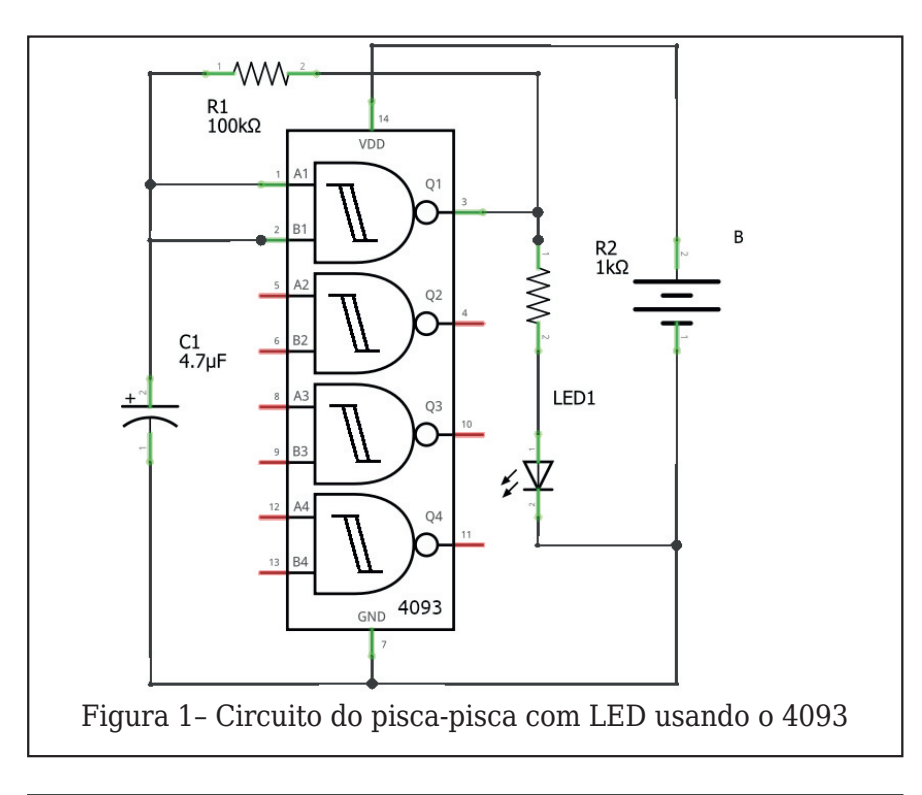

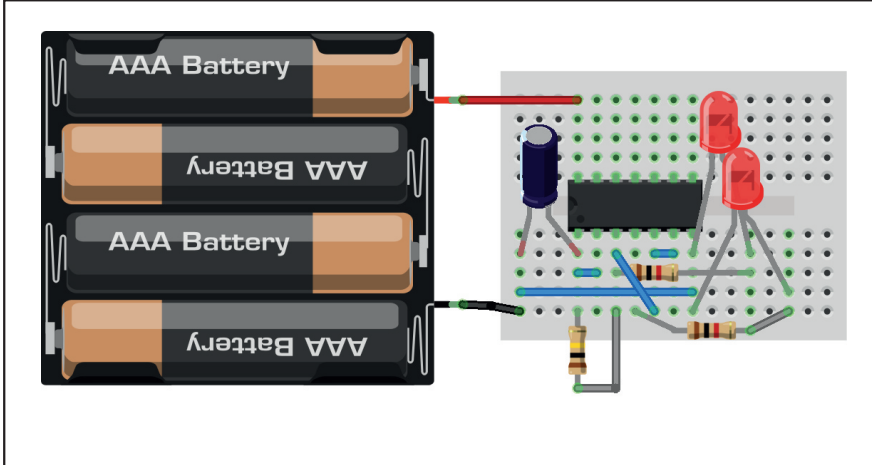

Figura 2 – Montagem do pisca-pisca na matriz de 170 pontos

#### **Lista de Material**

CI-1 – 4093 – circuito integrado LED1 - comum R1 – 100 k ohms – resistor – marrom, preto, amarelo R2 - 1 k ohms – resistor – marrom, preto, vermelho C1 – 4,7 uF – capacitor eletrolítico  $B1 - 6V - 4$  pilhas **Diversos:** Matriz de contatos, suporte de pilhas, fios etc.

num circuito oscilador como este.

#### **Montagem**

Na figura 1 temos o circuito completo do pisca-pisca que aciona um LED utilizando o circuito integrado 4093.

A montagem do circuito na matriz de contatos é mos‐ trada na figura 2.

Ao realizar a montagem, é importante observar a posi‐ ção do circuito integrado e ao encaixá-lo, fazê-lo com muito cuidado para que to‐ dos os pinos fiquem alinha‐ dos com os furos.

Quando pressionarmos o circuito integrado todos os pinos devem encaixar sem esforço.Também devemos observar a posição do LED e a polaridade do capacitor eletrolítico.

#### **Procedimento:**

Ao encaixar os fios do su‐ porte de pilhas, observando a polaridade, o LED deve co‐ meçar a piscar imediata‐ mente. Faça testes com outros valores de capacito‐ res assim como outros valo‐ res de R1. Tome apenas cuidado para não usar R1 menor que 1 k. Na figura 3 a foto da montagem.

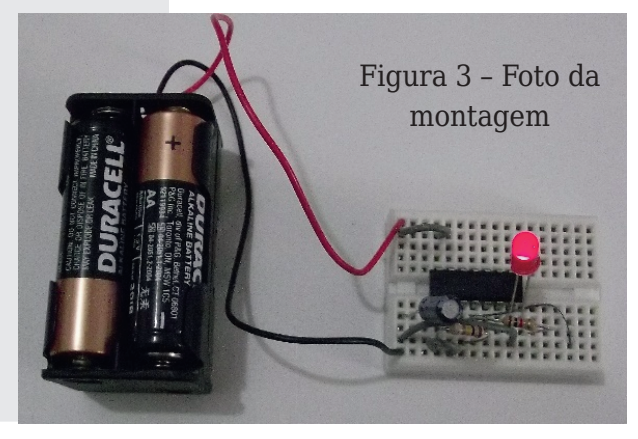

#### **Questionário**

- O que acontece com as pisca‐ das do LED se aumentarmos o valor do resistor ligado ao ca‐ pacitor?
- É possível montar quatro pis‐ ca-pisca independentes com este mesmo CI 4093?
- Quais são as tensões que po‐ dem ser usadas para alimentar este circuito?

#### **Pisca-Pisca Alternado 4093 – Ampliando o cir‐ cuito anterior**

**Dificuldade:** Simples (2) **Finalidade:** aprender co‐

mo funciona uma configura‐ ção de oscilador com o circuito integrado 4093 e uti‐ lizá-la num pisca-pisca que aciona dois LEDs alternada‐ mente

#### **Explicação**

Conforme vimos no projeto anterior, com o 4093 pode‐ mos fazer um oscilador que aciona um LED numa fre‐ quência determinada pelo resistor de realimentação e pelo capacitor. Neste circui‐ to, utilizamos mais uma das portas do 4093 de modo que ela funcione como um inver‐ sor. Assim, quando a saída do oscilador vai ao nível alto e o LED acende, aplicando o sinal na segunda porta, ela inverte o sinal e sua saída vai ao nível baixo, mantendo o LED nela ligado, apagado.

<span id="page-41-0"></span>Quando a saída do oscila‐ dor vai ao nível baixo, o in‐ versor inverte o nível com sua saída indo ao nível alto e com isso o LED acende. Des‐ ta forma, o oscilador coman‐

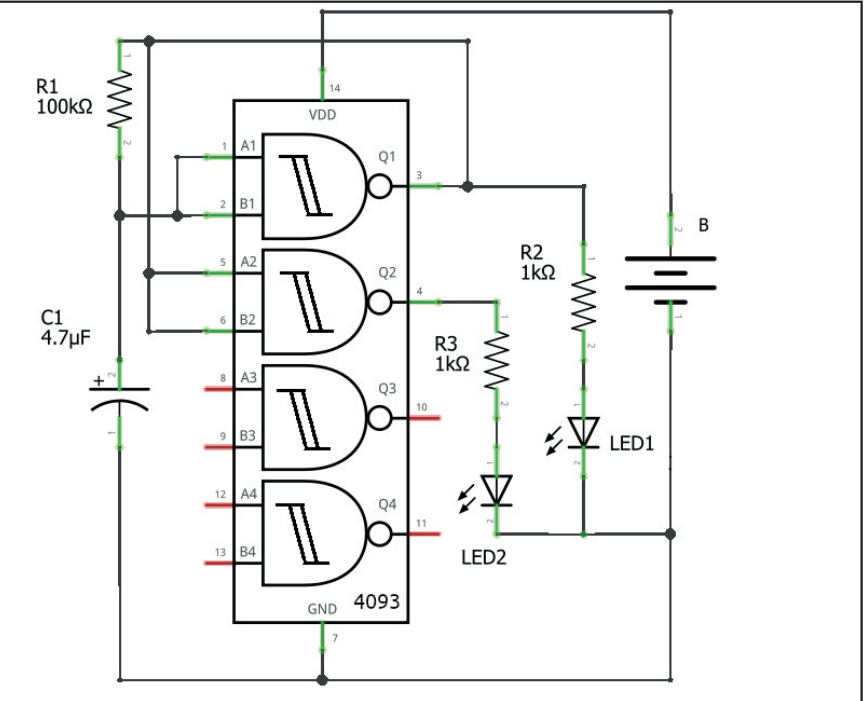

Figura 4 – Circuito do pisca-pisca com LEDs usando o 4093

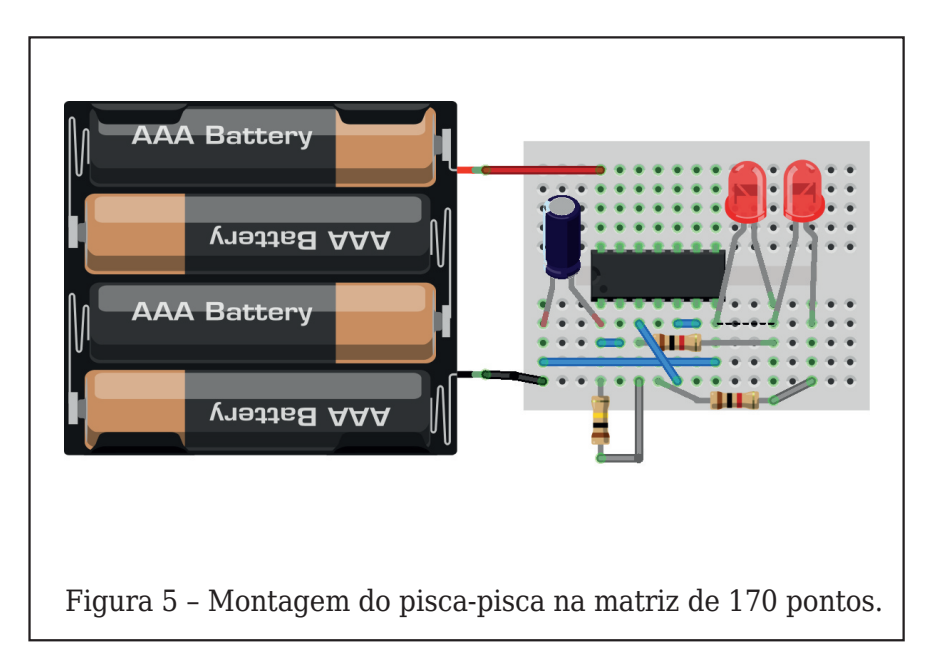

#### **Lista de Material**

```
CI-1 – 4093 – circuito integrado
LED1, LED2 – LEDs comuns
R1 - 100 k ohms – resistor – marrom, preto,
amarelo
R2, R3 – 1 k ohms – resistores – marrom, preto,
vermelho
C1 – 4,7 uF – capacitor eletrolítico
B1 - 6V - 4 pilhas
Diversos:
Matriz de contatos, suporte de pilhas, fios, etc.
```
**FOROBOESTLOGGED** 

<9 G; Al; MAGIM= +9R; GE IM=  $GK$  (! KHAKI M=E  $9D=JF9<9n$  $E = FL =$ 

 $439 - +2$ 

\* 9 u?MJ9 L=E GKG; AI; MAG : GE HELG<GHAK; 9 HAK; 9 I M=  $9:$  AGF9 ME  $(1$  MLADIR9 F< GG ; AI; MAG  $AEL = ?$  J9 < G

 $E$  GFL9?= $E$  < G; A t MAG  $F9E9LJ/R \leq i GFL9LGKeE GKn$ LJ9<9 F9 u?MJ9

 $G = 9DR9J9 E GFL9? = E e$ Æ HGU9FL= G K=JN9J9 HGKAn IM= K= GK; GE HGF=FL=K =Kn ; A); MAG ÆL=?J9<G  $cbG < G$ ; AI; MAG  $AEL = ?J9 < G =$  $9G = F$ ;  $9R^{\circ}$  LGB  $\mathcal{B}R$  LGB ; GE E MAG : MAG < G H9J9 | M= LGn <GKGKHAFGKuIM=E9DAF@9n <GK; GE GK > MUGK - M9F<G  $H$  H GKAGF9JE GKG; A KMAG AF  $n$  N H JKGK N 9 IDG H K 9 (= M' L=?J9<G LG<GK GK HAFGK <= n  $NE = F$ ;  $9R9JK=E = KSGLG$ 

 $09E: eE \le -N \ne E$  GK G K = Jn L9E :  $eE$  G N9DGJ <= .  $L$ GDAG ! KL=B9 9L=FLG H9J9 GKN9DGEK<GKJEKAKLGEK<9n <GKH=D9K>9AP9K:GDGJA<9K \* 9 u?MI9 L=E GK 9  $\angle$ G < 9  $E$  GFL9?= $E$  J=9DR9<9

 $9D=JE9<9E=FL=$ 

 $74$ ) +\* /2 +394 GFuJ9 9 E GFL9?=E 9HiK HAK; 9<9K<GK<GAK(!  $L=JE$   $A$   $B$   $B$   $C = L = GK$  ug  $K$  $\leq$ 9KHADO29KF9E9LJAR $\leq$ =:GFn LGJMK9 $\leq$ G L9LGK G K=JN9F<G 9 HGD9JAN  $<9<=+K($ ! K $<=N=E$  HAK: 9J ME AFN=JKGJ

/ = AKKG FbG G GUEJ N=JAJn <= E K=J E GFL9<GK; GE ME  $LbG = F$ ; 9AP9<GK uJE = E = FL= F9 E 9LJAR

#:  $- +89C4$ 

,  $JG$ ;  $M =$ ;  $9H9$ ;  $AG = K < = \&$  $=$  E KM9 KM 9L9  $=$   $=$  PH=JÆ  $=$  Fn  $L = GK$   $F = KL = : A$ ; MAG D≕—  $H9J9$  $N9J9$  HGK  $kbbG$  < GK (!  $K = 9$   $N=$  JAu;  $9J$ ; GE  $G = kI =$ ; GE HG  $n$  HAK;  $9 < 9K < G$ K (! K HGD9 JAc9<= <G; 9H9; AGJ = D=n F=FL= AFVMAFG > NF; AGF9E = Fn  $LG < G$ : Al: MAG

 $! : +89/43B7/4$ 

 $G = E$  GK  $9D = J9J$  G  $\leq$  = 9; = F  $\leq$   $\mathbb{E}$  = F LG  $\leq$  = ; 9  $F=KL =$ : AI: MAG ! PHDA

 $+$   $\blacksquare$  M= 9; GFL=; =  $\leq$  MRAIE GK G N9 IDGJ  $\leq$  G

 $+$   $\sqrt{ }$  M =  $e$  = H9J9  $\sqrt{ }$  M

- MAFLGK ÆNEJKG

 $1,48$  (28)  $272*5$ \$) 2' (\$2/\$' 23\$5 0 \$,6 62% 5 2 \$668

,\*85\$ | 272 ' \$ 0 217\$ \* (0 ' 2 3,68\$ 3,68\$ ' 83/2

, G <= E GK MA9J 9K GM J9K  $HGJLSK < G$ H9J9; GFLJGn DIJE 9AK (! K GE GAKKG HG n  $= K=J = AG$ 

, G<=E GK MK9J GK GMLJGK ÆN=JKGJ=K <=KL= ; AI; MAG H9n  $J99$ ; AGF9JE  $94$ K (!K

 $+$   $\mid$  M=  $\lt$  = N= K=J  $\simeq$  AG H9J9  $9D = J9JE GK9$   $>$   $=$   $1 M F: 49 < 9K$ 

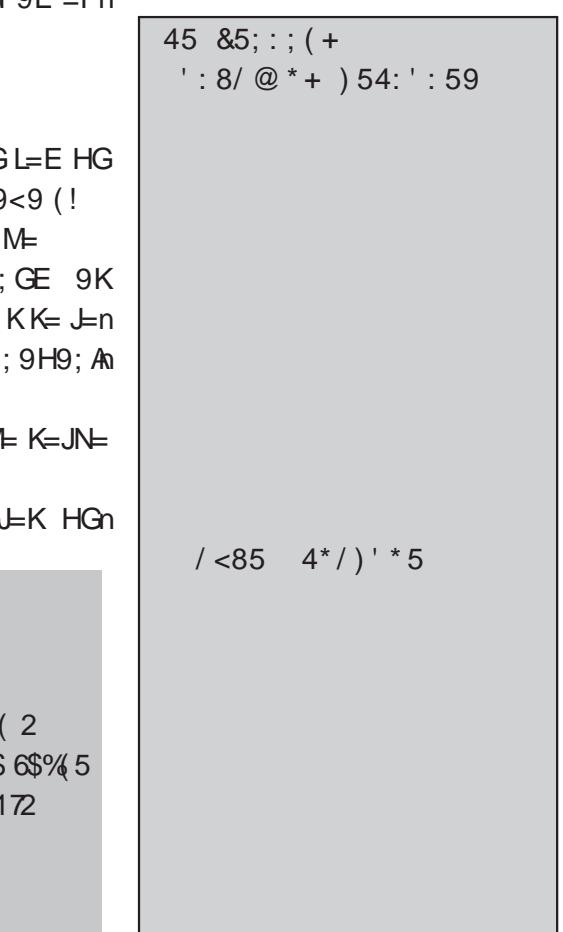

Nesta seção de nossa revista publicamos (com adaptações) projetos de nossa autoria e de nossos colaboradores que fizeram sucesso no passado e que, com pequenas modificações ou mesmo nenhuma ainda podem ser montados com finalidade. O que escolhemos para esta edição tem um valor especial, por ter saído em diversas edições com modificações e que fez tanto sucesso que milhares de nossos leitores tomaram gosto com sua montagem.

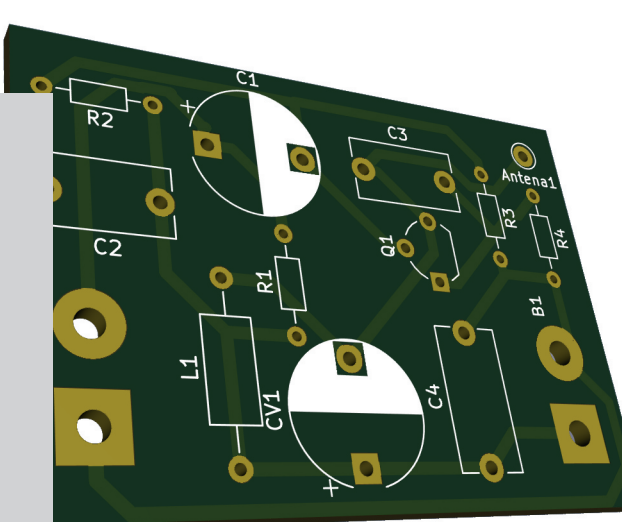

### Projetos de todos os tempos Micro Transmissor de FM

Muitos se tornaram profis‐ sionais da eletrônica, justa‐ mente por conta da influência que esse projeto teve em suas vidas. Esses seguidores, quando nos en‐

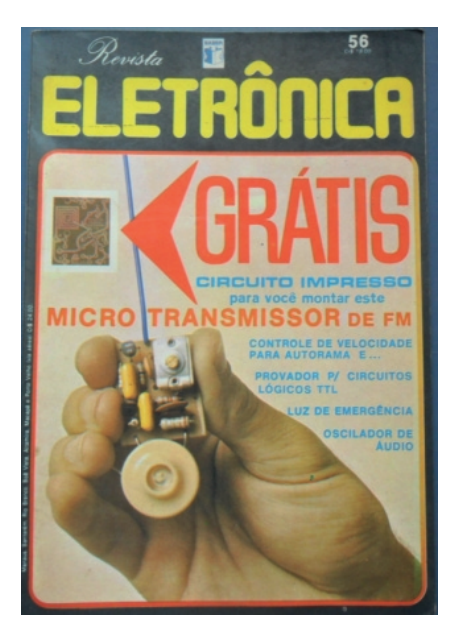

Figura 1 – Edição original de 1977 em que o microfone era um fone de cristal adaptado e

contram lembram das diver‐ sas variações que ele teve e alguns chegam ao ponto de trazer suas velhas revistas Saber Eletrônica de 1977, onde a primeira versão pu‐ blicada, para que eu as auto‐ grafe.

Até recentemente, com atualizações ainda montava este transmissor com meus alunos no ensino médio do Colégio Mater Amabilis, e existe a possibilidade de que, em breve seja relança‐ do seu kit, o que estamos es‐ tudando.

Newton C. Braga

O micro-transmissor saiu em diversas versões posteri‐ ores com nomes como "Fal‐ con", "Ventura" e outros com modificações, mas sempre com a ideia básica: ser um projeto maker muito atraen‐ te que, sem dúvida chama a atenção de quem está come‐ çando.

Que tal fez sua primeira montagem, um transmissor em que você fala e sua voz sai num rádio ou mesmo no fone de um celular como rá‐ dio de FM, e até usá-lo para ouvir conversas clandesti‐

<span id="page-43-0"></span>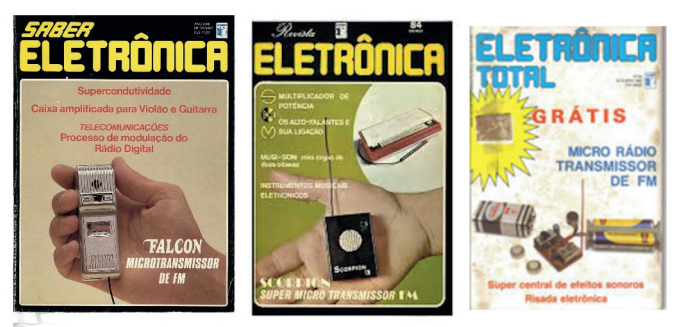

a bobina impressa na placa. Figura 2 – Versões posteriores em kit e com adaptações

nas. No final do artigo você terá links para as versões originais do artigo.

Segue então, uma versão resumida de um artigo que publicamos numa das mui‐ tas revistas com que colabo‐ ramos, para os "saudosistas" ou para os que desejam fazer a montagem com seus filhos, sobrinhos, alunos, etc. Essa versão che‐ gou a ser vendida em kit com o nome "Transnew"

#### **TRANSNEW - Transmissor básico de FM para Escuta e Comunicação**

A montagem deste peque‐ no transmissor de FM tem di‐ versas finalidades, sendo por isso um dos projetos de mai‐ or sucesso. Na verdade, o Transnew-2 é uma evolução de um projeto que vem des‐ de dezembro 1977 (Revista Saber Eletrônica nº 54) quando publicamos o Micro Transmissor de FM que utili‐ zava um fone de cristal pie‐ zoelétrico como microfone. O sucesso foi total naquela época com milhares de leito‐ res montando o circuito. O projeto foi aperfeiçoado com

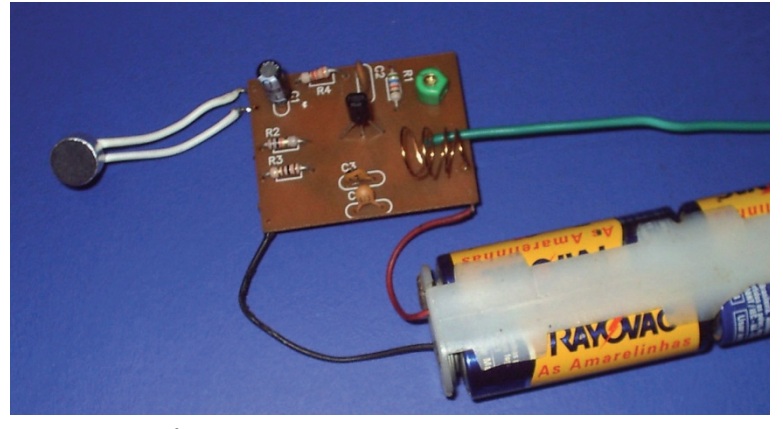

Protótipo do Transnew-2 depois de pronto.

o tempo resultando em ver‐ sões mais novas como O Scorpion, que já usava mi‐ crofone de eletreto, além de outras versões mais elabora‐ das como o Spyfone I e II que todos com links para o artigo original no site no final deste artigo. As aplicações princi‐ pais têm sido em Cursos di‐ versos (Fundamental, Médio, Técnico e mesmo superior) como atividade prática de la‐ boratório ou mesmo no pro‐ grama de matérias eletivas (STEM). No Colégio Mater Amabilis de Guarulhos mon‐ tamos este circuito na nona série do fundamental e no primeiro ano do ensino mé‐ dio. Para os interessados, também informamos que a Eletrônica Rei do Som.

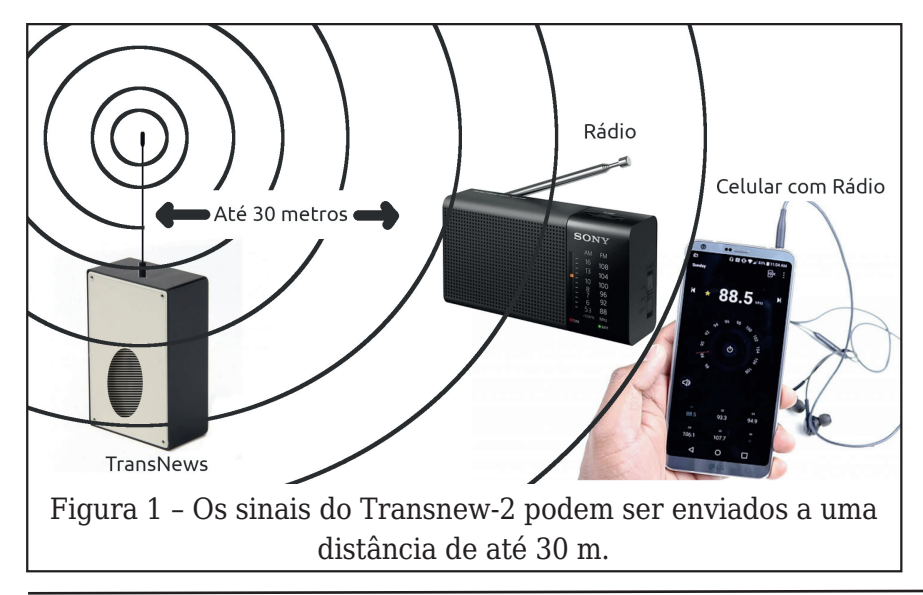

Este pequeno transmissor para espionagem e outras aplicações emite sinais que podem ser captados a uma distância de até 30 metros. Fale diante do microfone e ouça sua voz num rádio co‐ mum de FM. Ele também po‐ de ser ligado a uma linha telefônica para permitir a au‐ dição de conversas num rá‐ dio de FM.

#### **O Que é o Transnew - Microtransmissor FM**

O Transnew é um micro‐ transmissor de FM que usa apenas um transistor.

Alimentado por 2 ou 4 pi‐ lhas comuns ele pode enviar seus sinais a um receptor de FM (rádio comum, radio de carro ou aparelho de som com FM) até uma distância de 30 metros.

Dependendo do ajuste, o Transnew também pode ser captado nos canais baixos de TV (entre 2 e 5) produzin‐ do um efeito de interferência que pode ser usado para de‐ monstrar seu princípio de funcionamento.

Na figura 1 mostramos o princípio de operação do Transnew, enviando seus si‐ nais para um rádio ou um

equipamento de som que te‐ nha FM.

O Transnew conta com um sensível microfone de eletre‐ to. Este microfone serve pa‐ ra captar a voz de quem usa o transmissor assim como conversas, se ele for deixado escondido, funcionando co‐ mo um bom espião eletrôni‐ co.

O alcance depende de di‐ versos fatores como por exemplo, a existência de in‐ terferência no local, muitos obstáculos para o sinal, ou ainda congestionamento da faixa de FM (muitas esta‐ ções). As duas ou quatro pi‐ lhas que alimentam o aparelho tem excelente du‐ rabilidade. Outra aplicação interessante é como micro‐ fone sem fio, para eventos, bastando ligar a saída do re‐ ceptor a um sistema de som potente. Finalmente, o mi‐ crofone pode ser retirado e sua entrada ligada a uma li‐ nha telefônica para escuta ou "grampo" como é deno‐ minada a operação em espi‐ onagem.

#### **Como Funciona**

O transmissor consiste ba‐ sicamente num oscilador de alta frequência, onde a fre‐ quência é determinada pelo circuito ressonante L1/CV. este circuito pode ser ajusta‐ do em CV, para operar em frequências entre 60 e 108 MHz aproximadamente, cobrindo a faixa de FM e uma parte da faixa de TV. A reali‐ mentação que mantém a os‐ cilação vem do capacitor de 4,7 pF e o capacitor de 100

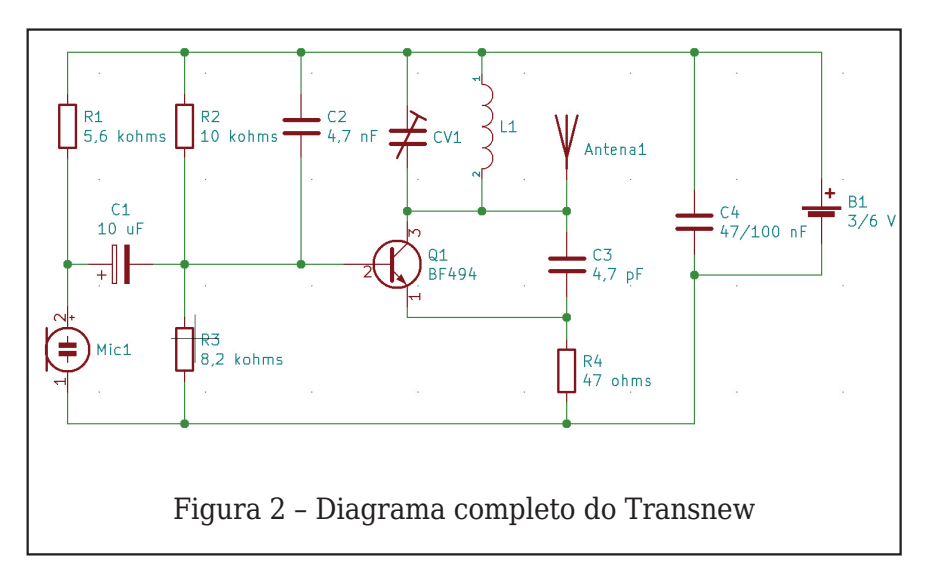

nF, em paralelo com a fonte, faz seu desacoplamento. O microfone de eletreto tem um transistor amplificador no seu interior, o qual é pola‐ rizado pelo resistor R1. Os si‐ nais captados pelo microfone passam para o cir‐ cuito de alta frequência atra‐ vés do capacitor eletrolítico C1. Aplicados à base do tran‐ sistor, estes sinais fazem a modulação, ou seja, fazem o sinal transmitido variar em frequência de acordo com o som, o que depois é reconhecido pelo receptor e re‐ produzido no alto-falante.

#### **Montagem**

Na figura 2 damos o dia‐ grama completo do trans‐ missor.

Na figura 3 temos a dispo‐ sição dos componentes na placa de circuito impresso.

Os componentes devem ter seus terminais inseridos nos furos da placa de modo que saiam pelo lado cobrea‐ do, onde são soldados. De‐ pois de soldados, os excessos desses terminais são cortados, conforme mos‐ tra a figura 4.

Antes de iniciar a monta‐ gem, confira todos os com‐ ponentes, com atenção especial aos valores dos re‐ sistores e capacitores. Faça a soldagem rapidamente para que o excesso de calor não danifique os componentes. A sequência de fotos mostra passo-a-passo a montagem:

(a) - Encaixe os resistores e solde, cortando seus termi‐ nais (R1 a R4)

(b) - Encaixe os capacitores e solde os terminais, cortan‐ do os excessos (C1 a C4) cuidado com os valores confira pela lista de materi‐ ais as marcações possíveis.

(c) Encaixe o trimmer, com cuidado e solde seus termi‐ nais

(d) Raspe os terminais da bobina com uma lâmina, en‐ caixe-a e solde.

(e) Solde o transistor ob‐ servando a posição do lado chato.

(f) Encaixe os fios do micro‐ fone de eletreto observando sua posição e solde-os

(g) Solde a antena

(h) Solde os terminais do suporte de pilhas. Confira toda a montagem, com aten‐

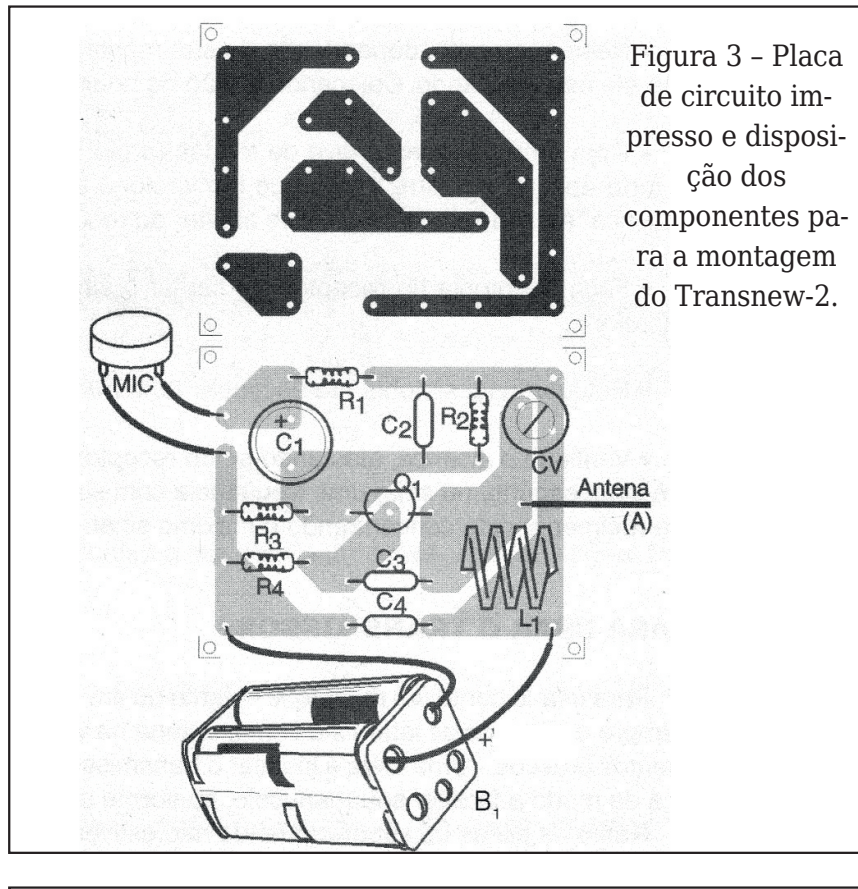

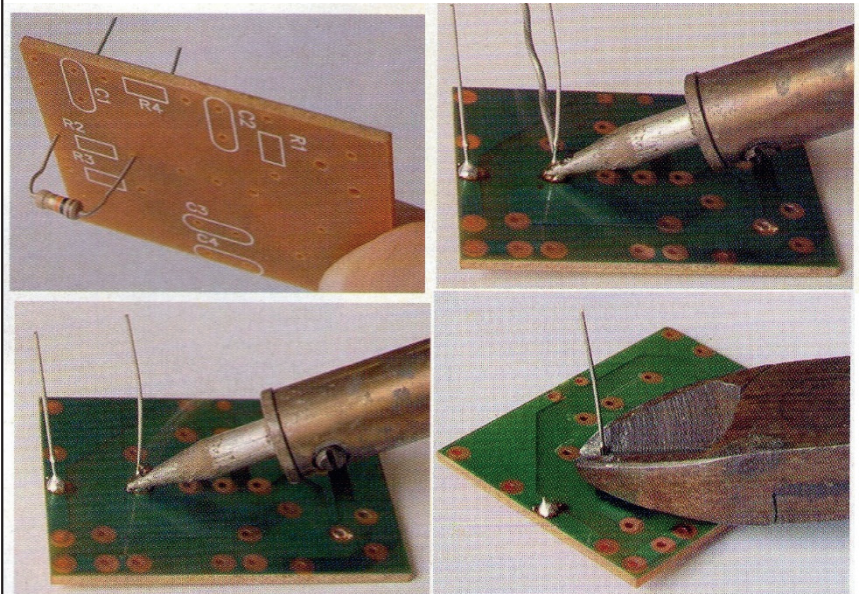

Figura 4 – Encaixando os componentes, soldando e depois cor‐ tando os excessos dos terminais.

ção aos valores dos compo‐ nentes antes de fazer os tes‐ tes e ajustes.

#### **Prova de Funcionamen‐ to e Ajustes**

•Ligue nas proximidades do transmissor um rádio de FM sintonizado numa frequência livre (entre estações) na extre‐ midade inferior da faixa (perto de 88 MHz).

- •Coloque as pilhas no suporte do transmissor, observando a sua polaridade.
- •Neste momento, dependendo da sua montagem você pode ouvir algo no receptor, indican‐

do que ele está oscilando. Co‐ locando a mão na bobina você deve perceber isso.

- •Com uma chavinha de fendas (preferivelmente de plástico) ajuste CV até captar o sinal. O forte apito que ocorre indica que o microfone está funcio‐ nando. O apito chama-se "rea‐ limentação acústica" e desaparece se você se afastar o receptor.
- •Faça a sintonia do receptor até captar o sinal mais forte, ao mesmo tempo que fala diante do microfone.
- •Retoque esta sintonia até en‐ contrar uma frequência livre.
- •Verifique o alcance, afastandose do receptor. Se o sinal "su‐ mir" logo, é sinal que você sin‐ tonizou um sinal espúrio, ou seja, uma frequência com sinal mais fraco que não correspon‐ de àquela em que ele realmen‐ te está concentrando o máximo sinal. Refaça a sinto‐ nia.

#### **Usando o transmissor**

Para usar como um micro‐ fone volante ou em comuni‐ cações, sempre segure a placa pelas laterais e com a antena na vertical, evitando movimentos bruscos. Uma ideia é instalar o transmissor numa caixinha plástica de modo a facilitar seu manu‐ seio, conforme mostra a figura 5.

Retire as pilhas do suporte quando não estiver usando o transmissor. Para trabalhos de espionagem, sempre dei‐ xe a antena em posição ver‐ tical, longe de objetos de metal que possam causar in‐ terferências. Evite locais su‐

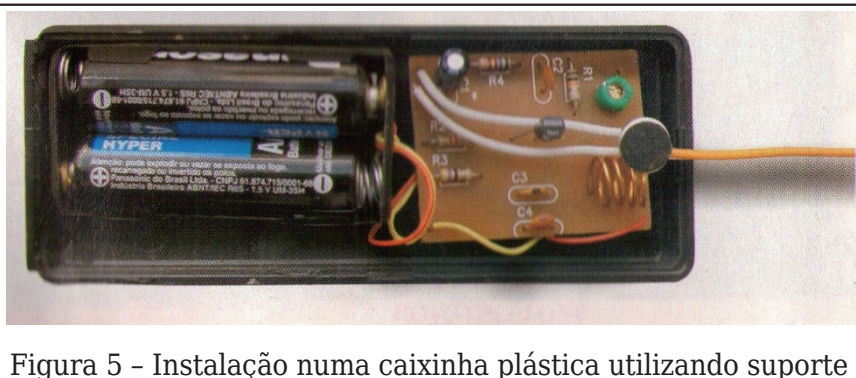

de pilhas mais curto e mais alto como o mostrado na figura 6.

jeitos a movimentos, pois o balanço excessivo da antena causa instabilidade de funci‐ onamento, como a mudança aleatória da frequência de transmissão, dificultando a sintonia. O comprimento máximo da antena é 40 cm. Mais do que isso pode causar instabilidades.

#### **Problemas que podem ocorrer**

Os principais problemas que podem ocorrer com a montagem deste transmis‐ sor são:

#### **a) Soldas frias**

A solda fria ocorre quando o ferro não está suficiente‐ mente quente, a superfície da placa ou do componente soldado está suja (engordu‐ rada ou oxidada) e a solda "não pega". Forma-se a pelo‐ ta de solda, mas ela não pro‐ porciona o contacto elétrico entre os componentes. Com isso a corrente não passa e o aparelho não funciona. Use o soldador para reaquecer to‐ dos os pontos de solda. Se isso não resolver, desfaça a solda suspeita, raspe o local e refaça a solda.

#### **b) Curtos entre termi‐ nais dos componentes**

A solda pode espalhar e unir dois terminais de um mesmo componente ou de componentes próximos, co‐ mo mostra a figura 7. Desfa‐ ça esta união usando o soldador.

#### **c) Troca de valores dos resistores**

Os resistores devem es‐ tar nas posições certas. Con‐ fira a sua colocação pelas cores dos anéis. Por posições entendemos os valores da‐ dos pelas cores.

#### **d) Troca de valores dos capacitores**

Os capacitores também são comumente trocados, principalmente o de 4.7 pF e o de 47 nF. Verifique se cada um está no local certo. Estes capacitores também devem

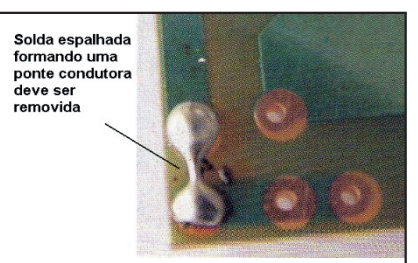

Figura 7 – Ponte causada pelo espalhamento de solda – deve ser removida

Figura 6 – Outro tipo de suporte de pilhas que pode ser utilizado na montagem

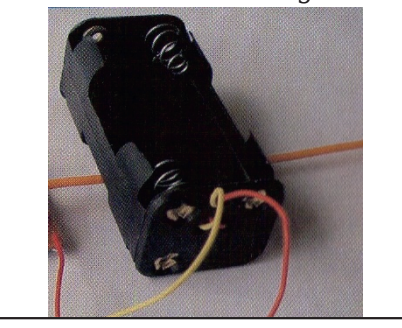

ser obrigatoriamente de dis‐ co de cerâmica. Se forem utilizados outros tipos, o transmissor não funcionará.

#### **e) Transistor invetido**.

A posição do transistor de‐ ve ser observada. O lado chato é a referência. Se ele for invertido o aparelho não funciona.

#### **f) Inversão do suporte de pilhas**

As cores dos fios identifi‐ cam os pólos positivo e ne‐ gativo. Veja se não foram invertidos.

#### **g) Inversão do microfo‐ ne de eletreto**

O microfone de eletreto tem dois terminais. Um deles é ligado à carcaça por uma pequena extensão. Esse é o terminal negativo. Se houver inversão o transmissor emite o sinal (capta-se um sinal) mas a voz não é reproduzida.

#### **Aplicação Didática**

A montagem deste trans‐ missor possibilita o ensino de diversas tecnologias rela‐ cionadas tanto à eletrônica como telecomunicações num nível bastante simples.

, G<=E GK =PHDA, 9J ; GE G  $\sqrt{AF}$ ; AGF9 ME 9 = KL9cbG <= J n  $\lt$  AG; GE G  $\lt$  AF; AGF9 G; = DM9 J >9DJ <= E G<MD9cbG 9F9DK9J  $G:GE$  HGJL9E = FLG = HJG<Mn  $cbG \leq -GF \leq 9K \leq -J \leq -9F \leq G$  $GK$  K=MK;  $GF$ ; =AGK  $\mathcal{B}$ DU <= LJ9FKAKLGI=K GK; AD9ck=K 9Fn  $L = F9K = E$  MAGE 9AK

 $#+2$  /) 43\* : 947+8 T 4# 0# EI 7<7# r x # EI 7<8# 0# wudgvlvw u#QSQ#gh#UI  $" +8/8947+8$  $8<sup>8</sup>$ U4#0#8/9#n#r kp v#0#yhugh/# d}xd#yhuphd<r U5#0#43#n#r kp v#0#p dur p /# suhw/#ddudqrd U6#0#; /5#n#r kp v#0#f lq} d/# yhup hokr/#yhup hokr U7#0#7: #r kp v#0#dp duhor /# ylr dnwd/#suhwr  $' 5'$ ) /947+8 F4#0#3#x1245#Y#0# F5#0#7/: #ql #+7: 33#sl #r x#  $7:5.$ #0# hu Äp If r  $FG#0#7$ : #51 # + 71: #  $x#7$  M, # F7#0#433#ql#+437#rx#314# xl,#0# huÄp If r  $/$ : +7848 FY#0#wlpphu O4#D#Erelgd#gh#dqwhqd PLF#OPlfurirgh#gh#hdhwuhwr D#0#ShgdÉr#gh#Ïr#gh#43#d# 48# p #0#dawhad Sodf d#gh# luf x lw #lp suhvvr /# vxsruwh#gh#slokdv/#hwf1

Recuperação de Componentes

#### Newton C. Braga

Um dos problemas dos téc‐ nicos de regiões afastadas ou que não tenham recursos é obter componentes para aparelhos eletrônicos muito antigos ou de modelos já fo‐ ra de uso. A solução para es‐ tes técnicos está no aproveitamento de compo‐ nentes de aparelhos fora de uso, mas para ter sucesso neste tipo de procedimento é preciso ter algum cuidado.

Viajando pelo Brasil, temos presenciado a prática desse procedimento em muitas lo‐ calidades afastadas, onde nas portas das oficinas ve‐ mos pilhas de aparelhos an‐ tigos sem possibilidade de recuperação, que são deixa‐ dos lá para a possibilidade de se aproveitar componen‐ tes, num processo conhecido como canibalização.

No entanto, ao se aprovei‐ tar componentes de equipa‐ mentos antigos, precisamos tomar cuidado. Pois nem tu‐ do que parece estar em bom estado, pode ter condições de funcionamento quando utilizado num reparo.

<span id="page-49-0"></span>Neste artigo damos algu‐ mas indicações sobre o que pode e o que não pode ser aproveitado de aparelhos antigos.

Uma pesquisa recente re‐ velou que uma boa parte dos televisores em uso em nosso país, principalmente nas re‐ giões mais pobres do Nor‐ deste, e interior ainda é do tipo monocromático e usa transistores discreto e até mesmo válvulas.

Se bem que os televisores já estejam praticamente substituído pelos tipos digi‐ tais, existem ainda muitos aparelhos eletrônicos, como rádios, amplificadores, tocafitas e até mesmo videocas‐ setes, totalmente baseados em tecnologias antigas.

O que ocorre é que muitos aparelhos que já não mais são aceitos nos grandes centros pois seus possuidores compram modelos novos é enviada para estes lugares onde funcionam ainda por um bom tempo.

O resultado é que a maioria dos técnicos que ainda en‐ contra um bom mercado de trabalho na reparação de equipamentos de 10 ou mais anos de uso está justamente

nestes lugares. Se, por um lado o técnico se sente feliz por ter trabalho, uma dificul‐ dade séria atrapalha seu dia a dia: a obtenção de compo‐ nentes.

A maioria dos televisores e outros equipamentos em uso em tais lugares, utiliza circui‐ tos integrados, transistores e até válvulas que não podem ser obtidas com facilidade.

Como esses técnicos preci‐ sam reparar tais aparelhos, pois é sua fonte de renda, e os clientes não admitem per‐ der o equipamento que deve ser usado até o máximo pois não têm poder aquisitivo pa‐ ra comprar modelos mais novos, as dificuldades são grandes.

A solução que muitos en‐ contram está na recupera‐ ção de componentes que já não têm mais solução como, por exemplo, televisores cu‐ jos cinescópios estão defini‐ tivamente esgotados, ou que tenham componentes quei‐ mados, impossíveis de se‐ rem encontrados. Em muitas oficinas do interior e lugares mais pobres vemos dezenas desses aparelhos, principal‐

mente televisores esperando para serem desmontados e terem algumas de suas par‐ tes aproveitadas.

No entanto, o técnico repa‐ rador de tais lugares deve ter em mente que é preciso ter cuidados especiais no aproveitamento dos compo‐ nentes, pois nem sempre eles podem estar bons.

Alguns podem ter suas ca‐ racterísticas modificadas pe‐ lo tempo e isso deve ser conhecido pelos reparado‐ res. Nestes artigos damos al‐ gumas dicas sobre como saber o que pode e o que não pode ser aproveitado de aparelhos velhos.

#### **APROVEITANDO COMPONENTES**

#### **a) Resistores**

Se bem que a obtenção de resistores não seja um pro‐ blema na maioria dos casos pode ocorrer que num deter‐ minado momento o técnico não tenha um determinado valor disponível desejando fazer o aproveitamento de um resistor num aparelho fo‐ ra de uso.

Os resistores, em princípio, não sofrem muita alteração com o tempo e sempre exis‐ te a possibilidade de se con‐

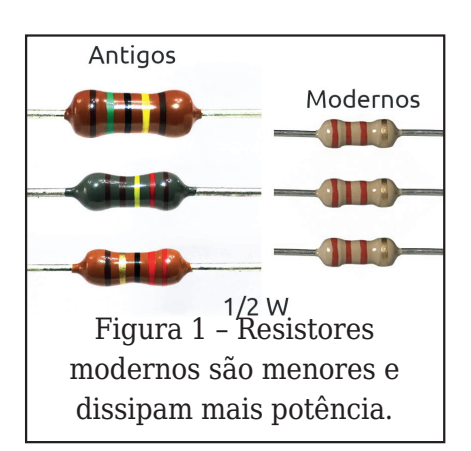

ferir seu valor com o multí‐ metro. O único cuidado que o técnico deve ter é para não pegar um resistor de menor dissipação que o exigido ou ainda que tenha sinais de aquecimento que signifique alteração de valor.

Com relação a dissipação devemos observar que a ca‐ pacidade de transferir calor para o meio ambiente vem melhorando ano a ano. As‐ sim, um resistor de 1/2 watt de dissipação feito a 20 anos atrás é muito maior que um de mesma dissipação atual. Isso significa que um resistor antigo que pode aparentar ser de 1/2 W pode, realidade ter uma dissipação menor.

#### **b) Capacitores**

Os capacitores exigem um cuidado especial no aprovei‐ tamento.

Os tipos de poliéster, cerâ‐ micos e outros plásticos em geral têm grande durabilida‐ de e não têm suas caracte‐ rísticas sensivelmente afetadas pelo tempo.

No entanto, em aparelhos muito antigos podemos en‐ contrar capacitores a óleo e de papel, com aparências mostradas na figura 2.

Estes capacitores absor‐ vem umidade e com isso passa a apresentar fugas com o tempo. Não devemos aproveitar este tipo de capa‐ citor em qualquer equipa‐ mento. Na verdade, se um aparelho muito antigo for le‐ vado a uma oficina para re‐ cuperação e usar este tipo de capacitor em algum pon‐ to do circuito ele deve ser substituído por um de poliés‐ ter de mesmo valor.

Outro tipo de capacitor crítico no aproveitamento é o eletrolítico. Os eletrolíticos perdem a capacitância quan‐ do ficam muito tempo fora de uso e até podem apresen‐ tar fugas inadmissíveis. Tes‐ te qualquer eletrolítico que deseja aproveitar. Se tiver figas excessivas jogue-o fora (existem aparelhos que per‐ mitem recuperar eletrolíti‐ cos, já publicados nesta revista).

Lembre-se que eletrolíticos muito antigos que tenham problemas podem explodir quando ligados em circuitos de alta tensão. Tenha extre‐

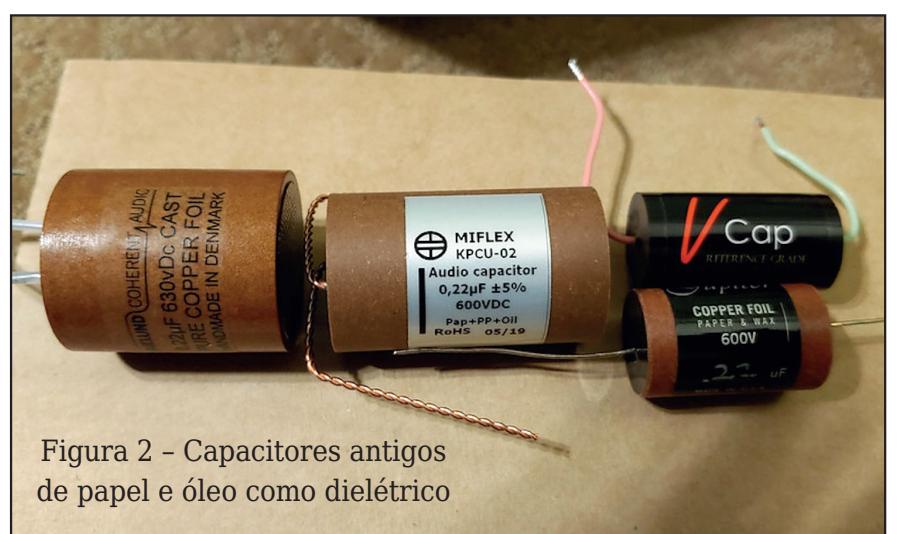

mo cuidado com estes com‐ ponentes.

#### **c) Bobinas e transfor‐ madores**

Os piores inimigos das bo‐ binas e transformadores são a corrosão e a umidade. A corrosão pode atacar os pon‐ tos de soldagem dos fios de cobre nos terminais acaban‐ do por soltá-los, caso em que o componente não pode ser usado, conforme mostra a figura 3.

O que ocorre nos casos de aparelhos mais antigos é que a pasta de soldagem usada pelos fabricantes aca‐ ba por atacar o próprio metal do terminal e do fio. Uma ve‐ rificação do estado pode ser importante ao se tentar re‐ cuperar o componente e se for possível refazer a solda‐ gem o componente pode ser usado.

No entanto, nos transfor‐ madores o problema pode ser em camadas internas do enrolamento e neste caso o reparo é impossível. A umi‐ dade afeta o isolamento en‐ tre enrolamentos de um transformador o que pode ser perigoso se ele operar li‐ gado à rede de energia.

Podemos verificar o isola‐ mento de forma simples com o multímetro, conforme mos‐ tra a figura 4.

A resistência entre enrola‐ mentos deve ser superior a 200 k ohms para a maioria dos casos. Se for inferior ou o componente tem proble‐ mas ou mesmo curtos. Para sinais evidentes de umidade podemos tentar eliminá-la colocando o transformador numa estufa ou ainda numa caixa de sapatos com sílica gel durante alguns dias, con‐ forme mostra a figura 5.

Bobina

Rompimento

por corrosão

Forma

Se o teste mostrar um au‐ mento considerável da resis‐ tência de isolamento, o próprio aquecimento posteri‐ or durante o funcionamento pode acabar por eliminar o que resta de umidade.

Mas, cuidado: se o transfor‐ mador ou outro componente apresentar sinais evidentes de aquecimento como por exemplo cheiro forte, fio es‐ maltado escurecido (quei‐ mado) ou ainda o papel ou forma de isolamento com enegrecimento então o com‐ ponente está inutilizado, não podendo ser feito seu rea‐ proveitamento.

#### **d) Trimpots e potenciô‐ metros**

Solda

Terminais

Figura 3 – Bobina interrompida no terminal por corrosão.

Para o aproveitamento de potenciômetros e trimpots devemos tomar cuidado com seu eventual desgaste. De‐ pois de muito tempo de uso o elemento resistivo (carbo‐ no) destes componentes gasta afetando o contacto do cursor.

Se o potenciômetro for usado como controle de vo‐ lume ele pode "arranhar" produzindo ruídos desagra‐ dáveis e impedindo ajustes precisos. Um teste de con‐ tacto desses componentes deve ser feito antes do apro‐ veitamento.

Meça a resistência do com‐ ponente entre os extremos para verificar se ele não está inutilizado.

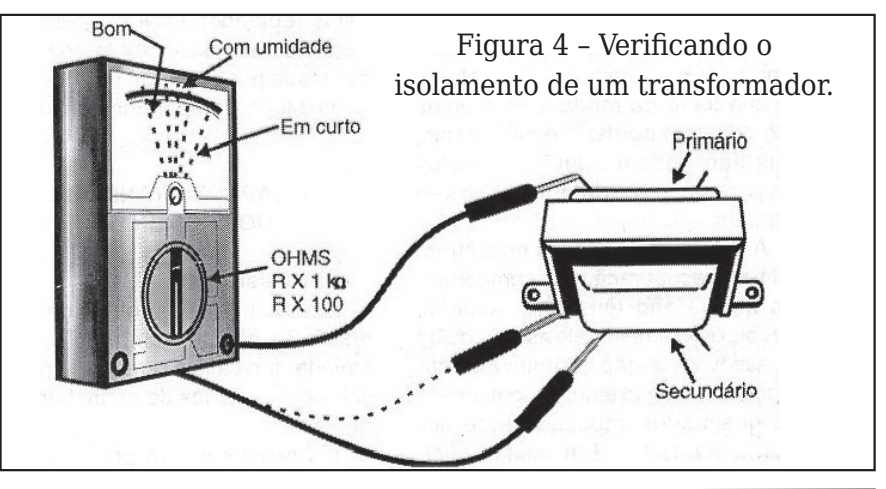

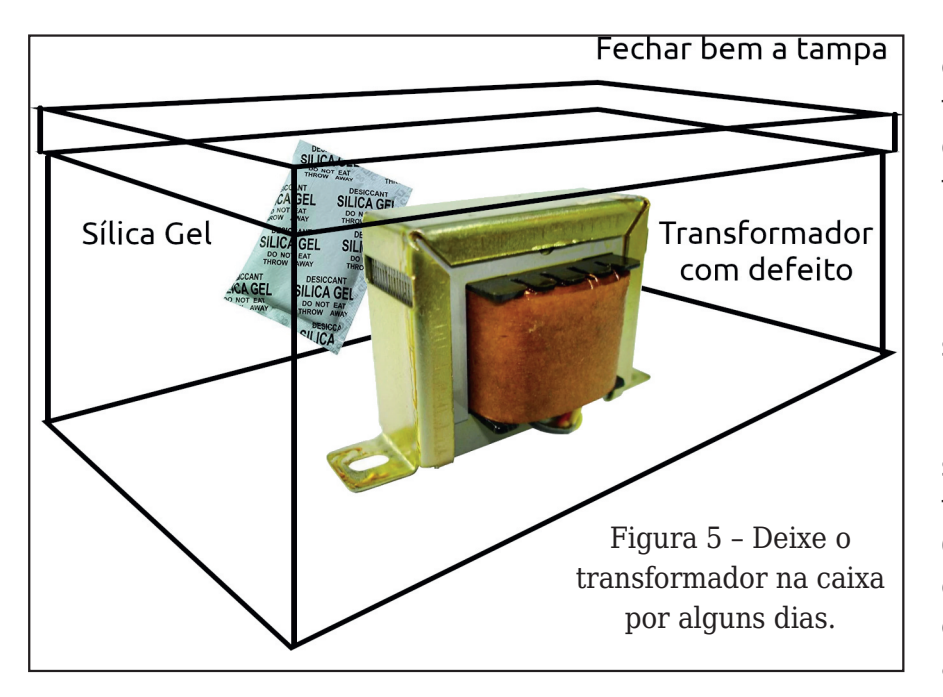

#### **e) Diodos**

Os diodos, em princípio, não estragam com o tempo. Assim, a não ser que tenham algum problema devido a so‐ brecarga ou ainda estejam realmente queimados, eles podem ser aproveitados in‐ dependentemente da época em que foram feitos.

Um teste de continuidade pode servir para verificar seu estado.

Para diodos de germânio e silício de uso geral, na maio‐ ria dos casos os tipos usados nos circuitos equivalentes são intercambiáveis. Assim, um diodo que seja encontra‐ do num detector de um rádio AM antigo certamente pode ser usado em qualquer outro detector de qualquer rádio AM, basta experimentar.

Evidentemente o técnico deve estar apto a identificar as funções do diodo num cir‐ cuito.

Para diodos retificadores também vale o mesmo pro‐ cedimento devendo apenas ser observada sua capacida‐

REVISTA ELETRÔNICA INCB - N° 1 − DEZ/2020 53

de de corrente. Assim, um diodo que seja usado na fon‐ te de um televisor ligado a uma rede de 110 V serve perfeitamente para substi‐ tuir outro diodo usado num televisor de 110V na mesma função.

É claro que o técnico previ‐ dente deve ter tabelas de características de diodos an‐ tigos para saber quando po‐ de usar corretamente um tipo num aproveitamento.

#### **f) Transistores**

O aproveitamento de tran‐ sistores de equipamentos pode ser feito sem proble‐ mas, pois os transistores não sofrem alterações com o tempo, se ficarem sem uso. O único cuidado que o técni‐ co deve ter é o de testar o componente pois a causa do aparelho em que ele está ser abandonado pode ser justa‐ mente (entre outras coisas) sua queima.

Na figura 6 temos o modo de se testar um transistor usando o multímetro.

Se o transistor estiver bom e for do mesmo tipo usado no aparelho que devemos re‐ parar não há problema al‐ gum. O problema maior

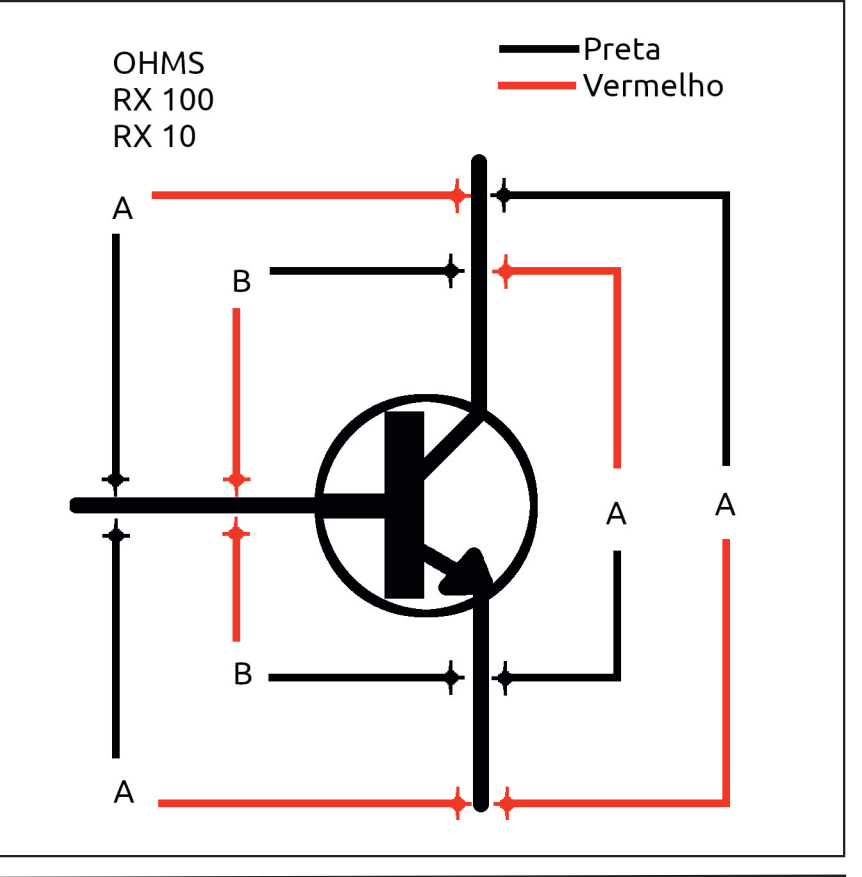

K=BDE GK 9HJGN=AL9J e <A=n  $E = < G G/R F 9D$ 

1 E 9 HJÆ = Al9 K9 h < 9 e ; GFn  $L9J$ ; GE ME E 9FM9D  $\leq$  = =1 MA N9DF; A9K <= LJ9FKAKLGL=K ) 9FM9AK <= LJ9FKAKLGI = K 9FLAN ? GK HG<=E K=J 9<I MAIA GK  $F9K$ ;  $9K9K = KH =$ ;  $ABRS < 9K =$  $KbG \leq 2J9F \leq MADBQ \leq H9J9$  $GK$  Le: FAGK  $\leq$  DG: 9Dkg $\leq$ =K IM= 9  $K < 9$  LJ9: 9 DO9 J= E ; GE 9H9J=DOCKF9K; GF<Ack=KIM=  $F < A9E$  GK UV9DE = FL= L= n  $E$  GK 9  $F = JF = L = G$  HJ HJAG  $E =$ ; 9FAKE G <= : MK; 9 <= <9n  $L9K@=LK<=KL=KA=$ 

+ MLJ9 K9h<9 H9J9 G: 9KG <= FbG L=JE GK Æ>GJE 9ck=K KGn :  $\leftarrow$  G : GE HGF=FL= e L=FL9J MAGU I M=  $=$ P $=$ Jc9 9 E  $=$ KE 9 >MFcbGFME 9H9J=DOG9:9Fn  $\leq$ GF9 $\leq$ G $\leq$ GJ9 $\leq$ = MKG

,  $GJ = P = E H \mathbb{D}$  K = 1 M = A  $E$  GM ME LJ9FKAKLGJ\*, \* FME 9 = L9n  $H9 \leq$  = "%= Nk=G  $\leq$  ME L=D=n NAKGJ HG<=E GK L=FL9J MK9J  $ME$  LJ9FKAKLGJ J=LAJ9<G <=  $ME 9 H19: 9 \leq "% = Nk = G \leq$  $ME$  L=D=NAKGJ N=DOG <=K<= I M L9E :  $eE = \Rightarrow K = \mathbb{B}^*$ , \*

 $G = E G K 9 L e A 9 L e E = N L A n$ u; 9JK= GK; GE HGF=FL=KHGn  $D9JR9 < G/H6 < 9 HD9: 9 = E$  IM=  $=$ KL` G LJ9FKAKLGJ I M $=$  HG $\le$ = K=J9HJGN=A9<GL=E N9LOGL=K HJI PÆGK<GKMK9<GKFG9H9n  $J=DDG = E$   $I M = E$   $\leq$   $I = N = K=J$  $MS < G$ ) = KE  $G$  | M =  $E$  FbG  $K = B$  = P9L9E = FL=  $R$  M9D9 HJGn : 9:  $\overline{A}X - 9 = 1$  M= = D=  $\sqrt{F}$ ; AGn  $F = e$  ?J9 $F \leq e$  = AKKG e Æ HGJL9FL= H9J9 GLe: FAG

, 9J9 GK LJ9FKAKLGJ=K <= HGn If  $F: AB \in H$   $H = : AG$   $L = J E 9AK : M/R$  $<9 < G$  9  $9F$   $DK = < G$ ; AI; MAG  $HG = K=JNA = : 9K = H9J9$  L=Jn  $E$  GK  $9K : 9J9$ : L=JHXLA  $9K$  ! E >NFcbG<AKKGL=EGK9HGKKAn

 $G$ ; GU = IMPF<GGLAHGIM= <=  $n : AR9$ <= <= = F; GFLJ9JLJ9Fn  $KAKLGEK \leq 399$ ; L=JHALA, 9K HJ PÆ  $9K = 9$ Le E  $9K$ E G $\leq$ =Jn FGK

> $(7): 948/39 + -7$  \* 48  $!$  KL= e ME LAHG <= ; GE HGn F=FL=: 9KL9FL=: JHAGIM9Fn LG 9G 9HJGN=A9E = FLG  $/ = G$ LAHG I  $M = \leq K = B$ E GK 9HJGN=An L9J FbG  $\times$ GJ =P9L9E =FL= G  $E = KE G$  I M= G GJA  $F$  9DHG  $\leq$  = n  $E$  GK < R = J I M = 9K : @ F : = K < = L=JE GK f PAG KbG FMD9K

> $IFA9 HGKAAABk9 \leq z =$ f PAG H9J9 ME : 9KG : GE G = Kn  $L = e \leq A \times H \cup C = \text{NE} \quad E \text{ } 9 \text{ F} \times 10^{-1} \text{C}$  $=$  MAN9 ID F; A  $\le$  = 9 D NFK LAHGK : GE MFK MK9<GK = E 9H9J=n  $D@SK$ ; GE = J; A9AK

> $+$ ; 9KG E 9AK; GE ME I M $\pm$ L=E GK H9J9 9K = IMAN9DIF; A9K  $e = E$   $\perp$  9 cb G 9 K K  $R$  D  $\perp$  K K K  $\perp$ KÆ 9D'MFK $\mathcal{D}$ : JA, 9FL=K <bG <=FGE Æ9ck=K<A=J=FL=KH9n J9  $ME$   $E = KE G$ ; AI: MAG  $AE$  L=n  $?$  J $9<$ G  $MS < G$  = E  $K=MK$  $9H9 \perp 200K = G Le$ : FAG <= N=  $=$ KL9J :  $=$ E Æ $\angle$ GE 9 < G H9J9  $K9: = J1$  M9F<G HG  $\leq$   $\Rightarrow$  9R  $\leq$  J KM9 KM KLAMACOG GEG FOG HG  $\leq$ =EGK  $\leq$ R=J IM= =PAKL=E  $=$  MAN9 ID F; A9K <= ; AJ; MALGK AF n  $L = ?$  J9<GK GIM= G GJJ= F=KL= : 9KG e  $1 \text{ M} = \text{B} \text{K}$  KbG  $\text{R} \text{N} \text{B} \text{K}$ E 9K KbG; @ E 9<GK HGJ FGn  $E = K < A = J = FL = K$

> $: 9748$ ) 42 543 + 39 + 8  $\backslash$ :  $\Box$  JG I M= = PAKL= E E MALGK GM\_JGK; GE HGF=FL=K <= 9H9n **JEDOGK 9FLA GK GM >GJ9 <= MKG** I ME HG<=E K=J 9HJGN=A9n <GK E 9K G Le; FA G <=N= L=J  $K=E HJ=E E = FL = 9 HGKKA$  An  $Dk9 \leq x = 2P9E \cdot F$   $D2K : GE$ :  $M \times 9 < G = L = KL$  DBK

> $KKE$  : GE HGF=FL=K I M=  $HG \leq E GK \nF$ ; DVA  $F = KL = K$ ; 9n

KGKKbGGK>MKhN⊨AK (! K 9D) LG >9D9FL=K LJÆ E = JK N9JA n N=AK AFL=JJMHLGJ=K=L:

 $/ = G$   $\triangle$ AGJ <=K=B L=J ME : GE = KLGI  $M = \epsilon$  = H= c9K7H9J9  $=$ KL= LAHG <= LJ9: 9D0G = HG<=J MK D9K9 IM9D M=JEGE=FLG : GE K=?MJ9Fc9 9KK=?MFL=K  $J =$ ; GE = F<9ck = K9<A, AGF9AK Y C/ @23 / A>:/ 1/ A3; :C5/ @A3W  $1=3$  ?C3 <M= @130/ / :CH2=  $A = 2700B : 3 < B$  $Y#M + QB/Q = A1 =: > = <3 < B/A2/A$  $>1/1/A$  < M  $AB@k =$  ; = 3< B =  $2 = CA = (103@=233ABD)$  $>=23.43\,\text{m}$ ,  $>=\text{m}$   $<\text{m}$   $>1$   $\text{m}$  23W BO K/N + 23 A C/A 1/ @1B3W  $@$ A $R$ <sup> $\land$ </sup> $A$ Y# M= 8=5C3 23 ?C/ :?C3@ / <37W @ / A >:/ 1/ A +=1P >=23 2/ < $\mathbb{Z}W$  $1/$  @l=; >=<3<B\bdd{B}  $2/$  K2/  $>=23$ :  $A3@>@DBB2=A$ Y 3B7@ 1=;  $1CZ/2 = =A1 =$ ;  $>=W$  $<$ 3<BBA?C323A38 />@D37B@  $> 2$  (  $\circledR$  < M = 2/ < Z1/  $\circledR$  =;  $> = <3$  < B

- $>\circ$  GF7 = A?C3 3D3 < BC/:: 3 < B3  $>=23$ ;  $A3@$ BBTA
- $Y''$  / <B3<6/ A3 3; 1=<B 1B= 1=:  $=$ CB<sup>@</sup>ABO1<7I=A23AC/ @57M=  $>$ / @ 4 H3@ B@1/ A 23 1=;  $>=$ W  $<3 <$ BA $> = \pi 3:3$ ABP;  $=$ A; 3AW ; = $A > @0:3$ ; /  $A$ ?C3 D=1P >/ @  $=$ OEP :=A3 D=1PA>=23; A3 / 8CW  $2/$   $\omega$

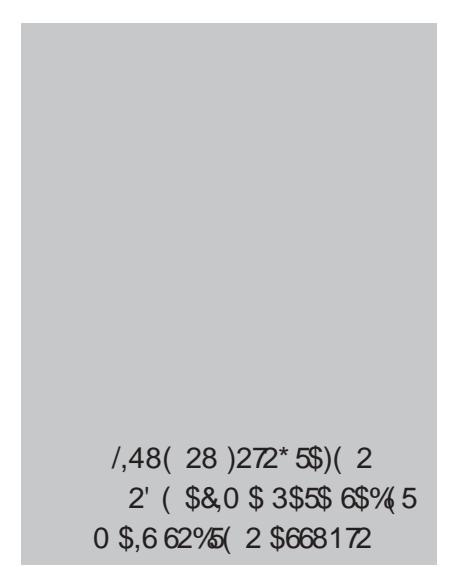

M5J WWS#OZI \ 1 Q W W# | wl y} | yz  $\circ$  {ps#  $\equiv \equiv \equiv$ 

 $LJ9N eK$  <9  $)$  GMK=J  $!$   $\blacktriangleright$  : LJGFAK  $E$  GMK=J; GE <AKHGFA ADROLE GK LG<GK GK  $E = K = K$  $ME$ **DAUG** ?JLAK  $H9LG$ ,  $F9 < G1 M = H9J9 J =$ ; =: =J FG > GJE 9LG NAILW9D: 9KL9 IM=  $NGf K = 0.99KLE = EFGKKG$  $KA =$ :  $DA9F < GGM > GLG$ ? J $9 \cdot 9F < G$  $G - C \le 9:949$ 

 $0.1919 \text{ K} = \leq M \text{ F}$ **TANIG**  $HM$   $\text{DA}$   $9 < G = E$  $F 9K1M\varepsilon$ 9: GK9 ME 9KKWFLGIM=9AF<9

e 9LM9DH9J9 G; 9KG<G>MF; AGF9E = FLG<=; Al; MAGK = D= LJj FAGK  $=E$  ?=J9D ; GE HGF=FL=K = E GFL9?=FK E 9C=JK =  $=$ PH=JÆ =FL9<GL=K 0J9L9 K= <= ME DANG KG J= G : AI: MAG  $AE = ?J9 < G$  $=$ K; JAG HGJ 9D MeE IM $=$ ; GFKA $=$ J9E GK ME 9 <9K E 9AGL H 9MLGJA-9<=K FGLJ9: 9DOG; GE = KL=; GE HGF=FL= 9MLGJ  $\leq$  =  $\leq$  F9K  $\leq$  = 9 JLACK = F F MA9K HM DA 9 ck = K Le: FA 9K = = F  $=$ KH $=$ : APD ME ? J9F<= 9E APG FGKKG 0J9L9 K= <= IMAGFG . G<JA? M=K (=9D GM K= HJ=x=JAJ=E | MADAFG . (=9D) = KEG @ N= F < G L =: F GDG? A B K E 9 AK E G x = JF 9 K H 9 J 9 9 E G F L 9 ? = E <=  $HJGB-LGK = I$  MAN9  $BFL=K$ : GE G  $HG \leq E G K \leq R = J$   $M = E e$  $9F<9.9$ :  $9K = \leq 1$  MPK = LMEG HJF: AH9IF = FL = = HJGB=LGK KAE HDEK H9J9 IM=E <= K=B9 9HJ=F<=J = D=LJjFA9 K@ += DkK = GM LI9K 9HDA, 9ck = K "AR=E GK 9D" ME 9K H=I M=F9K E = DOGJA9K  $9D=.9ck=K=91M9DR9ck=K9G,LHMDA9J=KK=1.19:9D9G; GF.9$  $\leq$  NAS 9 MIGURG c G 9 MIGU = KH = J9 F < G I M = K = B < G 9 ? J9 < G <= FGKKGK D=ALGL=K E 9AGUA9 < GK; GF; =ALGK 9HL=K=FL9<GK = E  $E$  MAGK < GK HJGB=LGK 9 $R$ <9 e 9 $R$ <9 9LM9D = = D=K = F; GFLJ9E  $9HDA9ck=KHJLA9K0MkG<=H=F<= : MUKGK F=: =KKA:9<=$  $=$  Æ 9?Æ9cbG  $\le$  = : 9  $\le$  ME

 $E 9A G J A9 \quad \langle GK : G E H G F = F L = K \rangle$  $9 < A$  AGF9AK;  $A9 < GK = e$ ; DJGG  $=E$  $\mathbb{R}$  and  $\mathbb{R}$  and  $\mathbb{R}$  and  $\mathbb{R}$ KM 9K N=JK k = K LJ 9 < A AG F 9 AK = 9 D<sup>7</sup> M E 9 K  $E Gx = JF9K \leq i.9AG$ ; GFKMEG HG $\leq$ K=J9<IMAl4<9F9) GMK=J! D=; LJGFAK  $!$  FuE E 9 KME H  $E = F1 = 1$  M = < 9 E GK 9GK FGKKGK BLAGLEK INL <= K=BDE  $=$ FJA M $=$ :  $=$ J KM $\theta$  : A DAGL $=$ : 9 Le: FA  $\theta =$  $9HEF \leq UE$  MAG = K=E ?9KLGK

## No Tempo dos Vibradores

Se você é colecionador de carros antigos ou recupera veículos muito antigos, pode ter se deparado com um rá‐ dio da época, ainda usando válvulas e que possui um componente estranho em nossos dias: o vibrador. Veja o que fazia este componente e como recuperá-lo. Nos veí‐ culos anteriores à era do transistor, os rádios ainda eram valvulados, o que sig‐ nificava que precisavam de tensões de centenas de volts para funcionar, diferentes dos 6 ou 12 V fornecidos pe‐ las baterias dos carros da época.

Como obter essa alta ten‐ são era um problema resolvi‐ do com um componente bastante interessante, total‐ mente eletromecânico, já que naquela época não era possível contar com os com‐ ponentes de estado sólido. Esse componente era o vi‐ brador. Um sistema eletro‐ mecânico que fazia vibra rapidamente um conjunto contatos que, abrindo e fe‐ chando o circuito de um transformador geravam alta tensão.

<span id="page-55-0"></span>Na figura 1 temos um cir‐ cuito de um vibrador tipo in‐ terruptor obtido numa

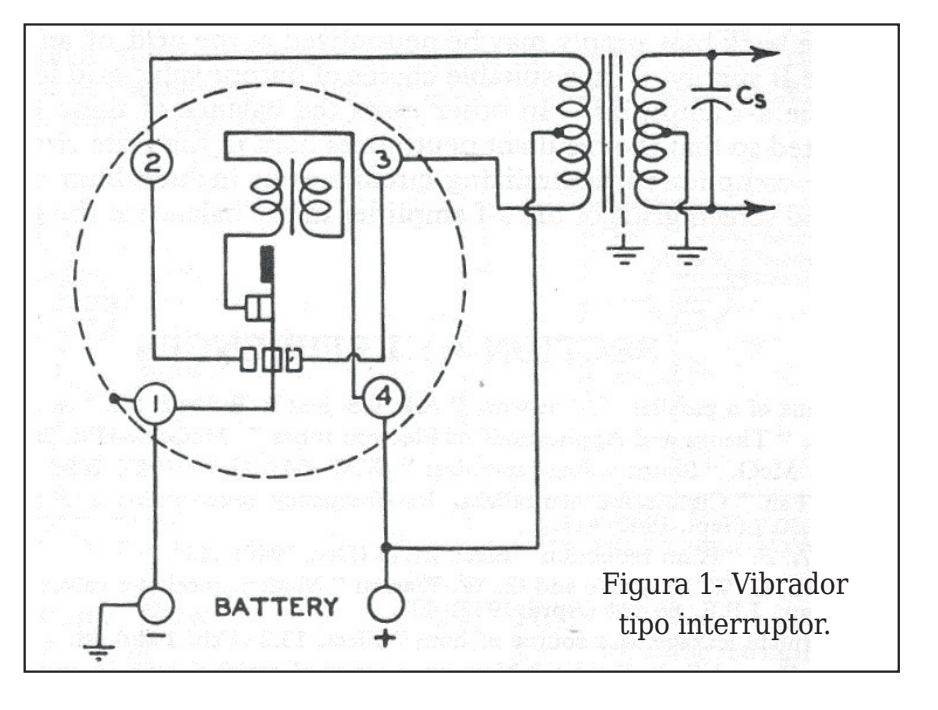

edição do Radiotron Handbo‐ ok edição de 1953, usado em carros da época.

Neste circuito a ação da bobina interna faz com que os contatos vibrem induzin‐ do num transformador exter‐ no alta tensão. Não é preciso dizer que se trata de disposi‐ tivo ruidoso capaz de gerar muitas interferências em sis‐

temas elétricos próximos.

A recuperação de um vi‐ brador pode ser feita abrin‐ do-se o seu invólucro metálico e limpando-se os seus contatos. Na figura 2 temos alguns vibradores que ainda podem ser obtidos em casas especializadas em pe‐ ças para carros antigos con‐ forme anúncios na internet.

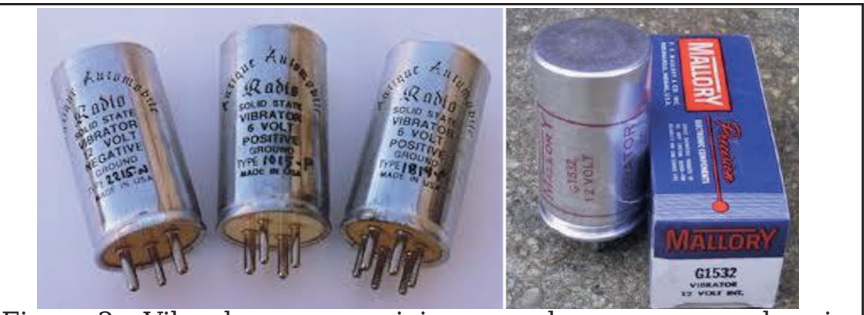

Figura 2 – Vibradores comerciais que podem ser comprados ain‐ da hoje em lojas de peças para colecionadores

Newton C. Braga

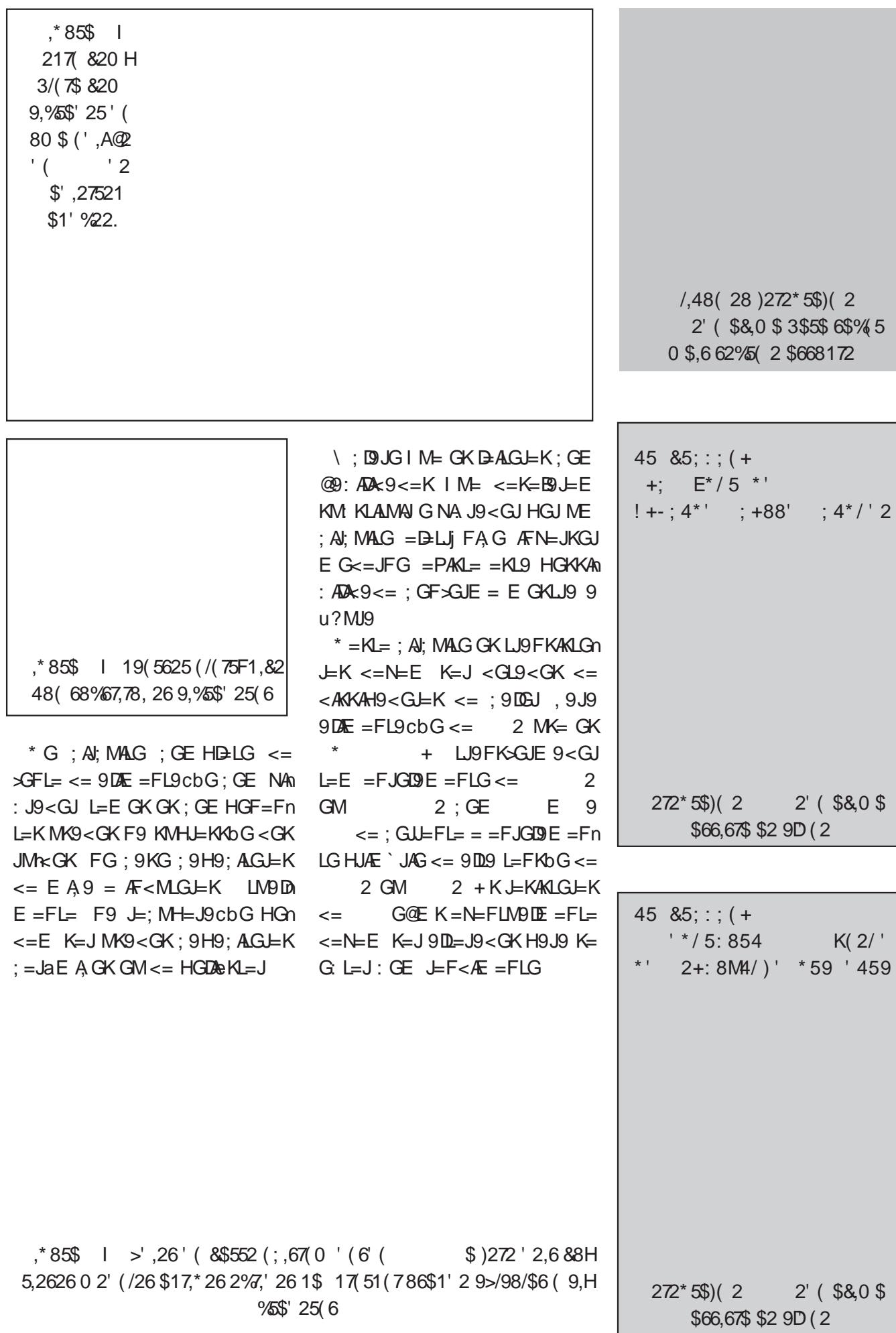

%5\$' 25(6)

## Eletrônica Paranormal e Arduino

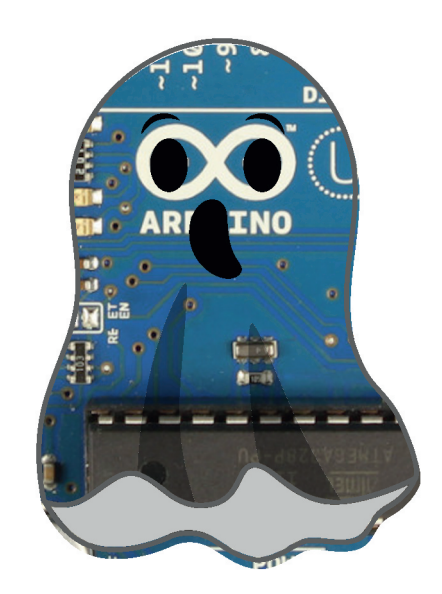

Newton C. Braga

Uma das seções de maior sucesso de nosso site, assim como um de nossos livros, trata das pesquisas de fenô‐ menos paranormais usando a eletrônica. Sem dúvida, trata-se de um tema muito interessante a ponto de ter‐ mos recebido um prêmio in‐ ternacional iustamente tratando disso. O livro está sendo revisto assim como sendo planejada uma edição mais avançada, para os que dominam os microcontrola‐ dores, justamente com pro‐ jetos que usam, principalmente o Arduino. Neste artigo tratamos deste assunto.

De fato, nosso livro Electro‐ nic Projects from the Next Di‐ mension (em português: Projetos Eletrônicos da Outra Dimensão). Publicado pela Newnes em 2001 foi um dos maiores best sellers do autor no exterior, tendo sido tra‐ duzido para o árabe e russo.

<span id="page-57-0"></span>Além disso, posteriormente foi feita uma edição compac‐

tada em português que tam‐ bém foi um sucesso de ven‐ das aqui. Esta edição está sendo revista para publica‐ ção em breve. Diversos pro‐ jetos estão sendo atualizados

O livro trata basicamente de projetos práticos que po‐ dem ser montados com ma‐ terial de baixo custo, destinados à pesquisa de fe‐ nômenos paranormais como gravações de vozes (Instru‐ mental Telecommunicati‐ ons), aura (Efeito Kirlian), ressonância estocástica e sua utilização, biofeedback, telecinese, rabdomancia, hipnose, sensores diversos,

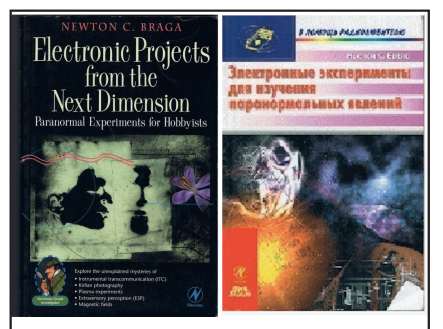

Capas da edição em inglês e em russo

etc. Veja na página em inglês o índice deste livro.

Mas, o livro é algo antigo. Se bem que seus projetos possam ser desenvolvidos com material ainda comum, podemos pensar em ir além usando uma tecnologia mais moderno.

Será que podemos adaptar os projetos para que façam uso de técnicas modernas, como microcontroladores, circuitos digitais de recep‐ ção, modulação digital etc.?

Alguns leitores nos cobra‐ ram esta possibilidade e re‐ almente, verificamos que muitos dos projetos daquela época podem ser recriados com tecnologia moderna e outros mais podem ser cria‐ dos a partir de novas ideias, inclusive usando conceitos de física quântica.

O fato é que devemos levar em conta que a eletrônica que chamamos de "paranor‐ mal" a cada dia está deixan‐ do menos espaço para a pesquisa. Muitos dos fenô‐

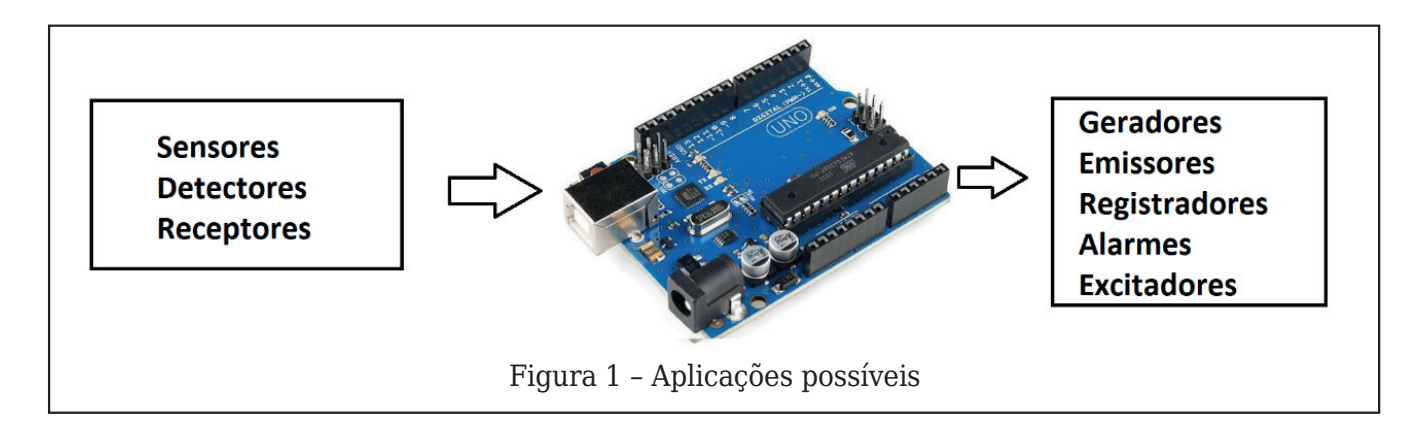

menos que antes eram con‐ siderados "paranormais" es‐ tão sendo explicados tanto pela física comum como pela física quântica e abrindo possibilidades fantásticas para os pesquisadores que desejam se aventurar nesse mundo.

Lembramos que, como sempre, nossa finalidade ao escrever artigos e livros so‐ bre esse tema, assim como produzir vídeos e podcasts, é dar as ferramentas para os pesquisadores. Deixamos para eles a descoberta dos fenômenos e as suas aplica‐ ções. Nossa formação é tec‐ no-científica de modo as explicações que saiam deste contexto não são avalizadas por nós.

#### **Projetos com Arduino**

O Arduino é um microcon‐ trolador. Desta forma, sua contribuição para o desen‐ volvimento de projetos para‐ normais está justamente na possibilidade de detectar si‐ nais, utilizando-os para acio‐ nar dispositivos de aviso ou registro assim como de con‐ trolar dispositivos, gerando sinais ou outros equipamentos de forma programada ou controlada.

Colocamos então o Arduino numa das configurações possíveis mostradas na **figura 1**.

Podemos dar alguns exem‐ plos interessantes baseados no conteúdo de nosso pró‐ prio site.

Um tipo de projeto que descrevemos em nossos ar‐ tigos é um detector de OVNIs (Objetos Voadores Não Iden‐ tificados ou popularmente "discos voadores"). Na ver‐ dade, é um tema em alta que pode ser explorado com uma pesquisa interessante.

No artigo **PN012**, por exemplo, descrevemos um circuito que se baseia no fa‐ to de que os relatos dizem que a presença de um OVNI causa distúrbios magnéticos que podem ser detectados.

O circuito, cujo diagrama é mostrado na **figura 2**, con‐ siste num detector que dis‐

para um alarme sonoro. Po‐ demos melhorar este projeto com a ajuda de um micro‐ controlador. A ideia seria fa‐ zer a contagem de pulsos magnéticos detectados, apresentando seu número num display.

Nesse circuito, podemos fazer isso de diversas manei‐ ras.

Num primeiro caso, pode‐ mos ligar a saída (pino 6) di‐ retamente à uma entrada sensores analógica do Ardui‐ no para detectar o nível do pulso e sua duração, fazendo assim uma detecção seleti‐ va.

A outra forma, para a con‐ tagem de pulsos de intensi‐ dade ajustada em P1, consiste em usar uma entra‐ da digital ligada na saída do 555, onde os pulsos são li‐ vres de repiques, conforme mostra a figura 3.

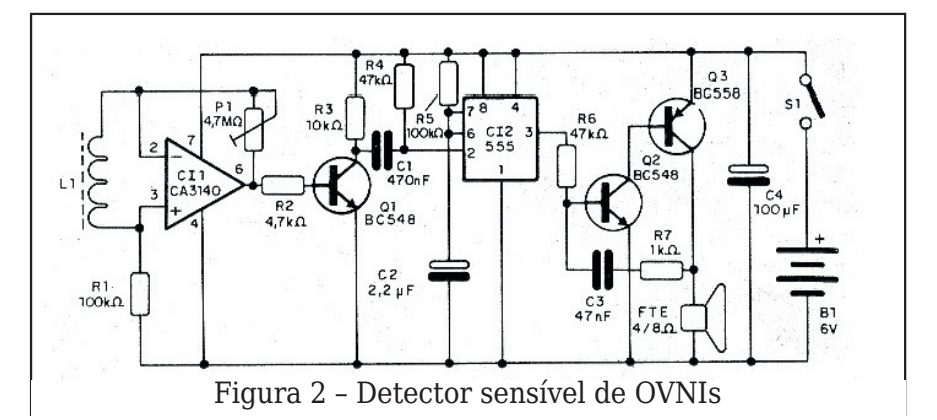

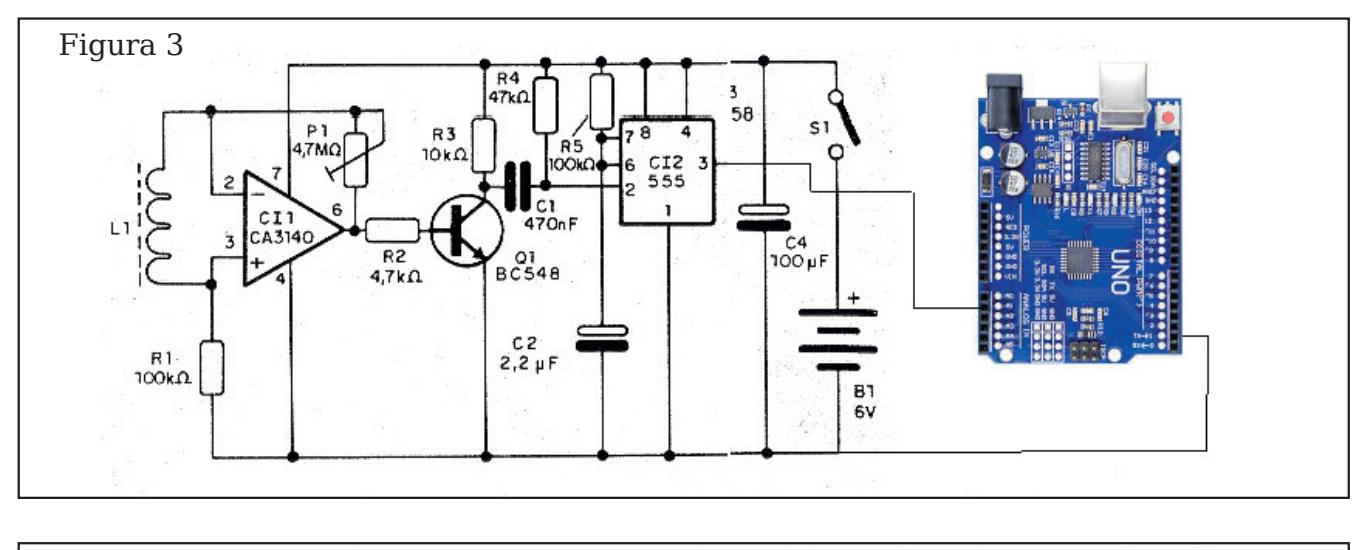

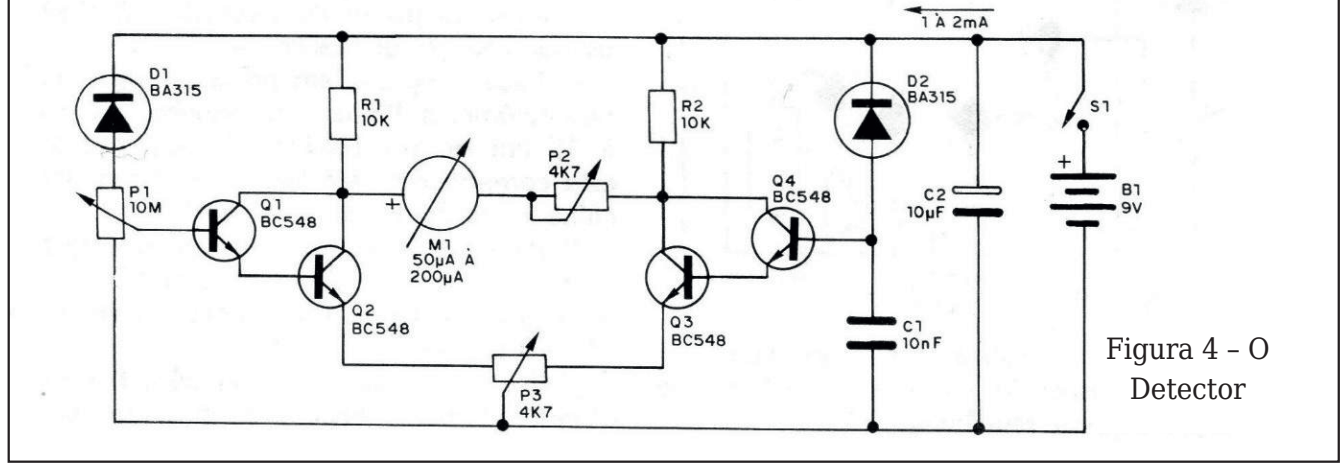

Os sensores são diodos co‐ muns cuja condutividade in‐ versa se altera com a temperatura. Podemos me‐ lhorar este circuito tornandoo microcontrolado de uma forma simples.

Usamos as etapas Darling‐ ton sensíveis para sensoria‐ mento das temperaturas dos dedos, por exemplo, como indicado no artigo original.

E, através de um programa apropriado podemos excitar um display e até registrar na memória um certo número de eventos programado. A li‐ gação das entradas é mos‐ trada na figura 5.

Na prática podemos ligar diversos sensores, pois o Ar‐ duino possui diversas entra‐ das analógicas.

Uma outra possibilidade in‐ teressante consiste no con‐ trole de projetos que usam ruído branco para transco‐ municação. Veja nosso artigo Vozes do Além – PN003 para mais informações.

Nessa modalidade de pes‐ quisa é comum o uso de fon‐

tes de ruído branco, normal‐ mente reproduzidas num al‐ to-falante de modo contínuo ou ainda de outra forma.

Com o controle de um Ar‐ duino podemos modificar o modo como o ruído é produ‐ zido usando, por exemplo, diversos geradores de modo

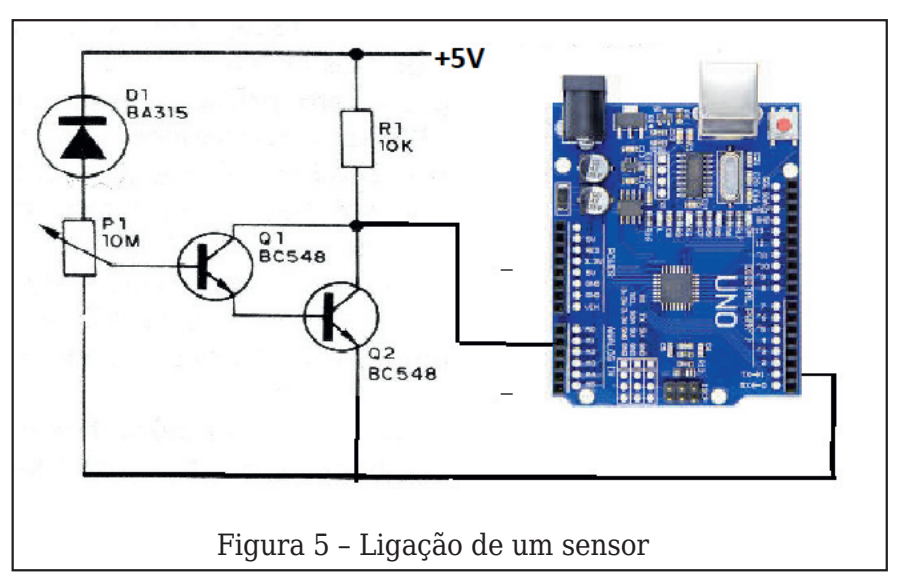

 $*85\%$  |  $(5\%')25'$  (58D2 %D\$1&2 (526\$

9DE-JF9<G 9DE-JF9F<G JMRG E GK; =J=: J9AK; 9HL9<GK; GE : J9F; G; GE JM $\kappa$ GJGK9 = 9Kn 9 9BM $\kappa$ 9 <= K=FKGJ=K = 1M= KAE HGJ <APFL=

\* 9  $\mu$  ? M I9 L = F G K G < A 9 ? I9 n  $E 9 \leq K E$  ?=J9<GJ <= JM $\kappa$ G : J9F;  $G = \leq$  JM $\kappa$ G JGK9 I M9Fn  $\lt G9$  : @PN= / e 9:AGF9 $\lt 9$ ! KK=; AI; MAG HG<= K=J; GFn LJGD < G HGJ ME E A JG GFLJGn  $D - G = E G - G$  K  $E$  H  $E$  K

: GFLJGD9<GJHG<= $K=J\simeq AG$ <=  $SGE 9$  KAE HDEK DR  $9F < G = \le$ Kn DAP9F<GG?=J9<GJHGJMEFhn LJGK; GFLJGD9<GK HGJME9  $N = D$   $D$  ? A G  $9H$   $A$   $9 < G$   $9G$  $= E$  AKKGJ  $\lt= -$ \* GFhN⊨D: 9An  $PGG$ : Al: MAG <=  $AP9$  <=  $GK$ :  $ADJ$ 

 $9J9$  LAI $9J =$ : GIOS: 9J  $FG$ : A !: MAG HG <= E GK MY9 J ME 9 F9F<G9 HGJME FIN=DD?AG

 $1E$  $\leq$ =JA9  $\mathcal{B}$ R=J AKKG  $\leq$  EG $\leq$ G 9HDA9LANGKH9J9G :=DMD9J KÆ HD-K

 $2 = B$  = FLbG I M= HG  $\leq$  = E GK  $HIG?$  J9E 9J = PH=JÆ = FLGK = Fn NGD = F<G JM x GK: J9F: GK? = n  $J9 < GK \leq SGE$  9 :  $GF LIGD < 9$ 

 $: 859 +>6+8/3+4:59$ 

 $2 = B$  | M= 9 9KKG  $A$ 9cbG <= : A  $MAGK$ :  $KAGK$  H9J9 = PH=JA E = FLGK H9J9FGJE 9AK ; GE E A JG GFLJGDI < GJ=K HG <= AJ  $E$  MAG 9 De  $E = 9$  Le H = JE AA 9 :  $J\oplus$ cbG <= FGN9K9HDA9ck=K  $G = E GK HGU = P = E HIB LJ9n$  $L9J \leq$  =  $=$  PH=JÆ = FLGK; GE JAn

 $HG \leq -J/PE$   $K=J \leq -L=$ ;  $L9 < GK$  GM  $J=?$ AKLJ9<GK 9 H9JLAJ <= ME E A JG GFLJGDI-GJ  $\leq$  N $\&$ 9n  $E = FL = HJG$ ? J9E 9<G H9J9 <A y J H F: A J 9K  $<$  ALE,  $IK9K$ > IM F; AGK

1E ÆL=J=KK9FL= D9: GJ9Lin JAG H9J9FGJE 9DHG<=JA9 K=J + : GFLJGB HGJ ME E A JGn <=K=FNGDVA: G : GE 9 MLADR9n  $cbG \leq \leq \land \land \exists$ KGK : A ! MAGK  $K=FKG-K$   $9LW9$  $E = FLI9DHIG2,I9E9<9$  G NA9n  $E = FL = M\%F < GME$  E A JG GFn  $LJGD < GJ$ 

GEKMD9F<GFGKK9K=cbGG  $BAGJHG = L=JE M49KA = BK$ : @N= < $R$ A9DH9J9 / 9; AGn = :=JL9E =FL= HG<= DQ= G; GJn J=J 9HDA9ck=K HJ LA9K ÆTn  $HGJ = P = E H \ddot{B} G$  HG  $\dot{A}$  ;  $DMA =$  ; GE  $9$  ;  $J\ddot{A}$  cb  $G =$ 

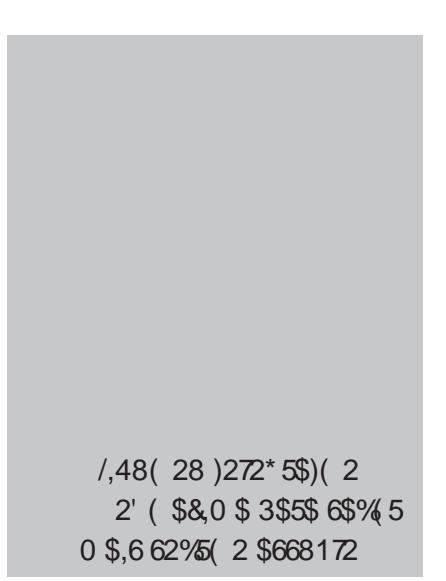

### Propondo novos projetos Modernizando o Rádio de Cristal

Yoji Konda (vendas@yojikonda.com)

Nosso amigo e colaborador Yoji Konda da Keletron nos envia uma interessante proposta de abordagem de projetos que merece ser abordada pelos nossos leitores, principalmente os mais jovens. O texto nos foi enviado pelo autor, que acreditamos ser um exemplo de como podemos pesquisar coisas com tecnologias novas baseadas em ideias antigas.

#### **Obtendo o máximo usando o mínimo – Modernizando o Rádio de Cristal**

Tenho como premissa que, para obter o máximo de ren‐ dimento, usar o mínimo, por exemplo, qual o mérito en‐ tre:

O radioamador dos EUA que se vangloriou de ter comunicado com a Austrália com seu potente rádio de 1.000W, ou outro do mesmo país que comunicou com a Austrália utilizando um micro transmissor de CW com ape‐ nas 100 miliWats,utilizando um simples oscilador com Diodo Tunnel?

<span id="page-61-0"></span>Da minha parte, conseguia ouvir com um rádio de cristal com detetor dobrador de tensão e um transformador de 6V6 ligado ao alto-falante com um volume razoável. O alto-falante era da marca di‐ namarquesa Peerless de 4 polegadas, de altíssimo ren‐ dimento. Os alto-falantes atuais têm potência, mas não rendimento.

Com fone magnético ale‐ mão de alta impedância (4k) conseguia ouvir a Voice of America depois das 24 h. Ha‐ via uma lei antiga que as emissoras de AM do interior teriam que desligar os trans‐ missores às 24 h.

Quando pensava que eu ti‐ nha esgotado todas as chan‐ ces de novas possibilidades de melhorar o rendimento dos rádios de cristal sem ba‐

teria, em 2020 surgiram no‐ vos circuitos de alto rendi‐ mento usando transistores MOSFET Zero Threshold.

Estes transistores revoluci‐ onaram completamente a conceito de rádio de cristal.

O circuito tem altíssima im‐ pedância de entrada, propor‐ cionando um alto Q, com ótima seletividade e sensibi‐ lidade. O circuito LC não é amortecido mesmo usando fones magnéticos.

Tem alta impedância de en‐ trada, mas a saída é isolada, de baixa impedância em tor‐ no de 1 a 5k. Os transistores são involucrados em um chip contendo 2 a 4 transistores.

Recomenda-se usar todos os transistores dos chips li‐ gados em paralelo, assim a impedância de saída cai, su‐ ficiente para usar fones anti‐ gos de telefones, que são em torno de 600 ohms. A impedância de entrada não é afe‐ tada.

Muitos desses rádios não usam antenas internas, ape‐

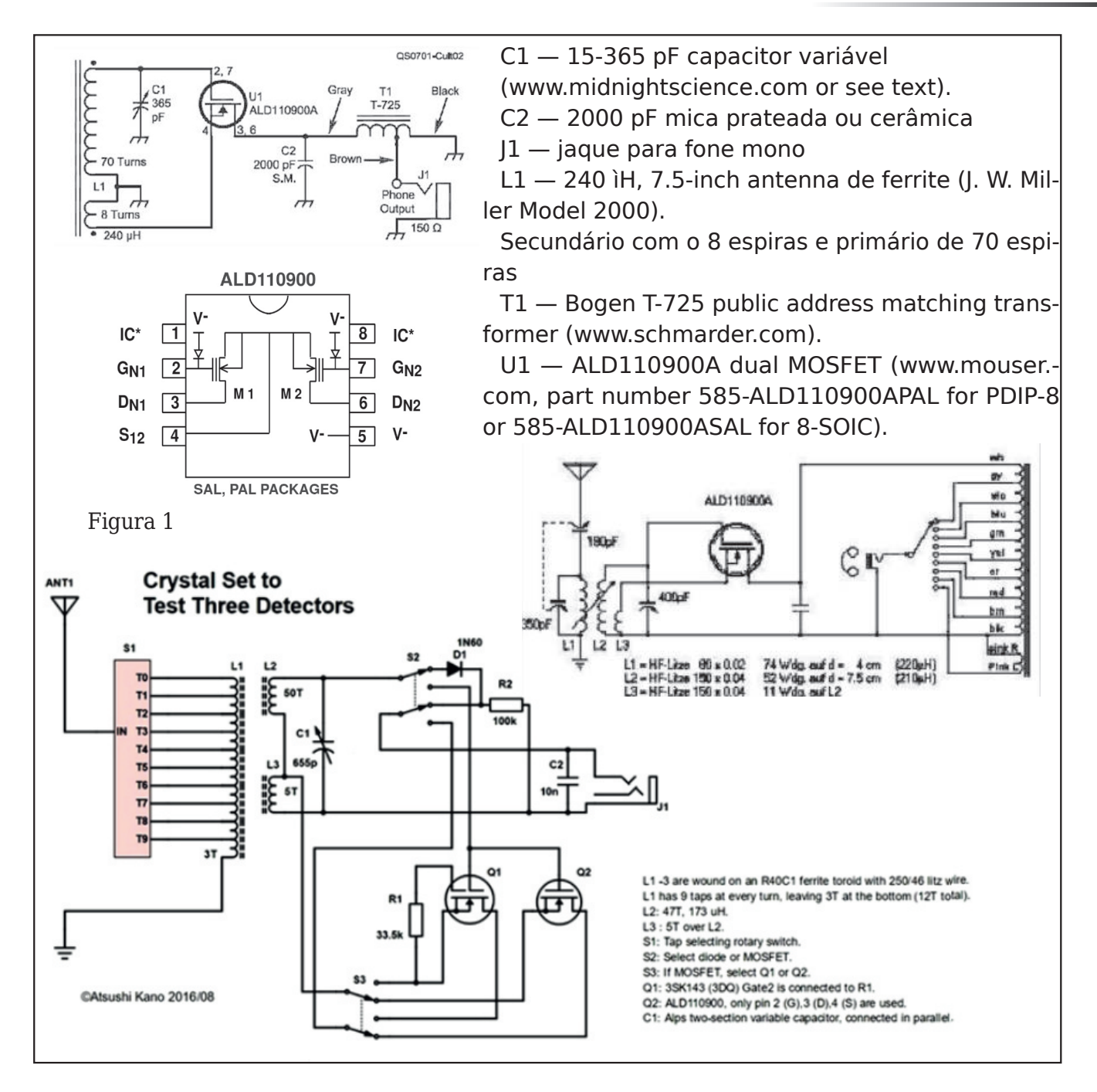

nas bobinas de bastão de ferrite. Existe também mo‐ delos em VHF usando ape‐ nas uma antena vareta.

Por falta de tempo e dispo‐ nibilidade não experimentei esses transistores MOSFET Zero Threshold.

Esses transistores estão disponíveis na Mouser.

Gostaria que o assunto fos‐ se pesquisado e publicado um artigo. Fica então uma sugestão para nossos leito‐ res que desejam unir o anti‐

go (radio de cristal) ao no‐ víssimo (MOSFET Zero Threshold). Na Figura 1 temos alguns exemplos

MOSFETs de limite zero pa‐ ra substituir o diodo de ger‐ mânio, como 1N34 ou 1N60. Atualmente, 3SK143 (3DQ) e ALD110900 / 110800 \* são dois FETs populares usados em rádios de cristal. Sua vantagem é ter alta impe‐ dância de entrada (355 k pa‐ ra 3DQ) e baixa impedância de saída (1-5 k para 3SK143

e cerca de 25 k para ALD110s)

Em operação, os FETs não deram uma saída de áudio muito maior; no entanto, o som dos dois FETs é muito mais claro e fácil de ouvir. A seletividade é muito diferen‐ te entre o diodo e os FETs. Ao sintonizar uma estação local, posso ouvi-lo na faixa de ân‐ gulo de 30 graus do capaci‐ tor variável com o diodo, mas, no caso dos FETs, são apenas alguns graus. Sem

,\* 85\$

 $*85$ 

 $ME$  E = : 9FAKE G N=JFA=J G 9BML=; GE ME "! 0 J=I M=J  $E$  MA9 9L=FcbG9GE GNE = Fn  $LG < GE$  GKL $Q < G$  $I + -LE$  $ME 9$  K=FKA  $ABC$  = NE HGM G  $E = \boxed{00}$   $I M = 9$  (  $E 9K 9$  $1 \text{ MPD} \& 9 \le x \le 6 \text{ KGE } < 9$  ( e  $E$  MAG  $E$  9AK = De? 9FL = 1 M = 9  $\leq G$  - IME e EMAGE = L`DA  $: 9$ 

/  $\text{MB}$  K=FKA  $\text{AR}$ -9<= e LbG: G9 IMPFLGG: GFBMFLG<G(GGK=  $GWHBJ = KVB$  K=BLAN $k9 == e$ 

 $HJI PAE 9 < G E MDAHDA 9 < GJ$  $-$  \* bG : GFK=?MA GWNAJ F=n  $F@VE9 = K9cbG < KQ9FL =$ 

 $+$  ( **HGKKMA<GAK** "!  $0K = E$  ME H9:  $GL = F1$  M9Fn LGG ( **HGKKMAI M9n**  $LG$ " !  $OK$ 

) GK = L / ' ' , 9J9 . ` n  $\leq$ AG  $\leq$  JAKL9D 6=JG0=FKbG  $=$ L $=$ : LGJ <= 0 @ $=$ K@GBx

 $(1,48(28)272*5\$ (2  $2'$  (\$8,0 \$ 3\$5\$ 6\$% 5 0 \$,6 62% 5 2 \$668172

48848 '3' /8 \* + '  $9 + 3 \times 12 + 394$ OOO F=OLGF; : J9?9 ; GE : J

 $9+3*/2+394'4+947$ **D-AGJ** F=OLGF;: J9?9; GE : J

 $9+3*/2+394$  42 +7)/' 1  $HM \times 9 \leq F = O \text{LGF}$ ; : J9?9; GE : J

 $\mathsf{H}$  $\overline{\phantom{a}}$  $^{\rm H}$  –  $\rm I$  $\frac{1}{2}$  "  $\frac{1}{2}$  $#!$  $\mathbf{I}$  $0 =$ ;  $D \leq G K$  $)$   $R=JK$ , ANFORK ARASAK  $, = < 94$ Ţ  $\mathbf{I}$ B , 9J9  $9H9$   $\pm$  DQGK  $=$   $\pm$   $\pm$   $\pm$   $\pm$ =D=LJj FA, GK 0AHG uP9cbG; GE  $9: J9c9 \leq A9$ OAHG; AI; MAG AE HJ=KKG 0AHG=PHGJL9cbG \$6  $#$ " "  $\mathbf{I}$  $1/ + . 1.$  ( 2 H9J9 J = <= JMJ9D  $) . 0$  $~<+4$ \* ' 9 ?50/154'

П

 $\Box$ 

QFURSHFWSOLODHOOHOHAHHEFYO3131

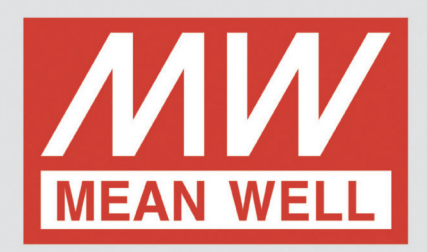

## **FONTES PARA EQUIPAMENTOS MÉDICOS**

A linha de fontes médicas CA/CC e CC/CC da Mean Well dispõe de modelos de potência desde 1 até 1200W com diversos tipos de configuração, tais como: fontes abertas, fontes fechadas, adaptadores, fontes para montagem em PCI, entre outras. Estão em conformidade com a 3<sup>ª</sup> versão IEC60601-1, mas também possuem níveis 2xMOPP e MOOP, fornecendo mais alto nível de proteção de isolamento, adequado a ser aplicado a dispositivos do tipo BF (contato com o paciente). Toda a linha de produtos passa pelas regulações de segurança internacionais e testes de compatibilidade eletromagnética (EMC), garantindo segurança ao uso adequado para dispositivos médicos domésticos e vários aparelhos médicos hospitalares.

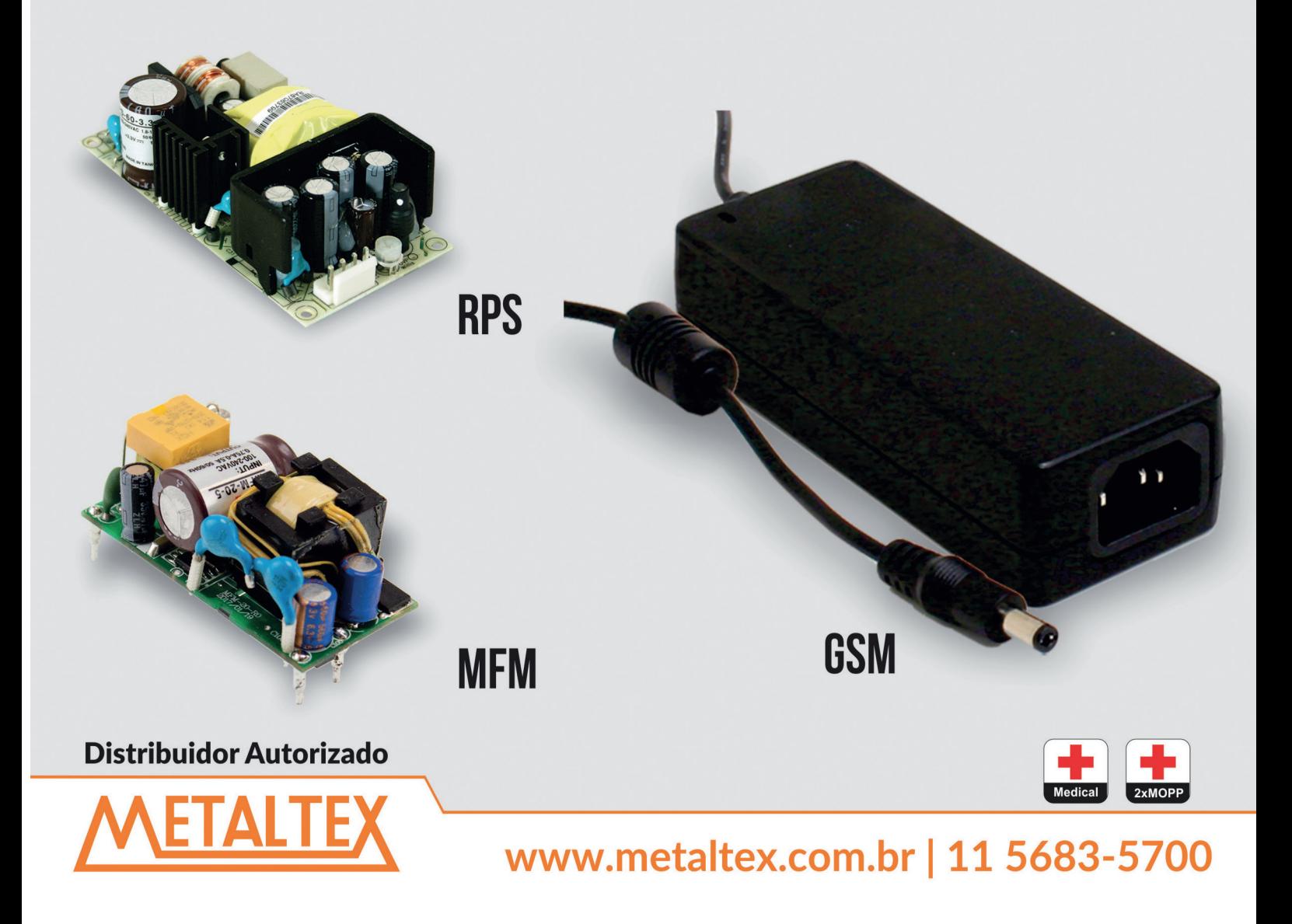